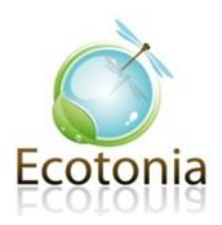

# *Projet de défrichement*

*Peypin (13124)*

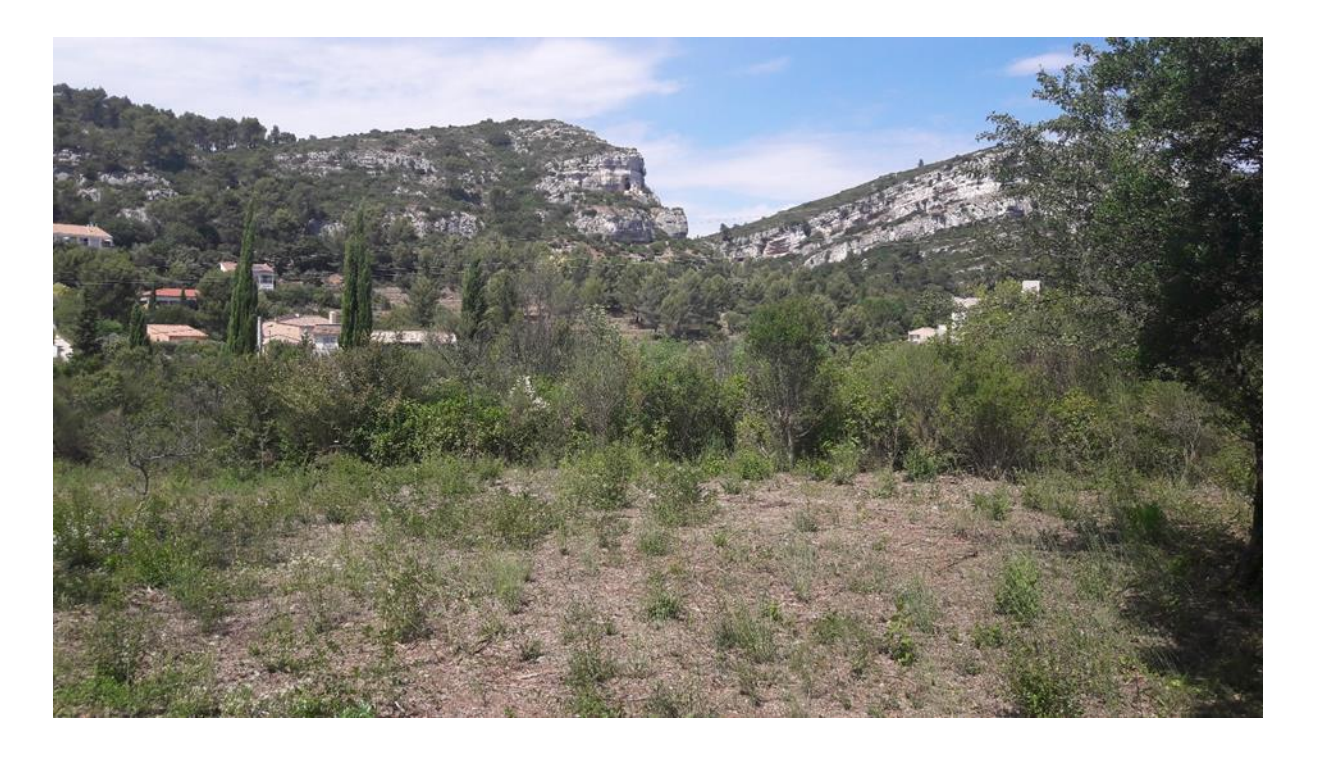

# **Prediagnostic printemps 2019**

**Mai 2019**

EURL ECOTONIA - Capital social de 7 622,45 € - Siège Social : 60, rue Tourmaline - ZA les Jalassières - 13 510 EGUILLES Contact : 06 61 71 58 88 & 04 42 93 03 91 - Email : Ecotonia@orange.fr - www.Ecotonia.fr RCS MARSEILLE B 433 405 248 - Siret 433 405 248 00033 - Code APE 804D - TVA intracommunautaire. FR 144 33 40 52 48

# **Sommaire**

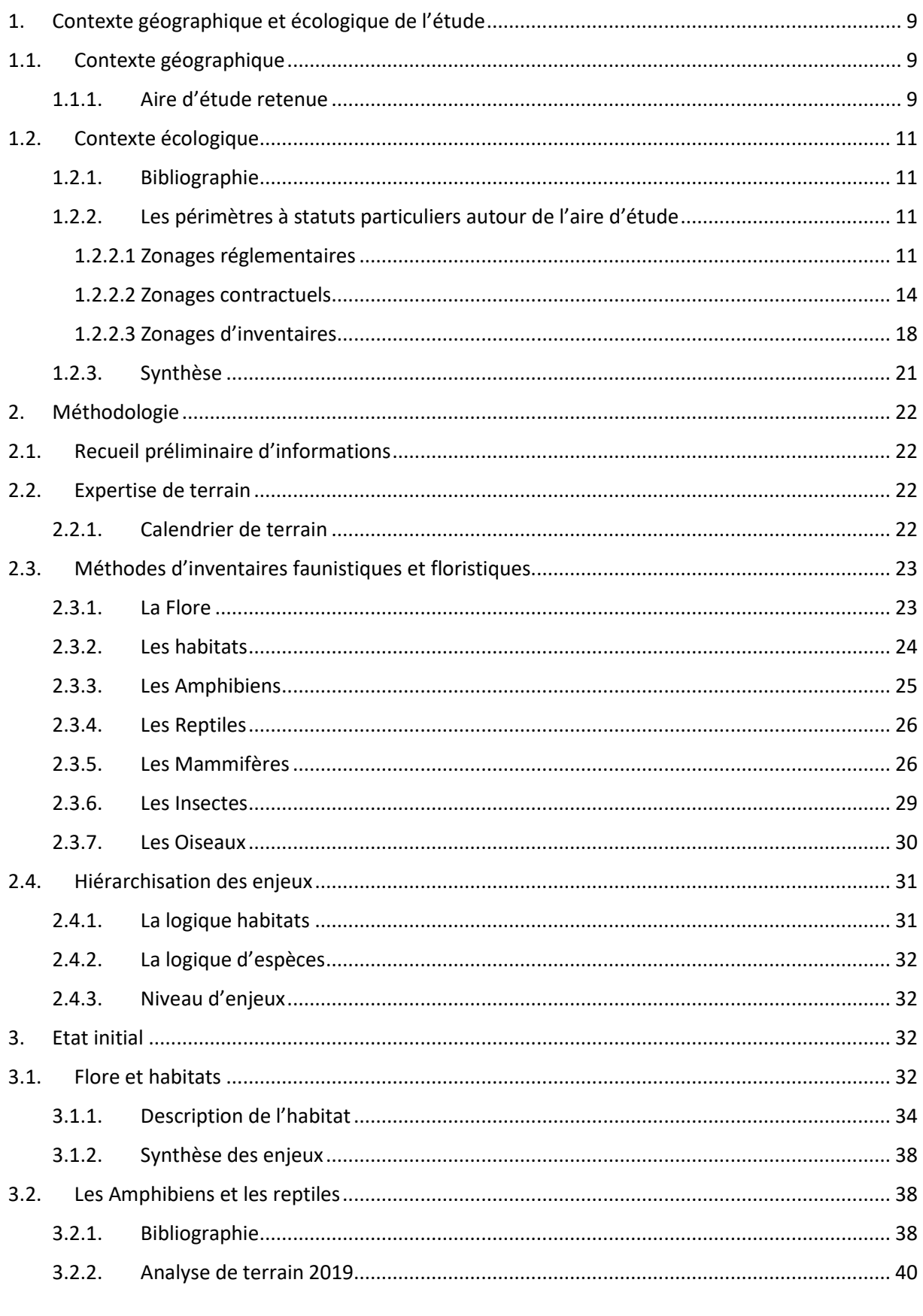

EURL ECOTONIA - Capital social de 7 622,45 € -

Siège Social : 60, rue Tourmaline - ZA les Jalassières - 13 510 EGUILLES Contact: 06 61 71 58 88 & 04 42 93 03 91 - Email: Ecotonia@orange.fr - www.Ecotonia.fr RCS MARSEILLE B 433 405 248 - Siret 433 405 248 00033 - Code APE 804D - TVA intracommunautaire. FR 144 33 40 52 48

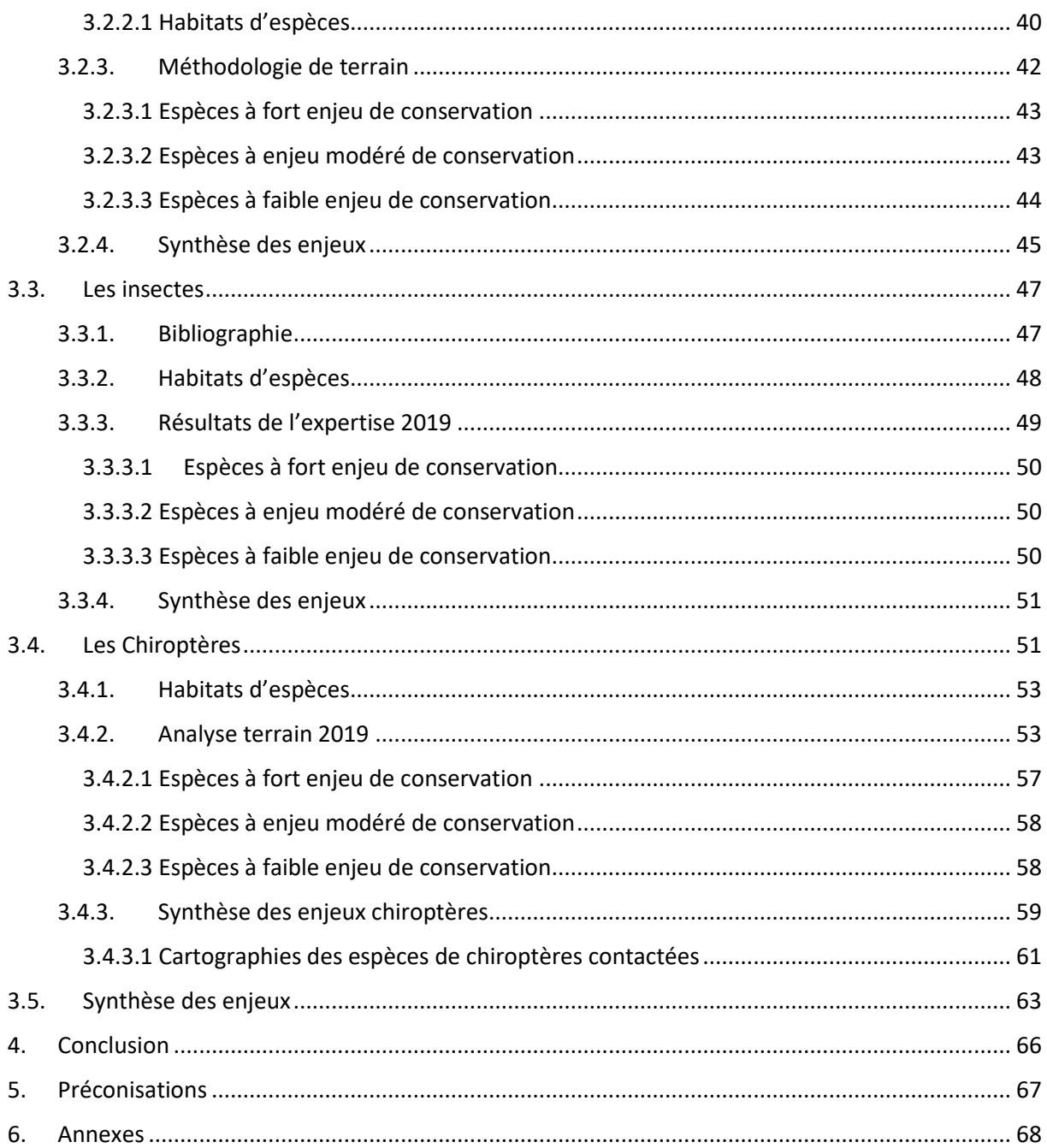

# **Table des tableaux**

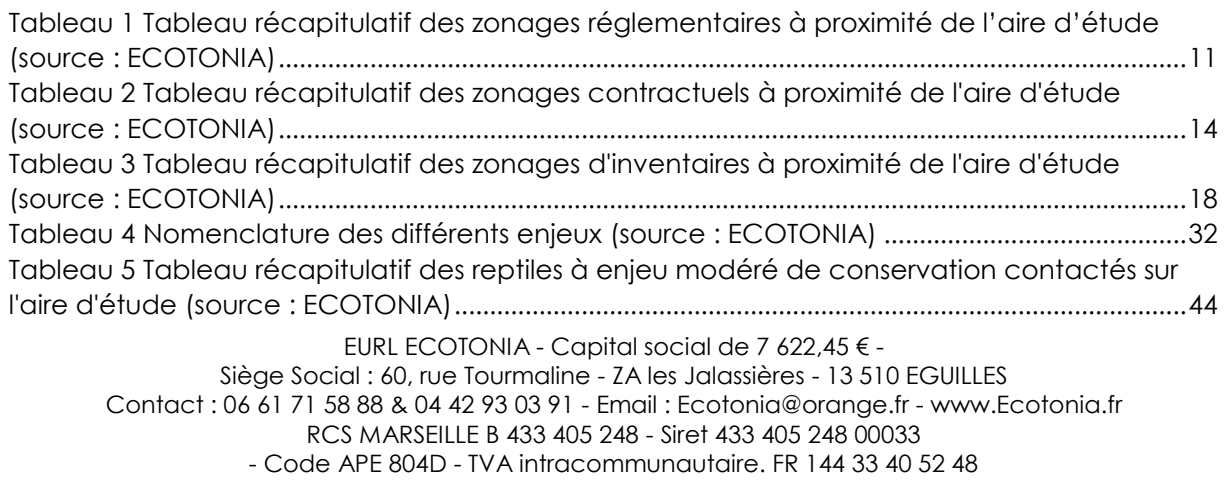

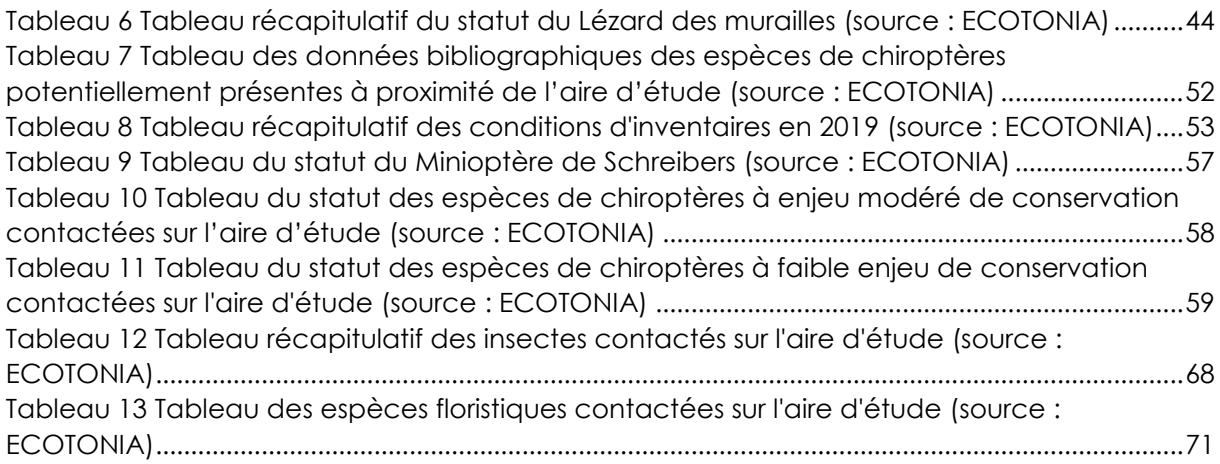

# **Table des figures**

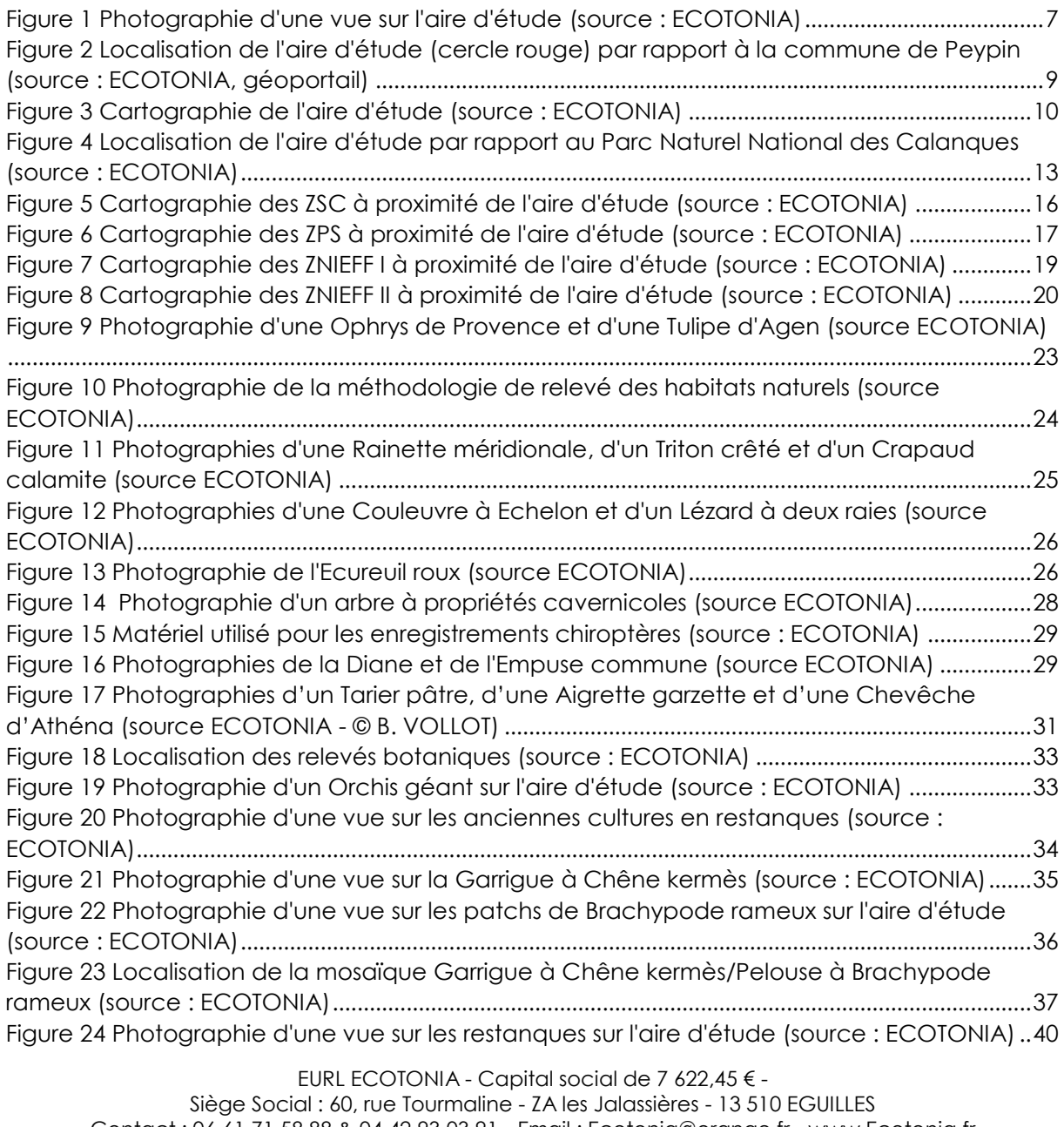

Contact : 06 61 71 58 88 & 04 42 93 03 91 - Email : Ecotonia@orange.fr - www.Ecotonia.fr RCS MARSEILLE B 433 405 248 - Siret 433 405 248 00033

- Code APE 804D - TVA intracommunautaire. FR 144 33 40 52 48

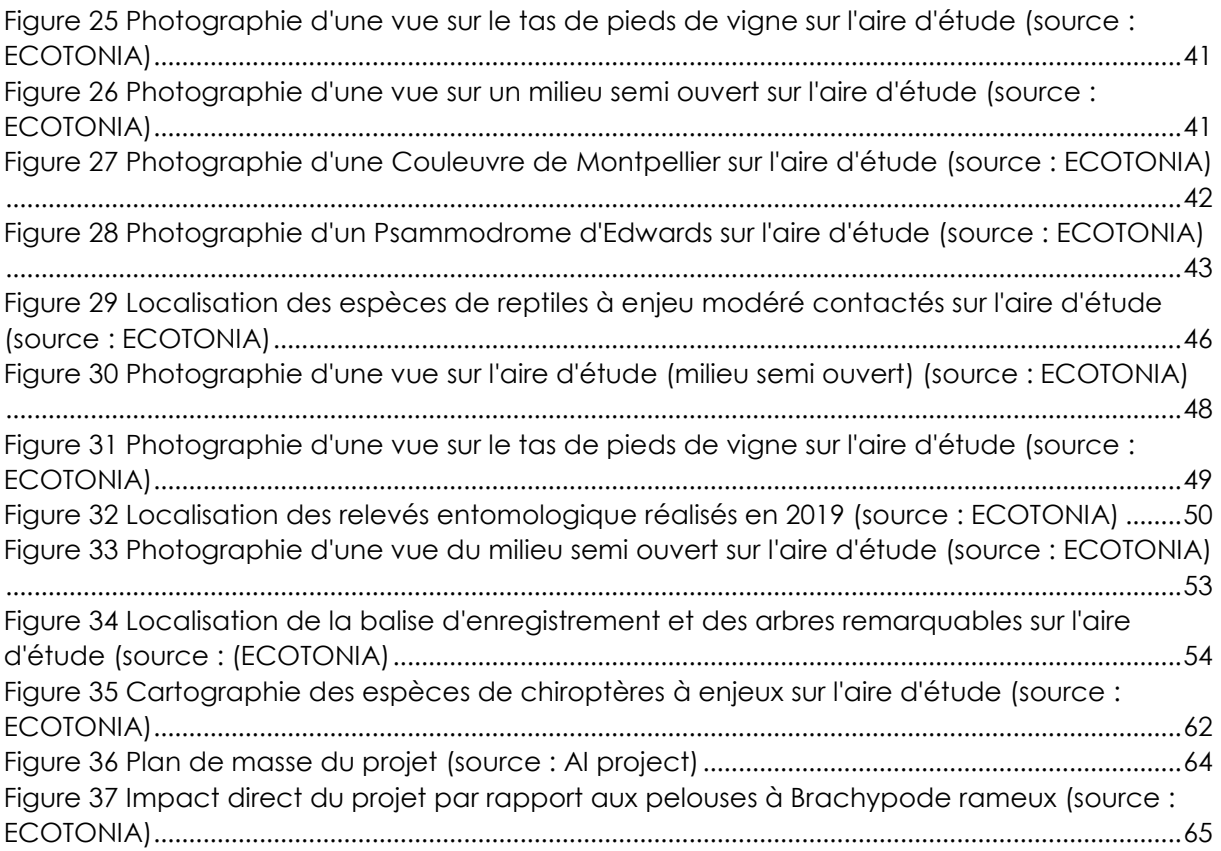

# PREAMBULE

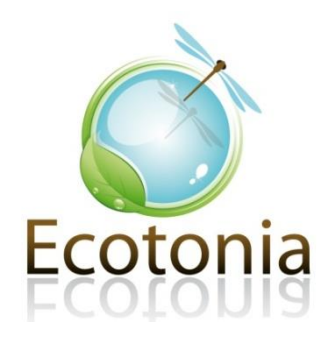

EURL ECOTONIA - Capital social de 7 622,45 € - Siège Social : 60, rue Tourmaline - ZA les Jalassières - 13 510 EGUILLES Contact : 06 61 71 58 88 & 04 42 93 03 91 - Email : Ecotonia@orange.fr - www.Ecotonia.fr RCS MARSEILLE B 433 405 248 - Siret 433 405 248 00033 - Code APE 804D - TVA intracommunautaire. FR 144 33 40 52 48

# **Préambule**

Commanditaire de l'étude : BJA promotion

Le but de cette évaluation environnementale est d'apporter les informations nécessaires dans un **contexte de projet immobilier** dans la commune de **Peypin**.

Ce **pré-diagnostic** consiste dans un premier temps, à établir le contexte écologique autour du site du projet par cartographie des zonages environnementaux et par analyse des recueils de données existants.

Dans un second temps, une évaluation des enjeux ainsi que des impacts du projet sur la biodiversité est réalisée. Pour cela des expertises écologiques ont été menées par des écologues qualifiés lors de l'année 2018. Les expertises du présent diagnostic (printemps 2019) viendront compléter les données bibliographiques. Des préconisations et mesures sont par la suite proposées.

L'aire d'étude comprend une zone d'étude immédiate d'une superficie d'environ **2,5 hectares**.

Le projet consiste au défrichement de la zone d'étude immédiate (2,5 ha) pour la réalisation de logements.

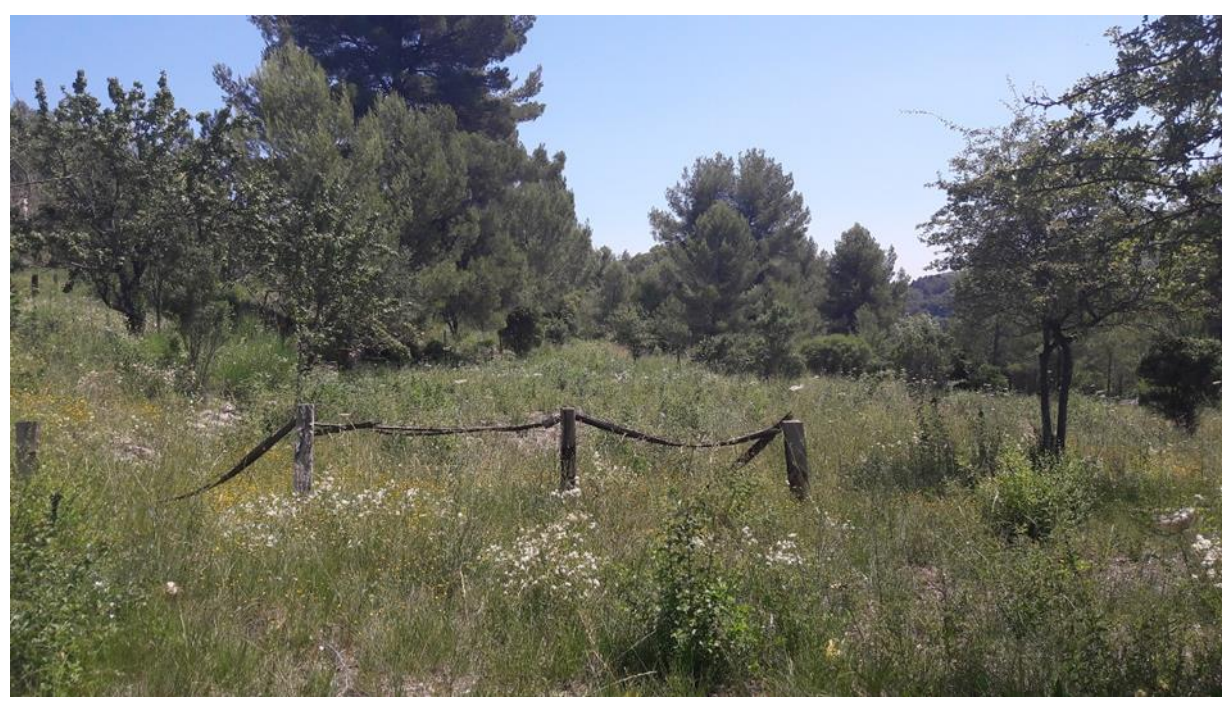

*Figure 1 Photographie d'une vue sur l'aire d'étude (source : ECOTONIA)*

# NOTE METHODOLOGIQUE

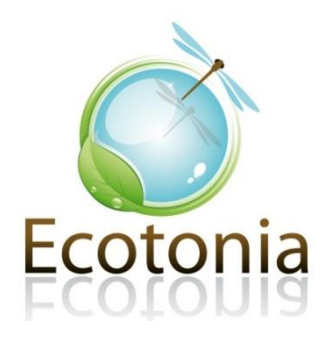

EURL ECOTONIA - Capital social de 7 622,45 € - Siège Social : 60, rue Tourmaline - ZA les Jalassières - 13 510 EGUILLES Contact : 06 61 71 58 88 & 04 42 93 03 91 - Email : Ecotonia@orange.fr - www.Ecotonia.fr RCS MARSEILLE B 433 405 248 - Siret 433 405 248 00033 - Code APE 804D - TVA intracommunautaire. FR 144 33 40 52 48

# <span id="page-8-1"></span><span id="page-8-0"></span>1. Contexte géographique et écologique de l'étude

# 1.1. Contexte géographique

La zone d'étude se situe à l'ouest de la **commune de Peypin** dans le département des **Bouches du Rhône (13).** On trouve à proximité immédiate la route départementale D7 sur la partie sud de l'aire d'étude et des lotissements entourant l'aire d'étude.

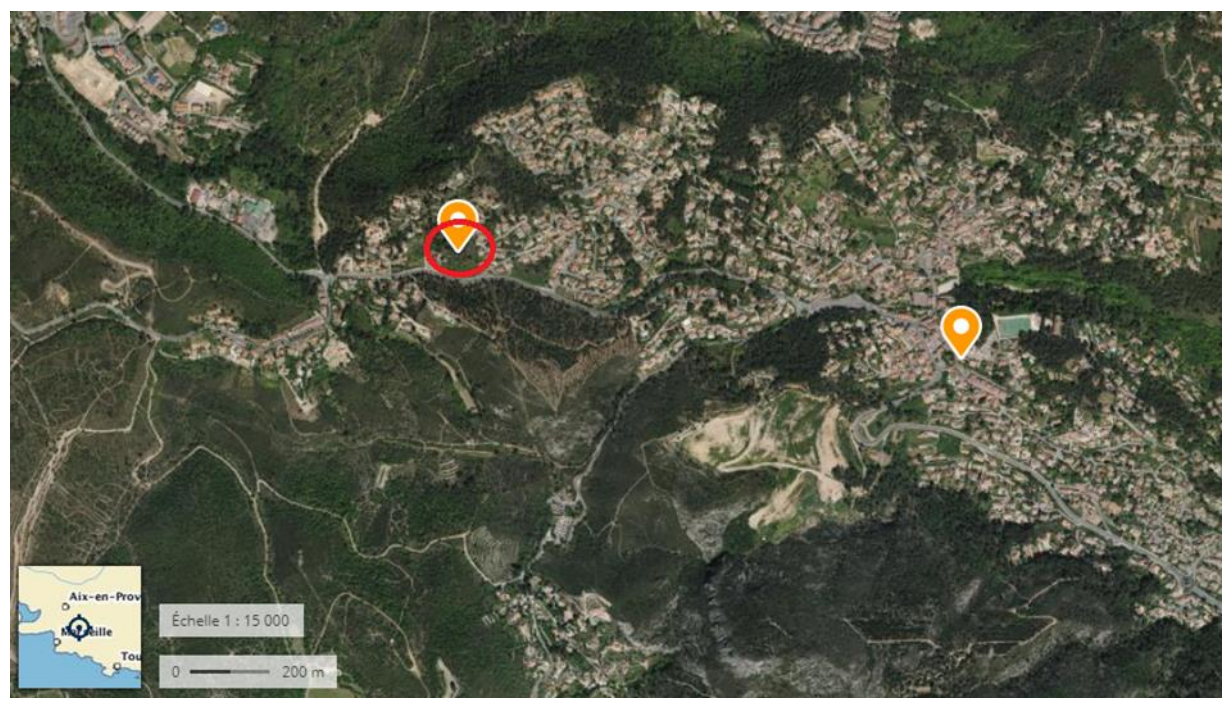

*Figure 2 Localisation de l'aire d'étude (cercle rouge) par rapport à la commune de Peypin (source : ECOTONIA, géoportail)*

# <span id="page-8-2"></span>1.1.1. Aire d'étude retenue

# **Délimitation de l'aire d'étude**

La délimitation de l'aire d'étude varie en fonction du volet à étudier : paysage, milieu naturel, hydrogéologie, nuisances sonores, poussières, etc. A l'image des autres parties de l'étude globale, le volet concernant le milieu naturel ne peut être restreint à la zone d'implantation du projet.

Elle nécessite la prise en compte de chaque compartiment biologique.

La détermination de l'aire d'étude doit tenir compte des capacités de déplacement des organismes biologiques (des végétaux aux espèces animales les plus mobiles), des éventuelles pollutions à distance ou cumulatives, ou encore de la perturbation des cycles biologiques.

# **L'aire d'étude comprend donc plusieurs zones :**

▪ *La zone d'emprise directe du projet : zone techniquement et économiquement exploitable.*

- *La zone d'influence immédiate : zone soumise à diverses perturbations (poussières, bruit, dépôts, création de pistes) pendant toute la durée des travaux.*
- *La zone d'influence large : entité écologique globale et cohérente plus ou moins affectée par les travaux. Il est, en effet, impératif de restituer la zone du projet au sein d'une entité écologique cohérente : l'éco-complexe. Il peut s'agir d'un micro bassin versant, d'un petit massif, etc.*

L'aire d'étude retenue tient ainsi compte de la **zone d'emprise directe** du projet ainsi que de sa **zone d'influence large** afin de prendre en compte tous les aspects de la biodiversité potentiellement impactés par le projet. L'aire d'étude retenue comprend une surface d'environ 2,6 ha.

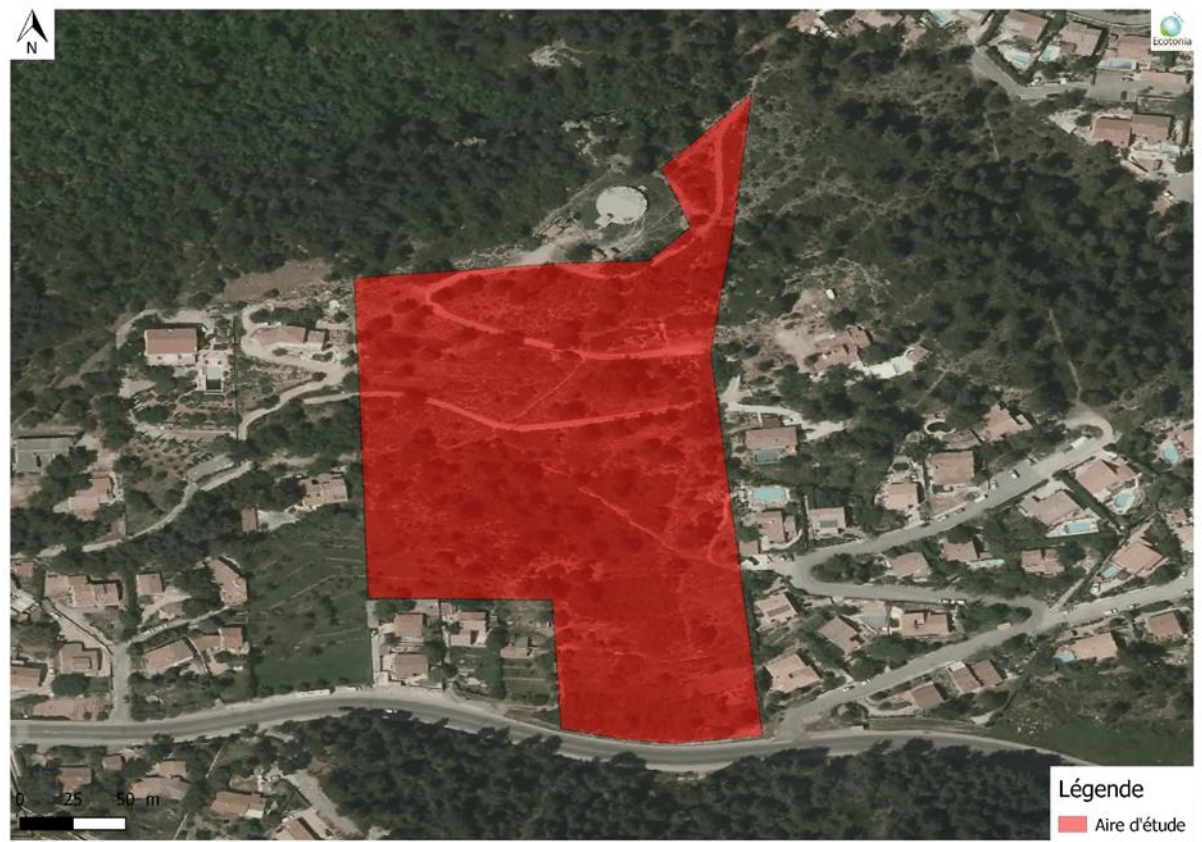

*Figure 3 Cartographie de l'aire d'étude (source : ECOTONIA)*

# <span id="page-10-0"></span>1.2. Contexte écologique

# 1.2.1. Bibliographie

# <span id="page-10-1"></span>**Intérêts de l'étude bibliographique**

Elle permet d'avoir une **vue d'ensemble** des différents périmètres d'inventaires existants aux alentours du site étudié, et dans un second temps, de **mieux comprendre** la zone concernée directement par le projet. Elle **synthétise** également les études d'impacts d'éventuels projets existant dans son environnement proche.

Les **sources de documentions** exploitées pour l'ensemble des recherches sont les suivantes :

- **•** Listes ZNIEFF :
- Formulaires du Réseau Natura 2000 ;
- DOCOB:
- Bases de données scientifiques du Muséum d'Histoires Naturelles (INPN) ;
- Bases de données scientifiques des associations naturalistes régionales ou nationales ;

■ ,…

Les recherches restent ciblées sur toutes les **espèces mobiles patrimoniales** en ce qui concerne cette analyse.

Les données une fois collectées et analysées sont retranscrites selon les **critères suivants** :

- Diagnostic des espèces faunistiques à intérêt patrimonial ;
- Sensibilité du projet sur l'écologie du milieu.

<span id="page-10-2"></span>1.2.2. Les périmètres à statuts particuliers autour de l'aire d'étude

# 1.2.2.1 Zonages réglementaires

<span id="page-10-4"></span><span id="page-10-3"></span>*Tableau 1 Tableau récapitulatif des zonages réglementaires à proximité de l'aire d'étude (source : ECOTONIA)*

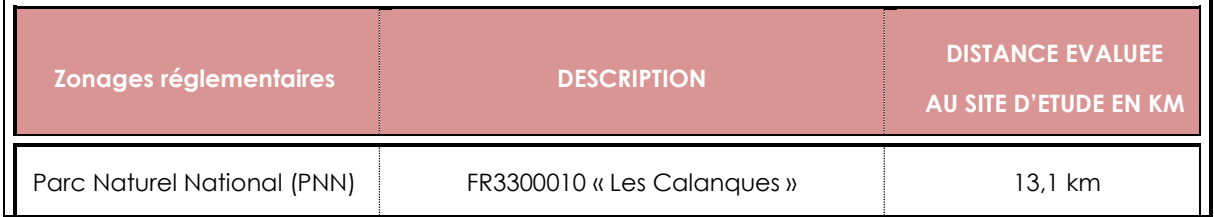

# **DATE DE CRÉATION :** 18 avril 2012

**SITUATION** : Région Provence-Alpes-Côte d'Azur dans le Département des Bouches-du-Rhône (13). Le Parc National des Calanques est composé de 3 communes en cœur (Marseille, Cassis et la Ciotat) et de 3 communes en aire d'adhésion (Marseille, Cassis et la Penne-sur-Huveaune).

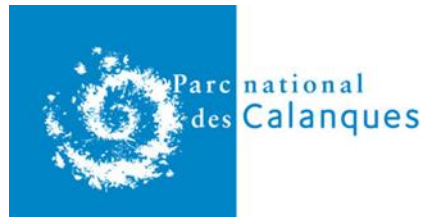

#### **SURFACE DU COEUR MARIN** : 43 500 ha.

#### **SURFACE DU COEUR TERRESTRE** : 8 500 ha.

Créé en 2012, le Parc national des Calanques est le dixième parc national français et le premier parc européen péri-urbain à la fois terrestre et marin. Situé au cœur de la métropole Aix-Marseille Provence, ce monument naturel comprend des massifs littoraux découpés de calanques, ainsi qu'un vaste espace marin qui, avec le canyon de la Cassidaigne, inclut l'un des plus riches canyons sous-marins de Méditerranée en termes de biodiversité. Il comporte également plusieurs îles, à la fois refuges de biodiversité et porteuses de trésors patrimoniaux. Situés dans l'une des zones les plus arides et ventées de France, les paysages spectaculaires de l'espace terrestre et marin abritent de nombreuses espèces patrimoniales, littorales et continentales.

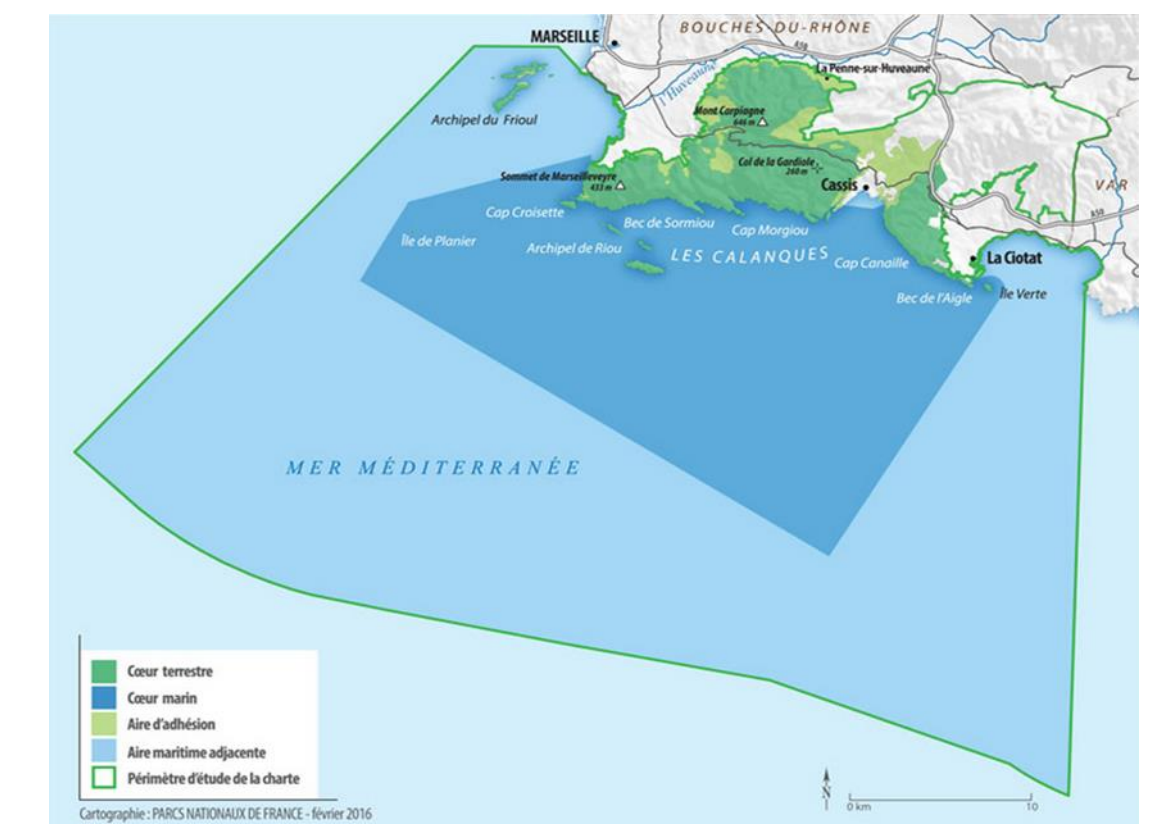

**PATRIMOINE** : Les Calanques offrent une biodiversité remarquable avec 140 espèces terrestres animales et végétales protégées, 60 espèces marines patrimoniales et un patrimoine culture d'une très grande richesse. C'est cet ensemble unique d'écosystèmes terrestres et marins, littoraux et insulaires, et de spécificités culturelles que le Parc national des Calanques a pour mission de protéger et de valoriser pour les résidents, les usagers, les visiteurs, ainsi que pour les générations futures.

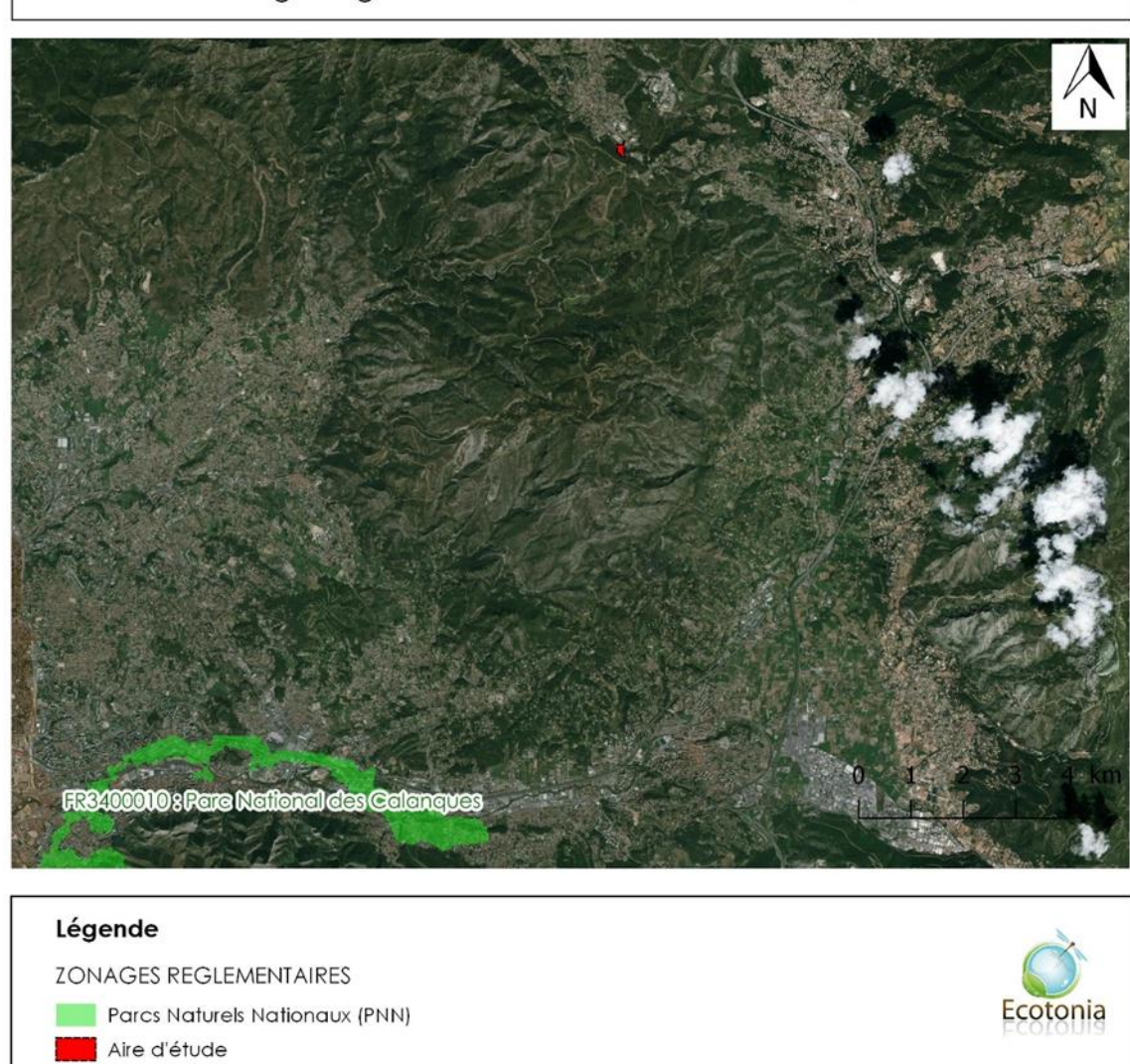

Zonages réglementaires : les Parcs Naturels Nationaux

*Figure 4 Localisation de l'aire d'étude par rapport au Parc Naturel National des Calanques (source : ECOTONIA)*

# 1.2.2.2 Zonages contractuels

<span id="page-13-0"></span>Un **Parc Naturel Régional (PNR)** se situe à proximité de l'aire d'étude.

Concernant les zonages de **réseau Natura 2000**, la zone d'étude est située à proximité de **4 Zones Spéciales de Conservation (ZSC)** et **2 Zones de Protections Spéciales (ZPS)**.

<span id="page-13-1"></span>*Tableau 2 Tableau récapitulatif des zonages contractuels à proximité de l'aire d'étude (source : ECOTONIA)*

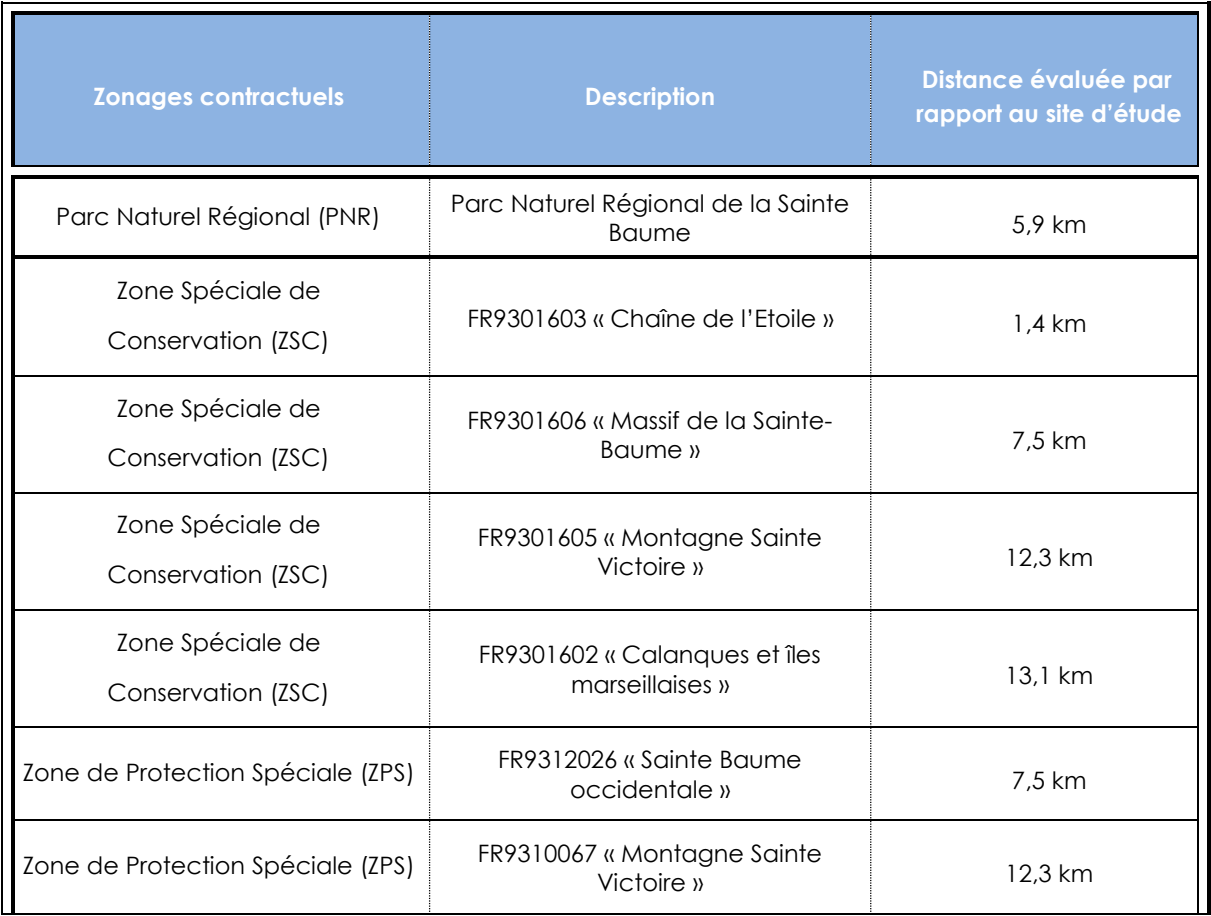

# **Parc Naturel Régional (PNR)**

Les **Parcs naturels régionaux** sont créés pour protéger et mettre en valeur de grands espaces ruraux habités. Ainsi les paysages, milieux naturels et le patrimoine culturel y sont de grande qualité, mais leur équilibre est fragile.

L'aire d'étude se situe à 5,9 km du **Parc Naturel Régional** de la Sainte Baume.

Une description de ce Parc est faite ci-dessous, suivi de la carte de localisation de l'aire d'étude par rapport au PNR.

# **Création :** 20/12/2017

**Nombre de communes** : 26 communes

**Superficie** : 81 034 hectares

**Nombre d'habitants** : 58 500 habitants

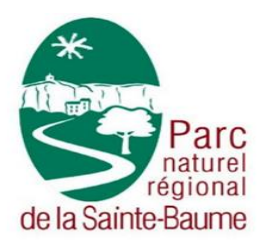

Le Parc Naturel Régional de la Sainte-Baume occupe une position de carrefour entre les agglomérations de Marseille, Aix-en-Provence, Toulon et les espaces naturels des Calanques, de la Sainte-Victoire, du massif des Maures, du Verdon et de Port-Cros.

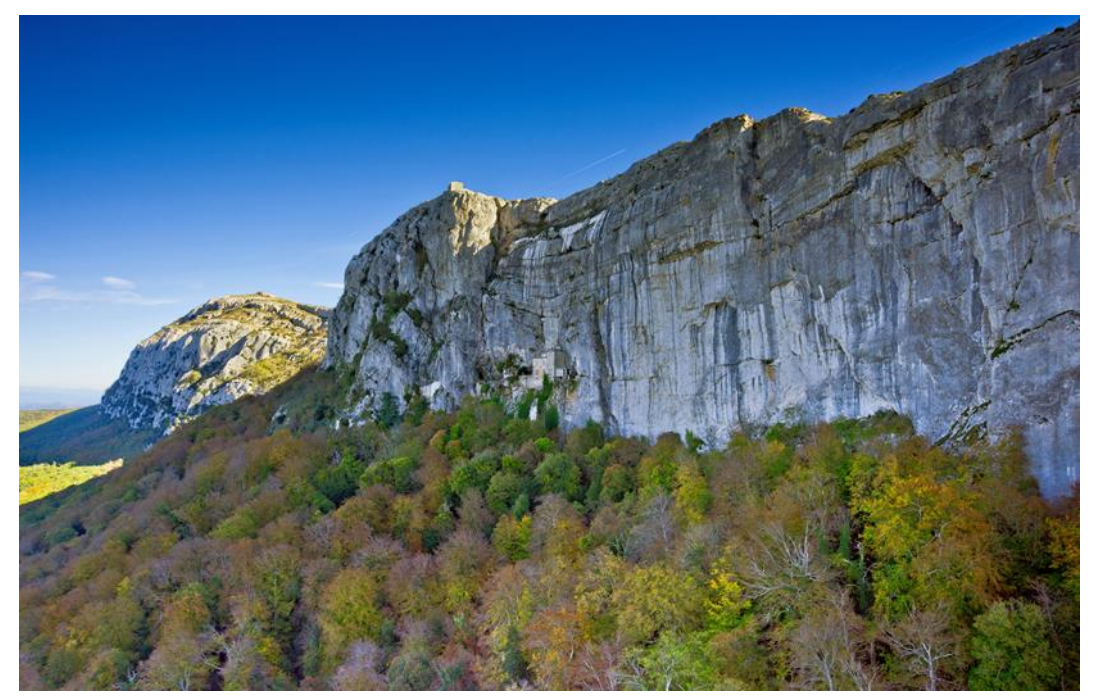

Le territoire de la Sainte-Baume héberge un patrimoine naturel de très haute valeur, en raison de son originalité et de sa diversité. On y rencontre des forêts matures à haut degré de naturalité, telle la hêtraie emblématique de la Sainte-Baume. De manière générale, la diversité des habitats naturels forestiers y est beaucoup plus élevée qu'ailleurs en Provence. Les espèces endémiques du massif ou de Provence, sont particulièrement abondantes, principalement sur les crêtes et dans les milieux rocheux. De nombreux milieux présentent un intérêt particulier, comme les aires de nidification des grands rapaces, les zones humides, les cavités et les grottes. On peut enfin souligner l'intérêt des vastes espaces agricoles et ruraux peu artificialisés, qui permettent de disposer d'un réseau de milieux naturels ouverts de qualité, garants du maintien de la biodiversité.

# **Réseau Natura 2000 (ZSC)**

Ce sont les zones constitutives du **réseau Natura 2000**, désignées par arrêté ministériel en application de la **directive « Habitats Faune Flore »**.

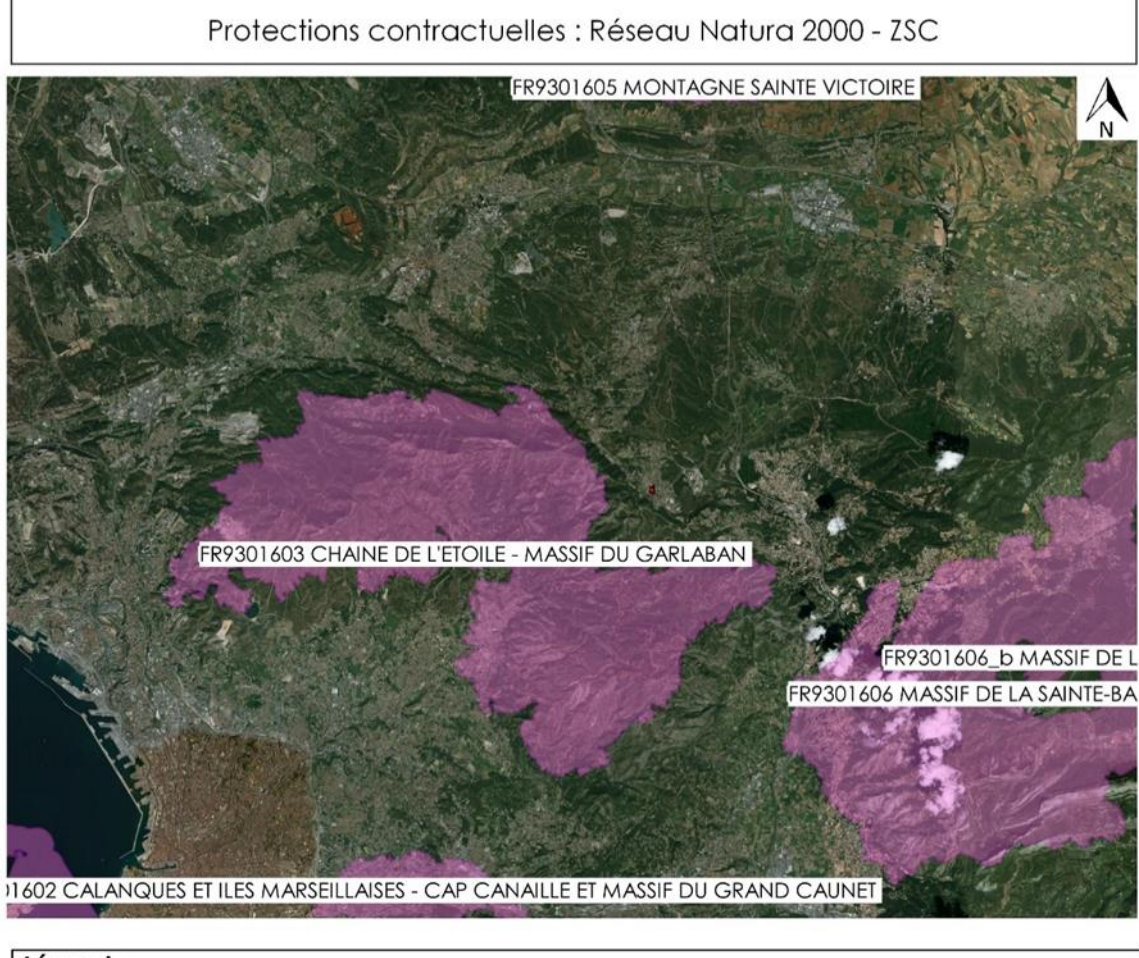

## Légende

Protections contractuelles Zones Spéciales de Conservation

Aire d'étude

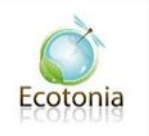

*Figure 5 Cartographie des ZSC à proximité de l'aire d'étude (source : ECOTONIA)*

On dénombre pour chaque ZSC concernée, toutes espèces confondues :

**FR9301603 « Chaîne de l'Etoile » :** 4 espèces d'insectes et 2 espèces de mammifères.

**FR9301606 « Massif de la Sainte-Baume » :** 10 espèces d'insectes, 2 espèces de poissons et 10 espèces de mammifères.

**FR9301605 « Montagne Sainte Victoire » :** 6 espèces d'insectes, 2 espèces de poissons et 9 espèces de mammifères.

**FR9301602 « Calanques et îles marseillaises » :** 4 espèces d'insectes, 2 espèces de reptiles et 4 espèces de mammifères.

# **Réseau Natura 2000 (ZPS)**

Ce sont les zones constitutives du **réseau Natura 2000**, désignées par arrêté ministériel en application de la **Directive Oiseaux**.

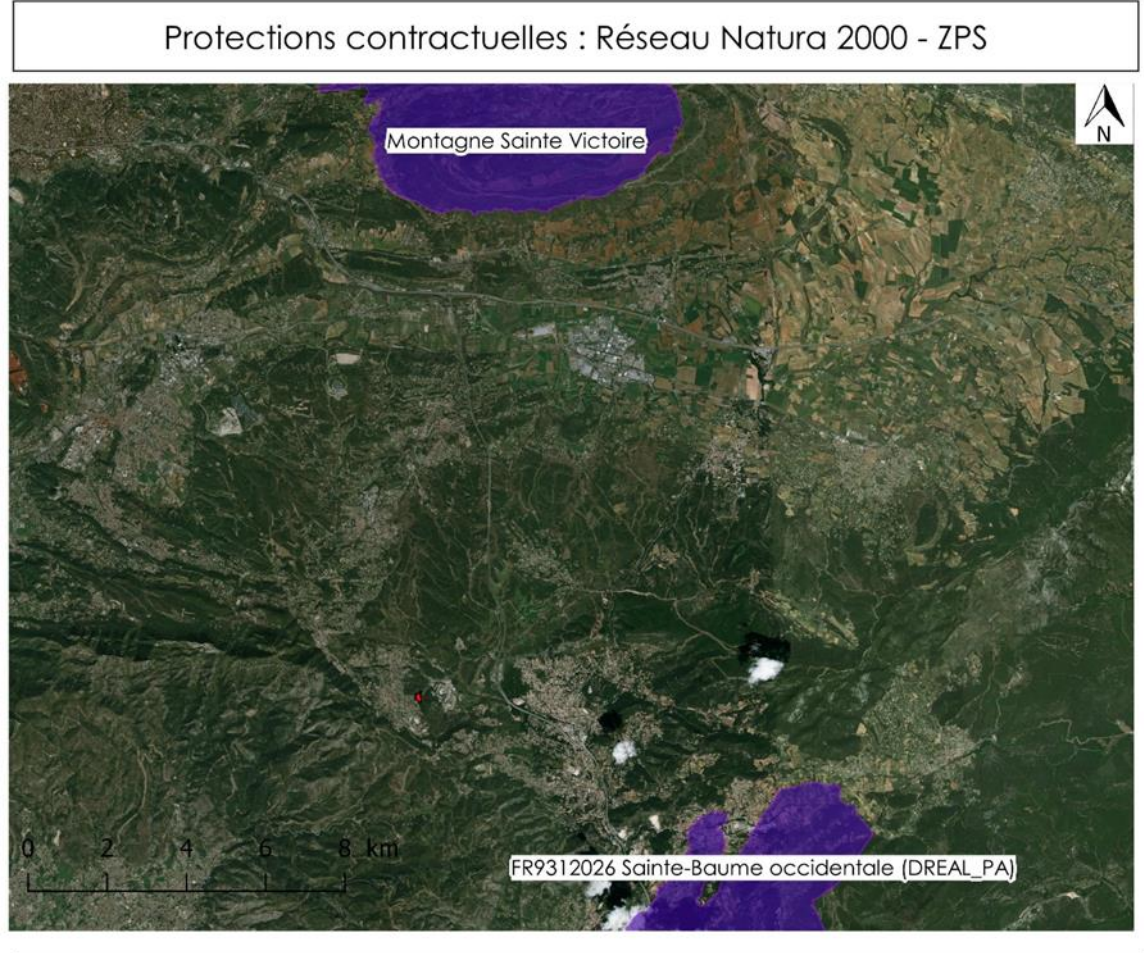

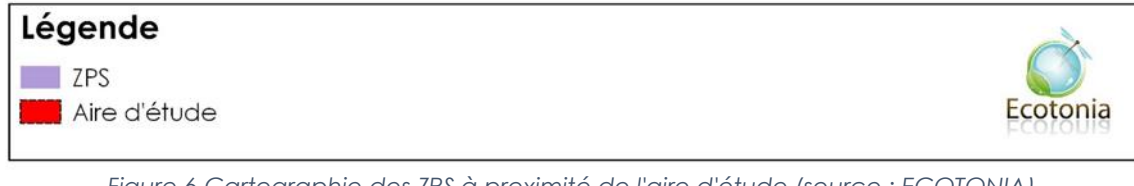

*Figure 6 Cartographie des ZPS à proximité de l'aire d'étude (source : ECOTONIA)*

On dénombre pour chaque ZPS concernée :

**FR9312026 « Sainte Baume occidentale » :** 12 espèces d'oiseaux différentes.

**FR9310067 « Montagne Sainte Victoire » :** 23 espèces d'oiseaux différentes.

# 1.2.2.3 Zonages d'inventaires

<span id="page-17-0"></span>Au niveau des inventaires patrimoniaux, l'aire d'étude est incluse ou située à proximité de **9 Zones Naturelles d'Intérêt Faunistiques et Floristiques (ZNIEFF).**

<span id="page-17-1"></span>*Tableau 3 Tableau récapitulatif des zonages d'inventaires à proximité de l'aire d'étude (source : ECOTONIA)*

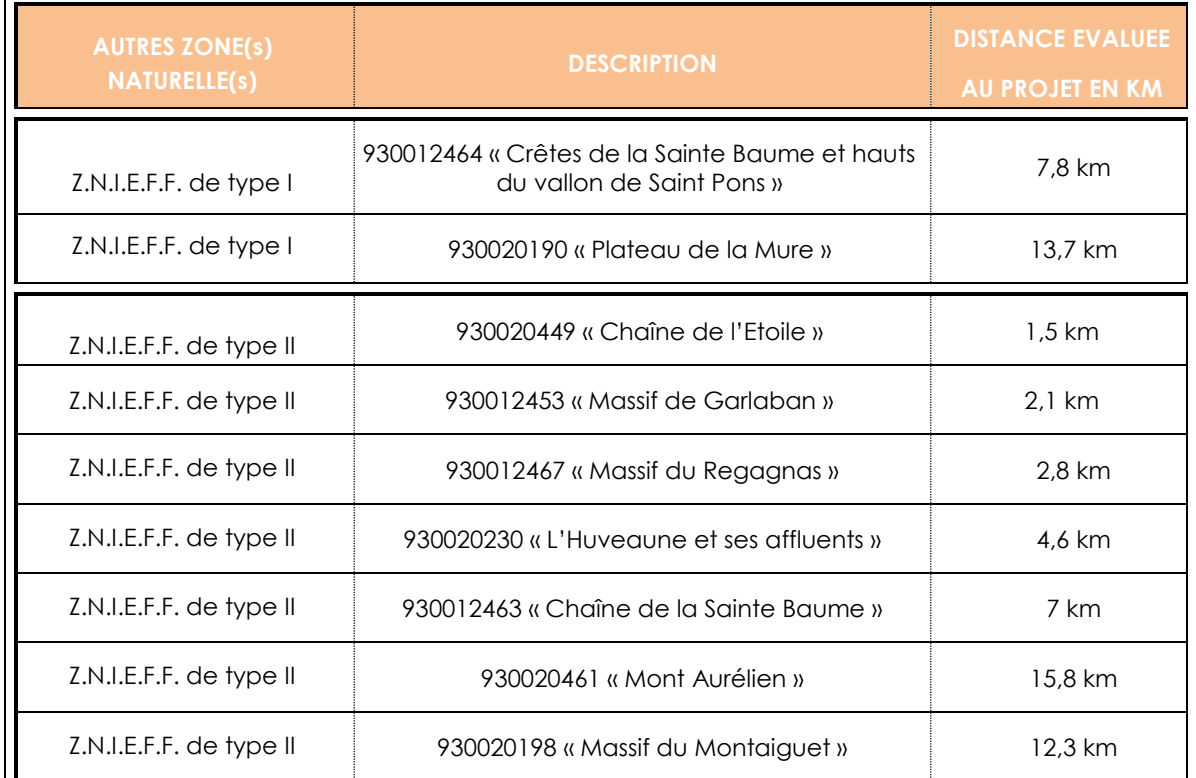

# **ZNIEFF de type I et II**

L'inventaire ZNIEFF est un **inventaire national**. C'est un outil de connaissance du patrimoine naturel de la France qui identifie, localise et décrit les espaces naturels d'intérêt patrimonial pour les espèces vivantes et les habitats, donc particulièrement intéressant sur le plan écologique. Il ne constitue pas une mesure de protection juridique directe.

Les **ZNIEFF de type I**, d'une superficie généralement limitée, sont définies par la présence d'espèces, d'associations d'espèces ou de milieux rares, remarquables ou caractéristiques du patrimoine naturel national ou régional.

Les **ZNIEFF de type II** sont des grands ensembles naturels riches et peu modifiés, qui offrent des potentialités biologiques importantes. Elles peuvent inclure une ou plusieurs zones de type.

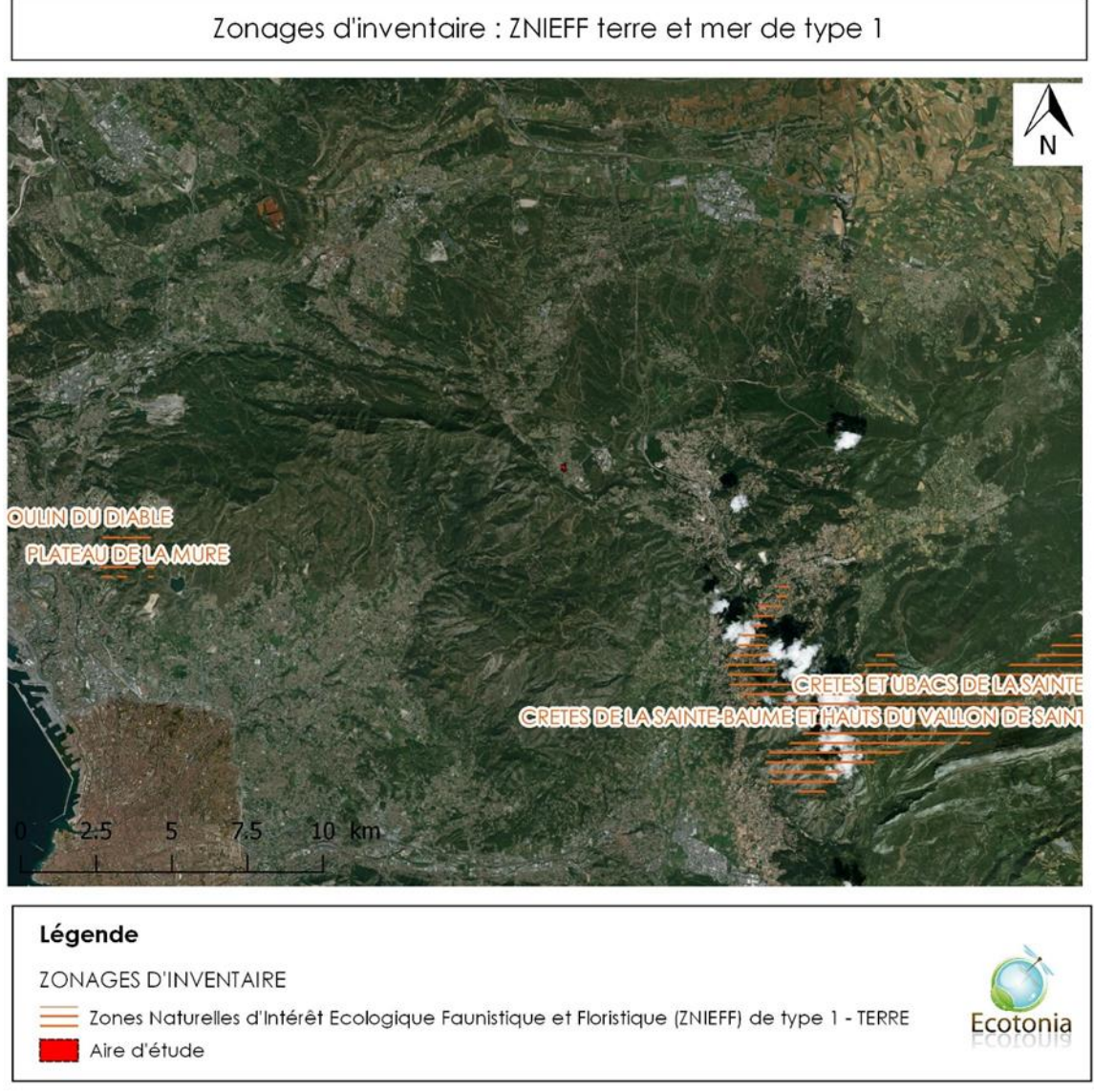

*Figure 7 Cartographie des ZNIEFF I à proximité de l'aire d'étude (source : ECOTONIA)*

On dénombre pour chaque ZNIEFF I concernée, toutes espèces confondues :

**930012464 « Crêtes de la Sainte Baume et hauts du vallon de Saint Pons » :** 4 espèces mobiles déterminantes dont 2 espèces d'oiseaux et 2 espèces d'insectes.

**930020190 « Plateau de la Mure » :** 4 espèces mobiles déterminantes dont 3 espèces d'oiseaux et 1 espèce de reptiles.

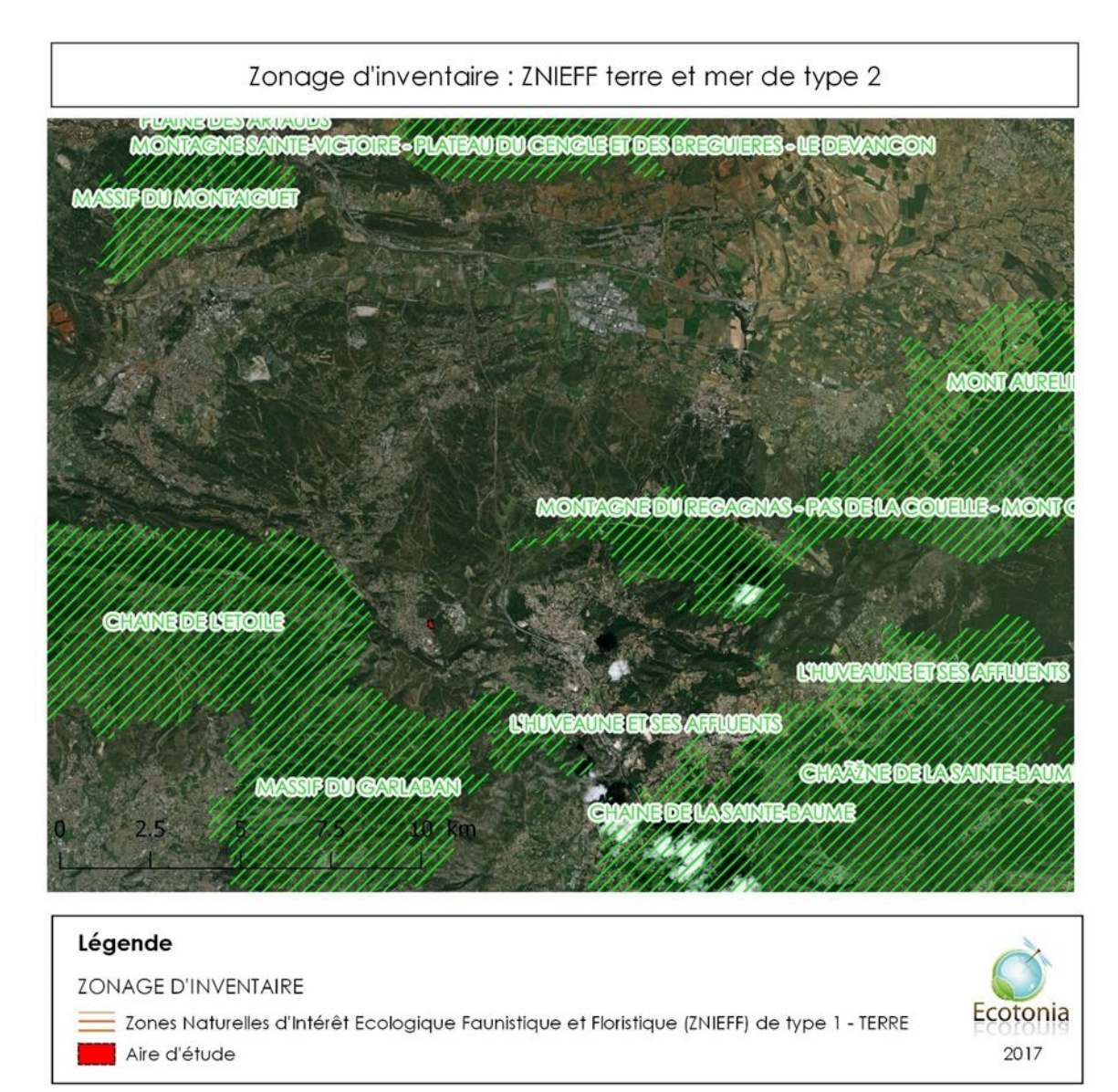

*Figure 8 Cartographie des ZNIEFF II à proximité de l'aire d'étude (source : ECOTONIA)*

On dénombre pour chaque ZNIEFF II concernée, toutes espèces confondues :

**930020449 « Chaîne de l'Etoile » :** 8 espèces déterminantes mobiles dont 2 espèces d'insectes et 6 espèces d'oiseaux.

**930012453 « Massif de Garlaban » :** 8 espèces déterminantes mobiles dont 3 espèces d'insectes et 5 espèces d'oiseaux.

**930012467 « Massif du Regagnas » :** 4 espèces déterminantes mobiles dont 2 espèces d'oiseaux et 2 espèces de reptiles.

**930020230 « L'Huveaune et ses affluents » :** 2 espèces déterminantes mobiles de crustacés.

**930012463 « Chaîne de la Sainte Baume » :** 13 espèces déterminantes mobiles dont 7 espèces d'insectes, 5 espèces d'oiseaux et 1 espèce de mammifères.

**930020461 « Mont Aurélien » :** 2 espèces déterminantes d'oiseaux.

**930020198 « Massif du Montaiguet » :** aucune espèce déterminante mobile.

# <span id="page-20-0"></span>1.2.3. Synthèse

# **Conclusion :**

Différents périmètres particuliers sont inclus ou à proximité de l'aire d'étude.

# • **Zonage réglementaire**

Le Parc National des Calanques est situé à 13,1 km à proximité de l'aire d'études.

• **Zonages contractuels**

Au niveau du réseau **Natura 2000**, nous considérerons en priorité **la ZSC « Chaîne de l'Etoile »** qui est située à 1,4 km l'aire d'étude ainsi que **les trois autres ZSC** situées dans un rayon de 14km de l'aire d'étude. Pour ces quatre entités naturelles, nous tiendrons compte de l'ensemble des espèces visées par chacune lors des inventaires réalisés, en ce qui concerne les espèces d'oiseaux et de chiroptères listées par chacune d'elle dans le cas où une Evaluation des Incidences Natura 2000 serait nécessaire.

Nous tiendrons également compte **des Zone de Protection Spéciale (ZPS).** Ces entités naturelles sont en effet situées dans un rayon de 25 km autour de l'aire d'étude, les espèces d'oiseaux concernées par ces dernières peuvent donc potentiellement utiliser l'aire d'étude et seront prises en considération dans le cas où une Evaluation des Incidences Natura 2000 serait nécessaire.

# • **Zonages patrimoniaux**

Au niveau des inventaires patrimoniaux, nous prendrons en compte de l'ensemble des ZNIEFF qui sont situées **à moins de 15 km de l'aire d'étude.** Enfin, pour les chiroptères nous tiendrons compte de l'ensemble des espèces listées par les ZNIEFF situées à 25 km autour de l'aire d'étude.

# <span id="page-21-1"></span><span id="page-21-0"></span>2. Méthodologie

# 2.1.Recueil préliminaire d'informations

Avant de procéder aux expertises de terrain proprement dites, nous ferons le point sur l'**état**  des connaissances sur le secteur considéré à partir de l'analyse de la bibliographie et des données existantes et compléter les données recueillies sur les sites adjacents.

**Sources d'information** : site internet de la DREAL (fiches ZNIEFF, ZICO, sites Natura 2000, couches SIG des différentes zones d'intérêt écologique répertoriées…), L.P.O ou Ligue de protection des Oiseaux, DREAL (études diverses, informations complémentaires…), SILENE , des associations naturalistes régionales ou locales, Office National de la Chasse et de la Faune Sauvage (ONCFS), photographies aériennes…et le cas échéant les gestionnaires de réserves naturelles, les Parcs Naturels Régionaux (PNR)…

# <span id="page-21-2"></span>2.2. Expertise de terrain

<span id="page-21-3"></span>2.2.1. Calendrier de terrain

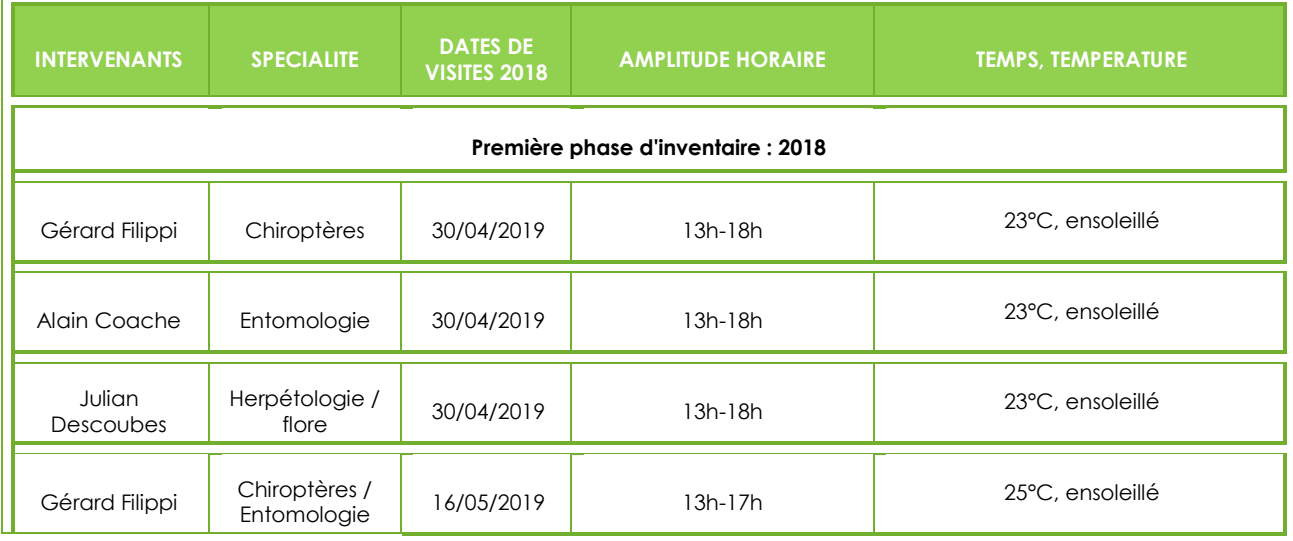

# <span id="page-22-0"></span>2.3.Méthodes d'inventaires faunistiques et floristiques

# 2.3.1. La Flore

<span id="page-22-1"></span>A partir des données recueillies (bibliographie, zonages administratifs d'étude et de protection environnants, etc.), le croisement entre les espèces patrimoniales potentiellement présentes sur le site d'étude et les types d'habitats optimaux pour ces espèces permet d'effectuer un **premier zonage** sur l'orthophotoplan, par photo-interprétation. Cette première analyse a notamment pour vocation d'orienter les prospections de terrain.

In-situ, l'inventaire de la flore est orienté vers la localisation de **stations d'espèces patrimoniales**  (protégées, remarquables, d'intérêt écologique, etc.).

On procède à un **échantillonnage systématique** qui consiste à multiplier les parcelles échantillonnées de manière à appréhender l'hétérogénéité du site en fonction des milieux présents et de disposer d'une bonne représentativité du cortège floristique, dans les différentes situations écologiques.

Pour chaque station échantillonnée, l'inventaire consiste à établir la **liste précise de l'ensemble des taxons observés** (espèces patrimoniales et non patrimoniales). Une liste du cortège floristique est ainsi établie pour chacun des différents types de milieux. La surface des relevés est définie par la notion d'aire minimale : lorsqu'en doublant la surface prospectée, aucune nouvelle espèce n'apparait, il est jugé que la liste floristique notée dans la placette prospectée est représentative de l'habitat étudié. Il est ainsi possible d'obtenir une image assez précise de la composition floristique d'un habitat (ou d'une végétation), qui se rapproche de l'exhaustivité.

Les listes d'espèces relevées sont confrontées aux **listes d'espèces remarquables, protégées ou menacées**. En cas de présence d'une espèce remarquable dans les relevés, nous approfondissons les investigations de manière à pondérer les enjeux par rapport au contexte local (taille des populations, typicité et fonctionnalité des habitats d'espèce, etc.). Ainsi, pour chaque station identifiée, sont précisées entre autres **:** la localisation précise (points GPS et cartographie), les conditions stationnelles, les limites de la station, l'estimation approximative du nombre de pieds, la taille de la population et sa densité (par rapport à une surface donnée, généralement en nombre d'individus par m²), les menaces directes et indirectes pesant sur la conservation de la station et de la population d'espèce, etc.

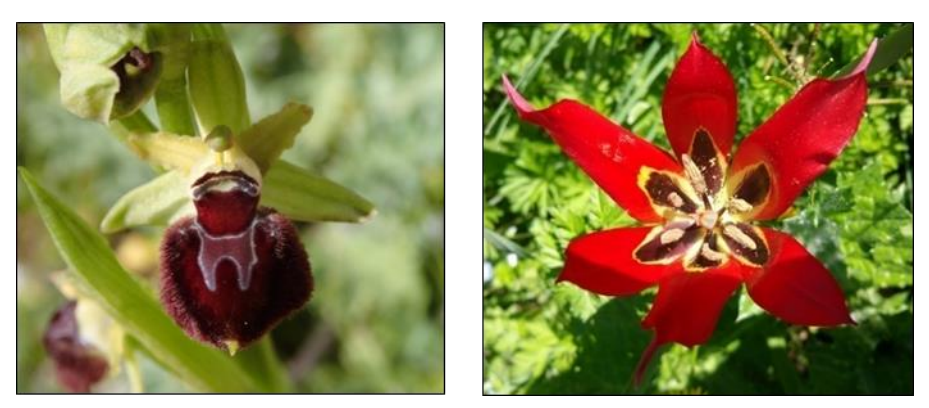

*Figure 9 Photographie d'une Ophrys de Provence et d'une Tulipe d'Agen (source ECOTONIA)*

# <span id="page-23-0"></span>2.3.2. Les habitats

Tout d'abord, nous **synthétisons les données existantes** concernant le site d'étude (Formulaire standard de données de d'espaces naturels, DOCOB, cartographies, inventaires floristiques…). Des cartographies récentes ou anciennes constituent des sources d'informations utiles afin d'apprécier la dynamique des milieux, de réaliser un pré-zonage des habitats, de prévoir les zones à prospecter et de déterminer au mieux la future zone d'étude :

- o Fonds cartographique IGN (SCAN 25, orthophoto…) données IFN, Google-Earth, Géoportail ;
- o Cartes de végétation locales et cartes des peuplements forestiers (IFN, ONF, etc.…) ;
- o Données collectées par les acteurs locaux (associations naturalistes, scientifiques, collectivités, gestionnaires, remises par l'adjudicateur …).

Il convient de signaler que ces différents supports peuvent manquer de précision et doivent être utilisés avec circonspection lors de la délimitation des polygones. En cas de divergence entre les différentes sources, les fonds cartographiques de l'IGN serviront de référence pour déterminer au mieux la future zone d'étude.

Pour ce projet, il conviendra d'identifier et cartographier les habitats selon la **nomenclature Corine-biotope** de niveau 3, en spécifiant les habitats relevant de l'arrêté ministériel du 16 novembre 2001 (relatif à la liste des habitats et des espèces qui peuvent justifier la désignation de ZSC, Zones Spéciales de Conservation d'après la directive européenne habitats, faune, flore), ceux inscrits en liste rouge régionale et les zones humides telles que définies dans le décret n°2007- 135 du 30 janvier 2007.

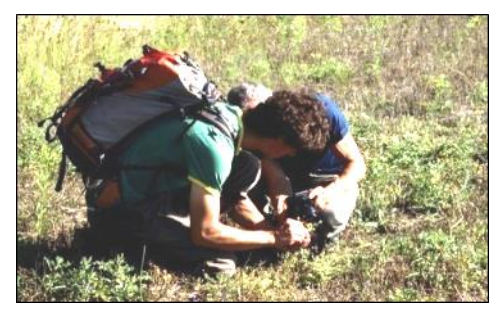

*Figure 10 Photographie de la méthodologie de relevé des habitats naturels (source ECOTONIA)*

La **photo-interprétation** a pour objectif de réaliser un

premier zonage des habitats à partir des documents cartographiques et d'une reconnaissance de terrain. A partir de ce travail préparatoire, nous déterminerons la localisation et le calendrier des échantillonnages à effectuer. En effet, la période de réalisation des relevés floristiques est entreprise suivant la phénologie des espèces et habitats susceptibles d'être rencontrés.

Ensuite nous effectuons un **échantillonnage représentatif** de la diversité du site (les zones de transition ou de contact entre plusieurs types de communautés végétales) ce qui permet par la suite, la caractérisation des types de communautés végétales rencontrés sur la zone d'étude. La taille du relevé est plus ou moins importante en fonction de la taille de la zone homogène de la végétation mais aussi de la diversité floristique. En effet, dans un secteur homogène, un carré de 1m² est délimité où seront listées les espèces présentes en son sein.

Puis, la surface est doublée (2m²) et la liste d'espèces nouvelles établie. Et ainsi de suite, jusqu'à ne plus trouver de nouvelles espèces. Une fois ce résultat obtenu, l'échantillonnage peut être estimé comme représentatif de la diversité du site.

Une liste floristique des espèces présentes dans le relevé est ensuite dressée pour chaque strate. Les noms des espèces végétales notées respectent la nomenclature du référentiel taxonomique du Muséum National d'Histoire Naturelle. Sur chaque relevé figurent les informations suivantes : la date, l'heure, le lieu précis (cartographie), l'auteur, la surface du relevé, les particularités stationnelles, et le recouvrement total de chaque strate.

Enfin, la **caractérisation des différents habitats naturels** est établie le plus précisément possible (exemple le plus précis : Dunes embryonnaires méditerranéennes 16.2112) en fonction de la complexité de l'habitat. On se base donc ensuite, sur l'analyse de ces échantillonnages en comparant la liste des espèces présentes et des espèces indicatrices de chaque habitat. La typologie utilisée pour la description de la végétation reprend la typologie des Cahiers d'Habitats.

# **Les résultats :**

Une **fiche descriptive** est produite pour chaque habitat (y compris les habitats non communautaires) : type de milieu, intérêt patrimonial, photos, espèces présentes, menaces éventuelles, éléments de dynamique et d'évolution, facteur de dégradation agissant sur les communautés végétales. Cette fiche de présentation est plus détaillée pour les habitats d'intérêt communautaires ou patrimoniaux (selon l'appréciation du bureau d'étude).

<span id="page-24-0"></span>Le rendu de la cartographie de végétation est à l'échelle la plus adaptée en fonction de la superficie de la zone d'étude et de la diversité des habitats.

# 2.3.3. Les Amphibiens

L'inventaire batrachologique se déroule en **deux phases** :

**Repérage des zones humides :** A partir des outils SIG et des informations obtenues auprès des acteurs de terrains et naturalistes ; le réseau hydrographique (ruisseaux, sources, marais, mares, topographie, habitat, etc.) et les différents accès possibles seront définis. Ce travail préalable est nécessaire afin d'identifier les sites favorables aux amphibiens.

**Prospections de terrain :** L'inventaire des amphibiens s'effectue principalement par des prospections nocturnes en période de reproduction. En effet, lors de la reproduction une identification auditive est possible grâce à la présence des mâles chanteurs sur les sites de reproduction. Des points d'écoute sont donc effectués à proximité des sites de reproduction potentiels identifiés au préalable, ces points d'écoute consistent à se positionner en un point fixe et à noter les différents chants entendus et les individus observés. Une prospection à vue est ensuite réalisée afin d'estimer le nombre d'individus présents. Les prospections diurnes sont principalement faites afin d'identifier les milieux aquatiques favorables tels que les cours d'eau, les affluents et leurs abords, les mares temporaires, mares printanières, etc. Elles permettent également d'effectuer un suivi de la reproduction (ponte ; têtards (Anoure) et larves (Urodèle), juvéniles…).

Les prospections de terrain sont donc principalement entreprises **durant la période de reproduction** des espèces.

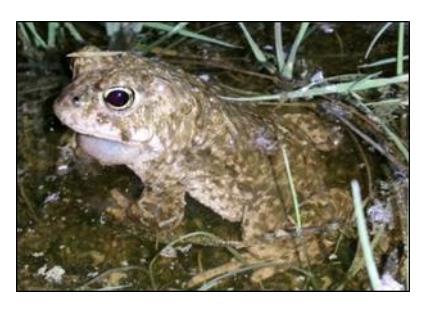

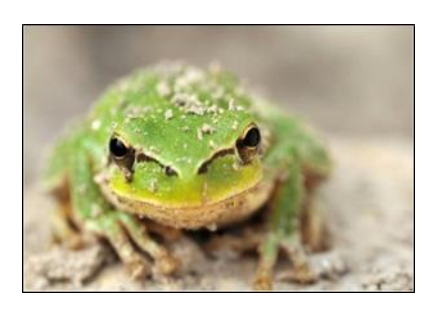

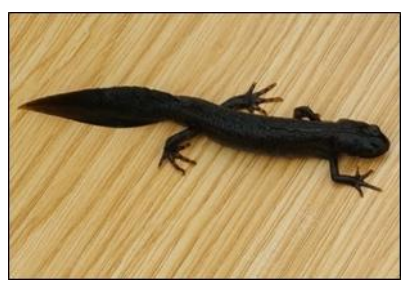

*Figure 11 Photographies d'une Rainette méridionale, d'un Triton crêté et d'un Crapaud calamite (source ECOTONIA)*

# <span id="page-25-0"></span>2.3.4. Les Reptiles

Les périodes de prospection s'étendent principalement entre **avril et juin** (période d'activité forte des reptiles) en fin de matinée. L'inventaire consiste à effectuer un **transect** le long des habitats favorables tels que les écotones (lisières forestières, bords de route) afin de déterminer en premier lieu les lézards et les serpents héliophiles. Lors du transect toutes les espèces, les individus et le sexe de ces derniers sont notés.

Des inventaires complémentaires peuvent également être réalisés avec la mise en place de **caches artificielles** au niveau des habitats favorables. Un transect sera donc effectué le long de ces caches avec des relevés à vue (sans arrêt) des espèces, individus et du sexe si possible lors du trajet aller. Sur le trajet retour, les plaques sont relevées afin d'identifier les reptiles qui s'y sont réfugiés.

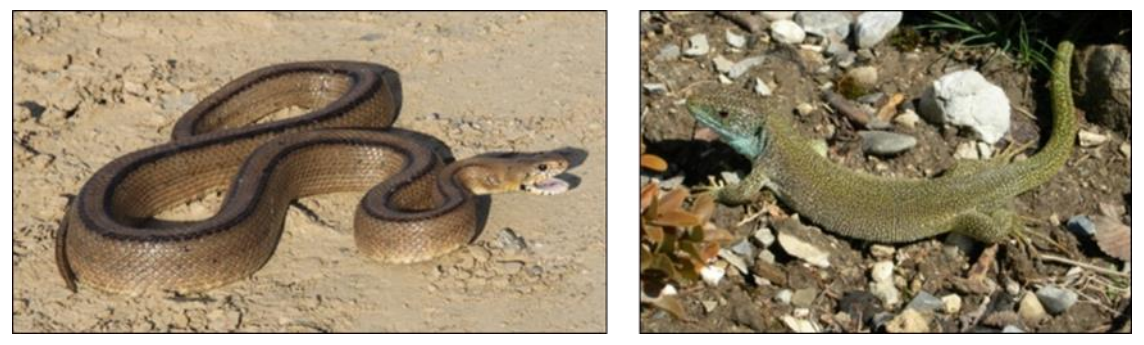

*Figure 12 Photographies d'une Couleuvre à Echelon et d'un Lézard à deux raies (source ECOTONIA)*

# <span id="page-25-1"></span>2.3.5. Les Mammifères

## **Mammifères non volants**

Les récoltes de données concernant les mammifères, sont effectuées à partir des **observations directes** d'animaux et de recherche d'indices de présence d'une espèce (excréments, relief de repas, marquage de territoires…).

Lors des prospections réalisées sur les autres groupes, toute observation de mammifères est intégrée à notre analyse.

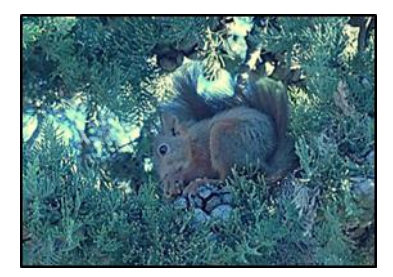

## **Les chiroptères**

Rappelons tout d'abord que **toutes les espèces de** 

*Figure 13 Photographie de l'Ecureuil roux (source ECOTONIA)*

**chiroptères présentes en France sont protégées** au titre de l'article L. 411-1du Code de l'Environnement et par arrêté ministériel du 23 avril 2007 (JORF du 10/05/2007) fixant la liste des mammifères terrestres protégés sur le territoire national et les modalités de leur protection. Les sites de reproduction et les aires de repos des espèces sont également protégés dans le cadre de cet arrêté.

L'étude chiroptérologique se décompose en **deux phases** :

En période hivernale, un passage sera effectué pour rechercher la présence de gîtes sur le site d'étude et identifier les terrains de chasse et routes de vol.

- Deux à trois passages seront ensuite réalisés entre juin et septembre pour inventorier de manière exhaustive les espèces de ce groupe. Ces passages consisteront à la pose de balises SM3bat (ou SM4bat) et en l'utilisation du détecteur hétérodyne D240X Petterson.

Ils devront idéalement être réalisés : 1) début juin ; 2) en juillet ; 3) en août ou septembre (selon les régions).

# **Prospection à la recherche de gîtes :**

Nous prospecterons le site d'étude et ses environs immédiats à la recherche de gîtes à chiroptères.

Il existe différents types de gîtes selon la saison :

- les gîtes d'hibernation : à l'approche de l'hiver, les chauves-souris entrent en hibernation. Elles s'installent alors dans un gîte devant remplir certaines conditions, à savoir une température ambiante comprise entre 0° et 11°C, une hygrométrie de l'aire presque saturée pour éviter la déshydratation des individus par évapotranspiration et un calme absolu pour éviter tout réveil accidentel pouvant entrainer la mort des individus ;
- les gîtes de mise-bas : en été les femelles se regroupent en colonies (jusqu'à plusieurs centaines d'individus) dans des gîtes de reproduction. Elles mettent au monde un seul jeune par an. Les gîtes doivent être suffisamment chauds pour permettre un développement rapide des jeunes (température comprise entre 20 et 35 degrés Celsius), avoir une abondance alimentaire à proximité et être dans un espace calme à l'abri de tout dérangement.
- les gîtes de repos en période estivale : les mâles et immatures se tiennent à l'écart des gîtes de reproduction. Ils cohabitent en petits groupes ou restent isolés, utilisant des gîtes variés tels les combles, les constructions, les fissures de rochers, les arbres cavernicoles, les loges de pics délaissées, etc.

Chaque espèce a également ses propres préférences en matière de gîte. On retrouve ainsi des gîtes de différentes natures :

- les gîtes « naturels » : de nombreuses espèces utilisent comme gîtes les arbres (décollements d'écorces, fissures, cavités), les milieux souterrains naturels ou les milieux rupestres (grottes, fentes de rochers…) ;
- **les gîtes souterrains artificiels :** les nombreux souterrains artificiels créés dans le cadre de l'exploitation de minerais, de bancs rocheux… peuvent être utilisés en période hivernale par les chiroptères ;
- les gîtes anthropiques : les chiroptères ont été amenés à coloniser les habitats anthropiques tels que les combles, les caves, les toitures, les joints de dilation des ponts, les caissons de stores électriques, les clochers d'église…
- **les gîtes artificiels :** ce sont des constructions de type « nichoir pour oiseaux », adaptées à la biologie des chauves-souris. Ces gîtes artificiels peuvent être utilisés dans le cadre d'études scientifiques en milieu forestier par exemple ;

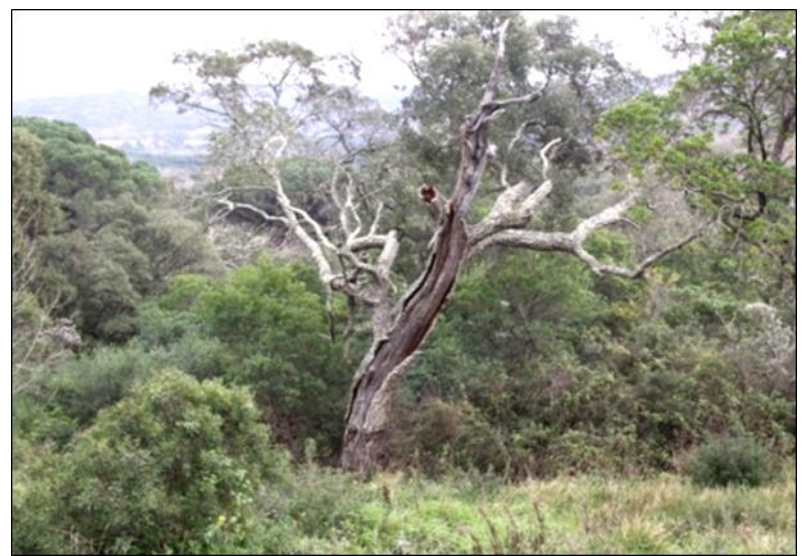

*Figure 14 Photographie d'un arbre à propriétés cavernicoles (source ECOTONIA)*

# **Localisation des terrains de chasse et des routes de vol :**

Cette étape s'appuie sur une analyse éco-paysagère qui permet d'identifier les éléments du paysage potentiellement favorables à la présence ou au passage des chiroptères : les forêts matures, les grandes haies et les petits champs, la présence d'étendues d'eau et de cours d'eau (rivières, canaux, lacs, mares, réservoirs, marécages, étangs) …

- Terrains de chasse : Les chauves-souris européennes sont insectivores. Elles vont pour la majorité quitter leur gîte à la tombée de la nuit pour se nourrir. Les territoires de chasse ne sont pas les mêmes suivant les espèces et les périodes de l'année. Certaines espèces ubiquistes chassent aussi bien en forêt qu'en milieu urbain (notamment au niveau des lampadaires), alors que d'autres espèces sont inféodées uniquement à des milieux bien définis (zones humides, boisements, milieu urbain…). Chaque individu a généralement plusieurs zones de chasse. Pour certaines espèces, ces terrains doivent être reliés au gîte et interconnectés entre eux grâce à des corridors écologiques nettement délimités par des structures linéaires, comme des haies, des ripisylves ou des lisières.
- **Routes de vol :** les haies, les lisières forestières, les allées d'arbres… constituent des corridors très appréciés par les chiroptères. En effet, la majorité des espèces s'oriente et chasse grâce à l'écholocalisation, un système comparable au sonar qui leur permet d'évoluer dans l'obscurité la plus totale. De par ce mode de déplacement, la présence d'éléments fixes dans la trame paysagère est essentielle.

# **Diagnostic chiroptérologique par détection des écholocations :**

La dernière phase consiste en la réalisation d'un diagnostic chiroptérologique par détection des écholocations. L'objectif est de déterminer la **fréquentation de l'aire d'étude** par les chiroptères, que ce soit en tant que zone de transit entre gîtes et territoires de chasse ou en tant que zone de nourrissage. Afin de répondre à cet objectif, nous utilisons deux techniques d'étude basée sur la reconnaissance des signaux ultrasonores des chauve-souris :

- **1-** Le détecteur hétérodyne D240X Petterson ;
- **2-** Le détecteur d'enregistrement passif (SM3+ de Wildlife acoustics ou SM4bat).
- **1** Le détecteur hétérodyne D240X Petterson permet des enregistrements en direct des ultrasons émis par les chauves-souris lors de leur activité sur leurs terrains de chasse, tout en les transcrivant en cris audibles pour notre oreille. Il permet entre autres d'analyser la fréquentation du site par les chiroptères en nombre de contacts par période de temps. Sur le terrain, des transects et des stations d'écoutes sont réalisés sur l'ensemble de la zone d'étude, en considérant les éléments structurants des habitats (rives des cours d'eau, haies, boqueteaux, axes de déplacements naturels, lisières, chemins…). Les séances de détection commencent dès la tombée de la nuit, en positionnant les premiers points d'écoutes en des sites stratégiques, présentant de fortes potentialités de gîtes pour les chiroptères. Les écoutes sont réalisées en conditions météorologiques favorables (pas de pluie, vent faible, température clémente). Les signaux ultrasonores sont comptabilisés (nombre de contacts par heure) et enregistrés pour une analyse des spectrogrammes sur ordinateur.
- *2* Les SM3bat (ou SM4bat) consistent en des écoutes automatiques, permettant de renforcer la pression d'observation sur le terrain en couvrant une plus large plage horaire et en multipliant les nuits d'écoutes. Ces appareils sont installés plusieurs nuits consécutives de préférence en hauteur, dans des zones présentant un passage important de chauve-souris (lisières et chemins forestiers, zones humides…). Le passage d'individus déclenche automatiquement l'appareil. Une analyse des données est ensuite effectuée à l'aide du logiciel SonoChiro.

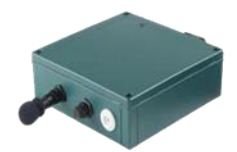

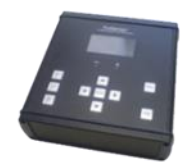

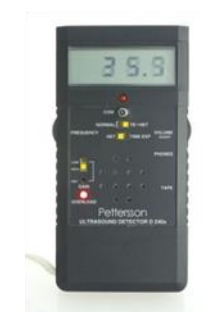

*Figure 15 Matériel utilisé pour les enregistrements chiroptères (source : ECOTONIA)*

<span id="page-28-0"></span>Nous prospectons les familles suivantes :

- Lépidoptères : Rhopalocères toutes familles : Hesperiidae, Lycaenidae, Nymphalidae nymphalinae, Nymphalidae satyrinae, Nymphalidae heliconinae, Nymphalidae apaturinae et limenitinae, Papilionidae, Pieridae….
- Lépidoptères : Hétérocères toutes familles : Zygaenidae, Arctiidae, Sphyngidae, Gelichiidae, Tortricidae, Hepialidae, Cossidae….
- Coléoptères : toutes familles.
- Odonates : relevés entomologiques concernant les libellules sur les différents milieux ainsi que sur les ripisylves.

Nous ferons des propositions de mesures de gestion et d'évaluation pour chaque espèce protégée ou patrimoniale.

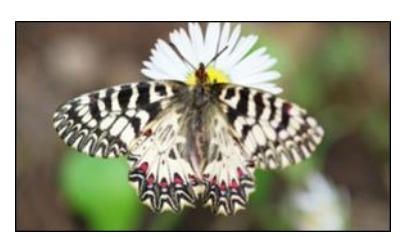

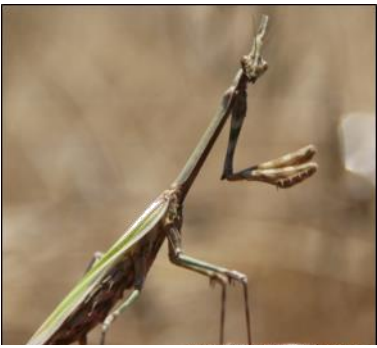

*Figure 16 Photographies de la Diane et de l'Empuse commune (source ECOTONIA)*

<span id="page-29-0"></span>Une cartographie des stations existantes concernant les espèces patrimoniales sera également réalisée.

# 2.3.7. Les Oiseaux

Les inventaires portent notamment sur l'utilisation potentielle du site par les espèces avifaunistiques, en termes de zone de nourrissage, de chasse ou de nidification. Ils permettent de cerner par la même occasion, l'influence directe ou indirecte des zones de protection spéciale existantes aux alentours. A cet effet, un **relevé exhaustif** des espèces fréquentant le site est établi ainsi que la présence potentielle des espèces d'oiseaux appartenant à l'annexe I de la Directive Habitats-Faune-Flore.

Les campagnes de prospections de l'avifaune utilisent **deux méthodes complémentaires** : les prospections à vue et celles à l'écoute.

On suivra le protocole comme indiqué ci-dessous pour réaliser les inventaires :

- Repérage de l'aire d'étude sur images satellites, ainsi que les différents habitats ;
- Identification sur le terrain des différents habitats pour l'avifaune ;
- Remplissage d'une fiche de terrain avec le nom de l'observateur, le lieu, la date, l'heure de début et de fin de l'inventaire, les conditions météorologiques ;
- Réalisation de l'inventaire : déplacement de l'observateur le long d'une ligne imaginaire traversant l'aire d'étude. Il ne faut pas relever les oiseaux sur les zones déjà parcourues afin de ne pas biaiser les résultats (doubles comptages), excepté s'il s'agit d'une observation remarquable non contactée précédemment. Un relevé GPS est effectué pour chaque espèce contactée ;
- Recherche et notification de tous les indices de présence d'espèces : nids, cavités, coulées de fientes, œufs cassés, indices de prédation, empreintes…
- Identification des secteurs à enjeux sur le site suite aux observations avifaunistiques (espèces remarquables, potentialités d'accueil…).

La **pression d'inventaire** et la **période de passage** vont variées d'une étude à l'autre selon le climat, les conditions météorologiques, la surface du site, les potentialités d'accueil…

En règle générale, deux passages sont généralement effectués pendant la période de reproduction : le premier avant le 25 avril et le second entre mai et juin. Cela permet de tenir compte notamment des espèces précoces. Un passage en automne et/ou en période hivernale permet de recueillir des données concernant les espèces migratrices et/ou hivernantes.

**Deux autres méthodes standardisées** peuvent également être mises en place en fonction de la superficie de l'aire d'étude, des potentialités d'accueil sur le site, de la période de réalisation des inventaires, et de la nature des données que l'on cherche à récolter : l'IPA (Indice Ponctuel d'Abondance) et l'IKA (Indice Kilométrique d'Abondance).

La technique des IPA (Indices Ponctuels d'Abondances)

*Celle-ci se fait sur de plus grandes surfaces (> 40 ha). Un repérage des différents habitats est réalisé en amont à l'aide d'images satellites, ainsi qu'un repérage préalable sur le terrain. Cela permet de mieux sélectionner les points d'écoute. Ces derniers sont placés en fonction des habitats identifiés. Au total, 20 à 30 points d'écoute sont réalisés. Ils doivent être espacés de 300 à 400 mètres, afin d'éviter les doubles comptages. L'observateur passe 20 minutes par point d'écoute et il effectue un relevé GPS de toutes*  les espèces contactées (passereaux, mais également les autres espèces observées tels

*que les rapaces et les pics). Les indices de présence intéressants sont relevés. Les secteurs à enjeux sont ensuite identifiés.* 

La technique des IKA (Indice kilométriques d'abondances)

*L'IKA se fait sur un milieu homogène, sur une unité (bien souvent le kilomètre), entre 500 et 1000 mètres. Lors de la réalisation de l'itinéraire, un arrêt doit être marqué tous les 20 mètres. Il s'agit d'une méthode itinérante pour suivre l'évolution d'un peuplement aviaire dans le temps : quand on recherche des espèces sédentaires, semi-migrateurs, hivernants, reproducteurs. Elle permet de déterminer une abondance relative des oiseaux présents dans un espace par rapport à une unité de distance, le kilomètre. L'IKA*  est le nombre moyen de contacts réalisés en une séance, pour une seule espèce *donnée (Perdrix, Œdicnème...), pour un kilomètre de parcours.* 

*Deux comptages doivent être réalisés en période de reproduction, le premier au début du printemps et le second fin juin-juillet.* 

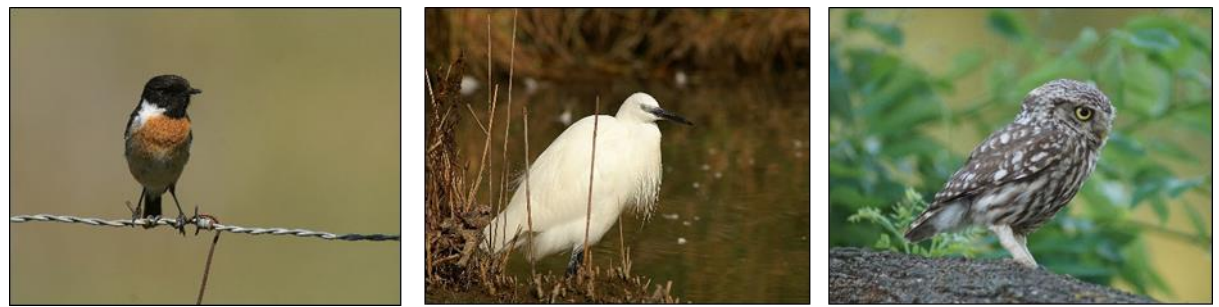

*Figure 17 Photographies d'un Tarier pâtre, d'une Aigrette garzette et d'une Chevêche d'Athéna (source ECOTONIA - © B. VOLLOT)*

# <span id="page-30-0"></span>2.4.Hiérarchisation des enjeux

<span id="page-30-1"></span>La **hiérarchisation des enjeux** tient compte d'une logique d'espace et d'une logique d'espèces. **Six niveaux d'enjeu** sont définis à partir de ces critères.

# 2.4.1. La logique habitats

Elle tient compte de :

- la bonne conservation des sites classés en **APB** (Arrêtés de Protection de Biotope) à proximité, conformément aux articles R.411-15 à 17 du code de l'Environnement et à la circulaire n°90-95 du 27 juillet 1990 relative à la protection des biotopes nécessaires aux espèces vivant dans les milieux aquatiques ;
- la bonne conservation des **habitats inscrits sur la liste rouge ;**
- le maintien de la cohérence des **ZNIEFF de type II** ;
- le maintien des **corridors écologiques**, préservation des **paysages** et de la **fonctionnalité écologique des milieux** (en évitant le morcellement des habitats, en préservant des milieux fragiles tels que les zones humides, en conservant la cohérence des unités forestières, etc.).

# <span id="page-31-0"></span>2.4.2. La logique d'espèces

Elle tient compte des :

- Espèces protégées par l'application de l'**article 12 de la Directive Habitats, Faune, Flore**  qui se réfère à la liste des espèces de l'annexe IV (la France a une responsabilité vis-à-vis de l'Europe et la destruction de ces espèces peut provoquer des contentieux) ;
- Espèces protégées par l'application des **articles L. 411-1 et L. 411-2 du code de l'environnement** : la destruction et le transport, entre autre, d'espèces protégées sont interdits – sauf à des fins scientifiques, dans l'intérêt de la santé et de la sécurité publiques ou pour d'autres raisons impératives d'intérêt public majeur, y compris de nature sociale ou économique, et pour des motifs qui comporteraient des conséquences bénéfiques primordiales pour l'environnement – ainsi que la destruction ou la dégradation de leurs milieux particuliers. La violation de ces interdictions est punie de 6 mois d'emprisonnement et de 9000 € d'amende. En cas de présence d'espèces protégées au droit du projet, nous devrons contacter les instances adéquates pour envisager des solutions d'intervention ;
- **Espèces inscrites sur les listes rouges nationale et régionale ;**
- **Espèces déterminantes ou remarquables des listes ZNIEFF.**

<span id="page-31-1"></span>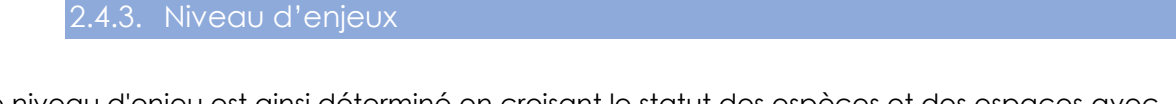

Le niveau d'enjeu est ainsi déterminé en croisant le statut des espèces et des espaces avec leur degré de sensibilité et de vulnérabilité. **Six niveaux d'enjeux** sont alors définis :

<span id="page-31-4"></span>*Tableau 4 Nomenclature des différents enjeux (source : ECOTONIA)*

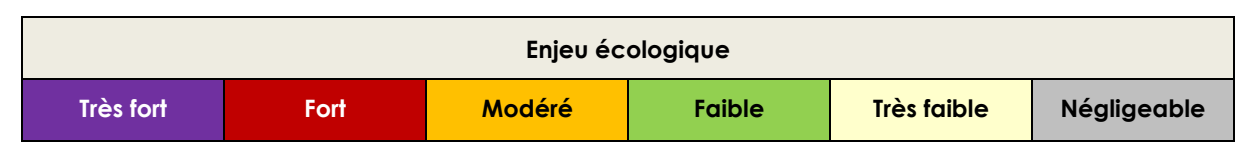

# <span id="page-31-3"></span><span id="page-31-2"></span>3. Etat initial

# 3.1. Flore et habitats

L'ensemble de l'aire d'étude se trouve dans une mosaïque fortement anthropisée. En effet, l'aire d'étude se trouve au milieu d'un lotissement. L'aire d'étude présente une végétation typique de cultures en restanques laissées à l'abandon. La majeure partie de l'aire d'étude est dominée par de la Garrigue à Chêne kermès.

Un habitat d'intérêt communautaire **non prioritaire** a été identifié sur l'aire d'étude il s'agit de : Pelouses à Brachypode rameux (E1.311).

C'est un habitat présent mais partiel sur l'aire d'étude élargie et en bordure de celle-ci, dans les milieux en mosaïque, composés de garrigue et de friches en déprise agricole.

La localisation des relevés botaniques réalisés sont présents sur la cartographie ci-dessous :

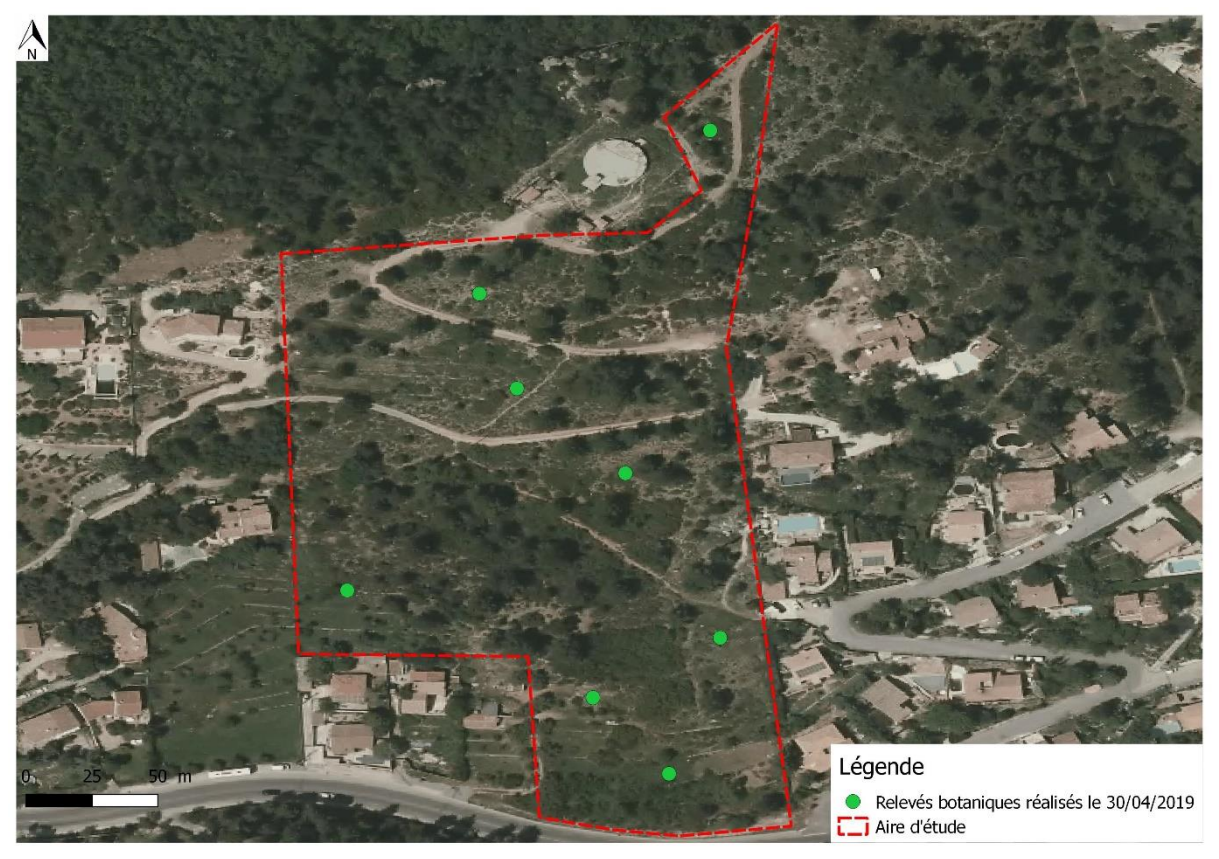

*Figure 18 Localisation des relevés botaniques (source : ECOTONIA)*

Au total 36 espèces floristiques ont été identifiées sur l'aire d'étude. Aucune espèce identifiée n'est protégée ou déterminante des ZNIEFF. Une espèce d'orchidée a été identifiée, il s'agit de l'Orchis géant (*Himantoglossum robertianum*). Cette espèce ne présente aucun statut de protection particulier.

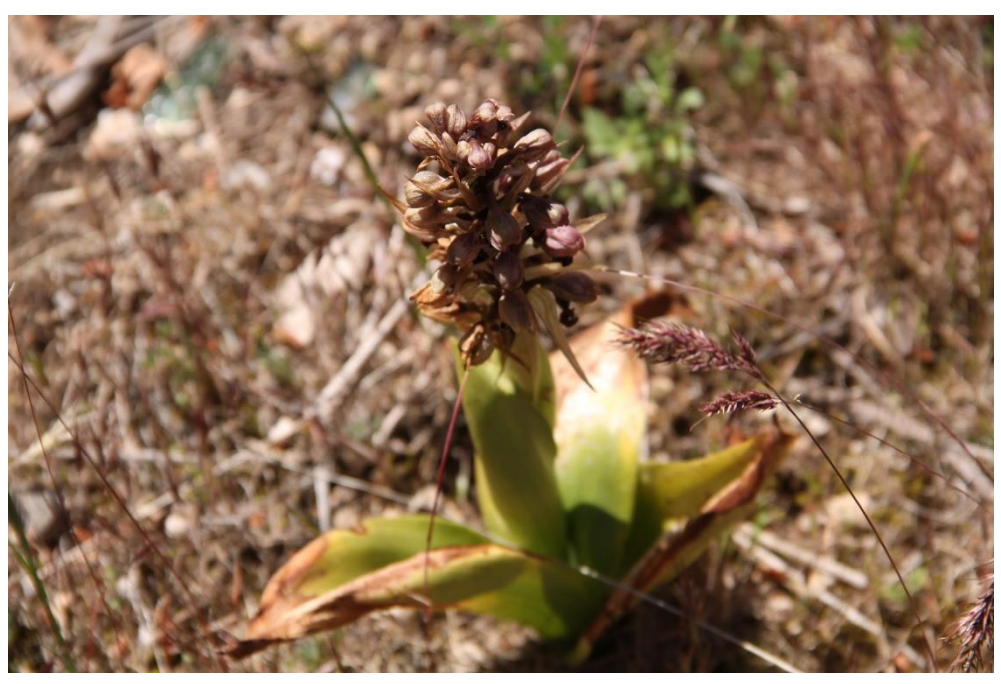

*Figure 19 Photographie d'un Orchis géant sur l'aire d'étude (source : ECOTONIA)*

La liste de l'ensemble des espèces floristiques identifiées est présente en annexe.

<span id="page-33-0"></span>➢ **La Pelouse à Brachypode rameux (E1.311), ne présente aucune espèce végétale protégée.** 

# 3.1.1. Description de l'habitat

Une partie de l'aire d'étude est typique des habitats laissés à l'abandon après culture en restanque. Cette partie de l'aire d'étude est dominée par des espèces floristiques présentent en déprise agricole.

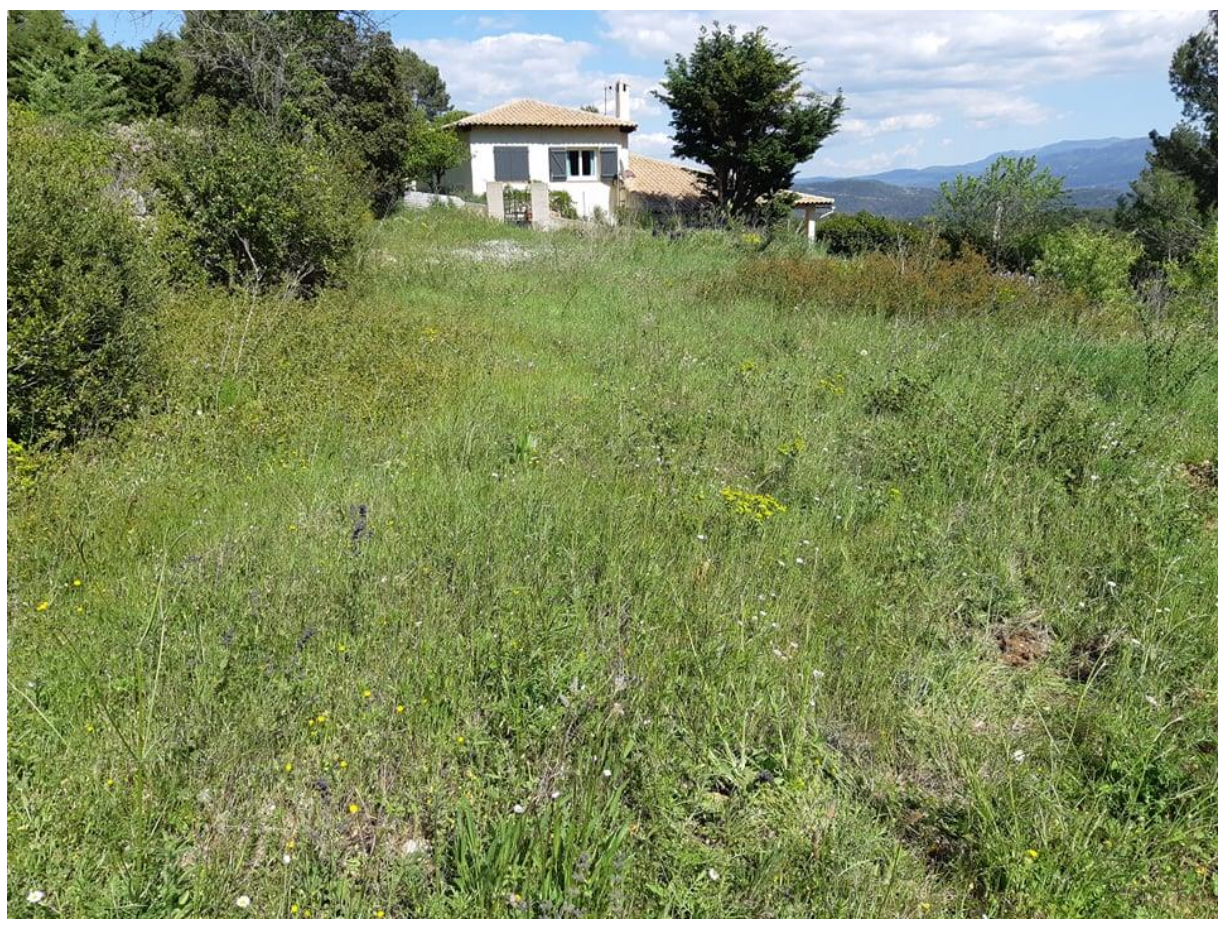

*Figure 20 Photographie d'une vue sur les anciennes cultures en restanques (source : ECOTONIA)*

Le second habitat dominant est de la garrigue à Chêne kermès c'est un milieu largement représenté dans la région.

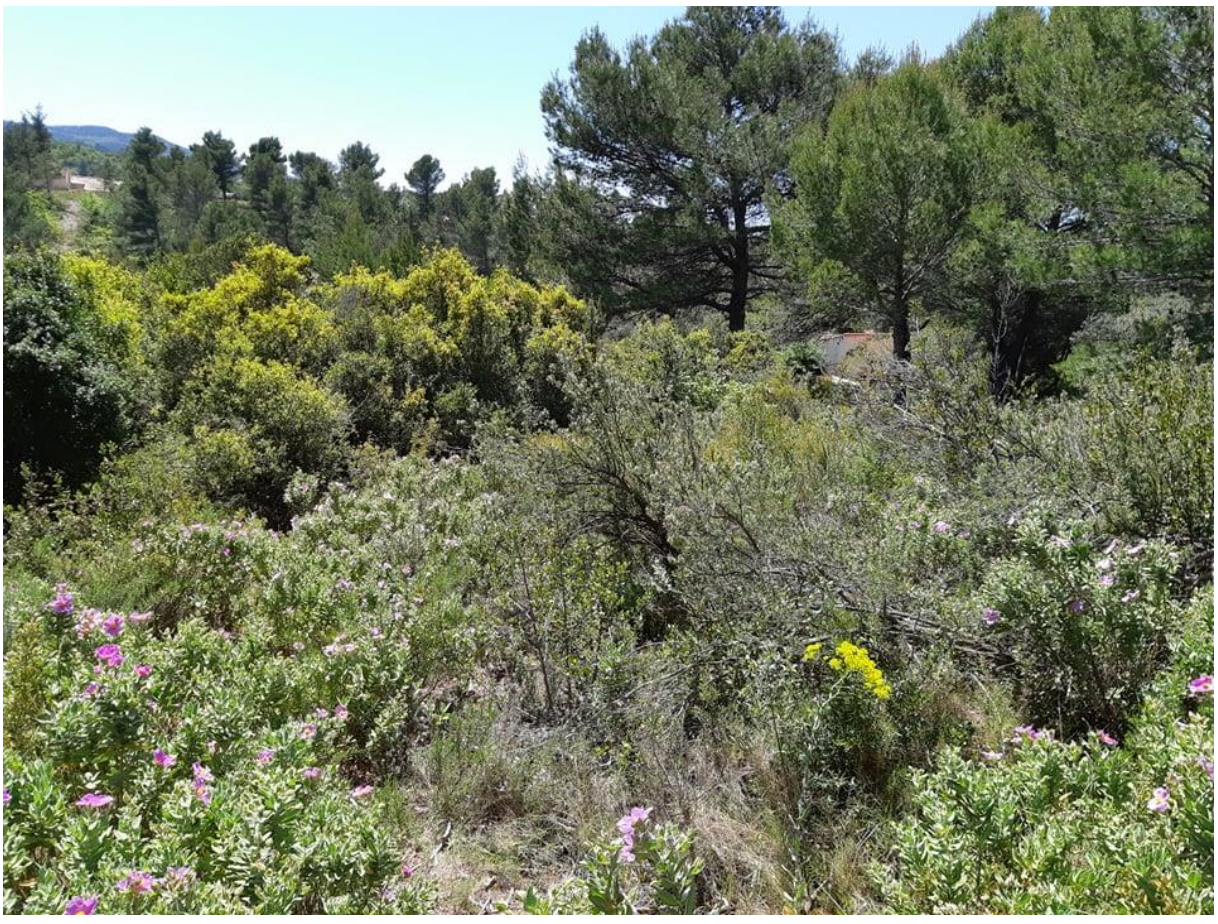

*Figure 21 Photographie d'une vue sur la Garrigue à Chêne kermès (source : ECOTONIA)*

Des patchs de pelouses à Brachypode rameux ont été identifiés sur l'aire d'étude. C'est un milieu en alternance avec la garrigue à Chêne kermès présente sur l'aire d'étude.

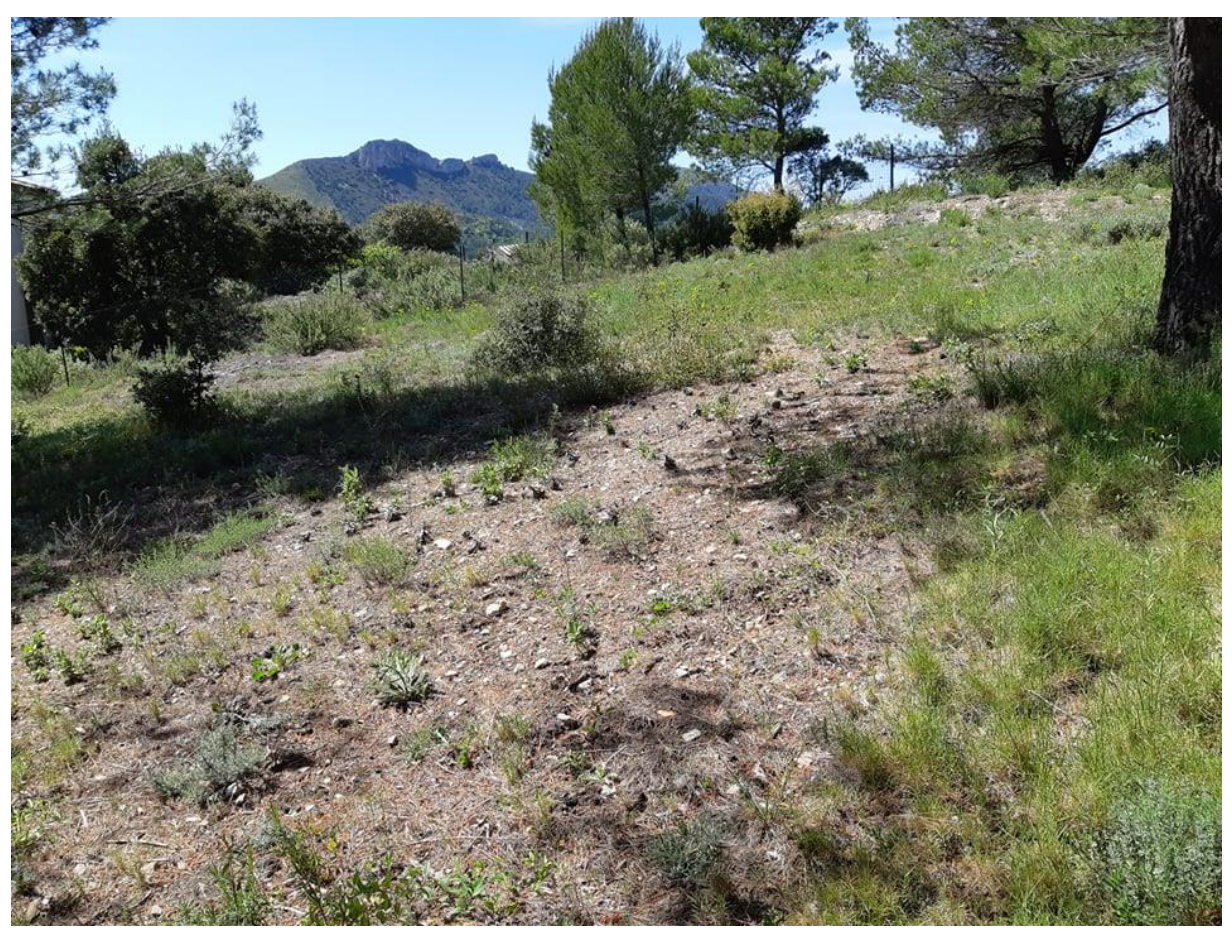

*Figure 22 Photographie d'une vue sur les patchs de Brachypode rameux sur l'aire d'étude (source : ECOTONIA)*

La localisation des pelouses à Brachypode rameux est représentée sur la carte suivante :

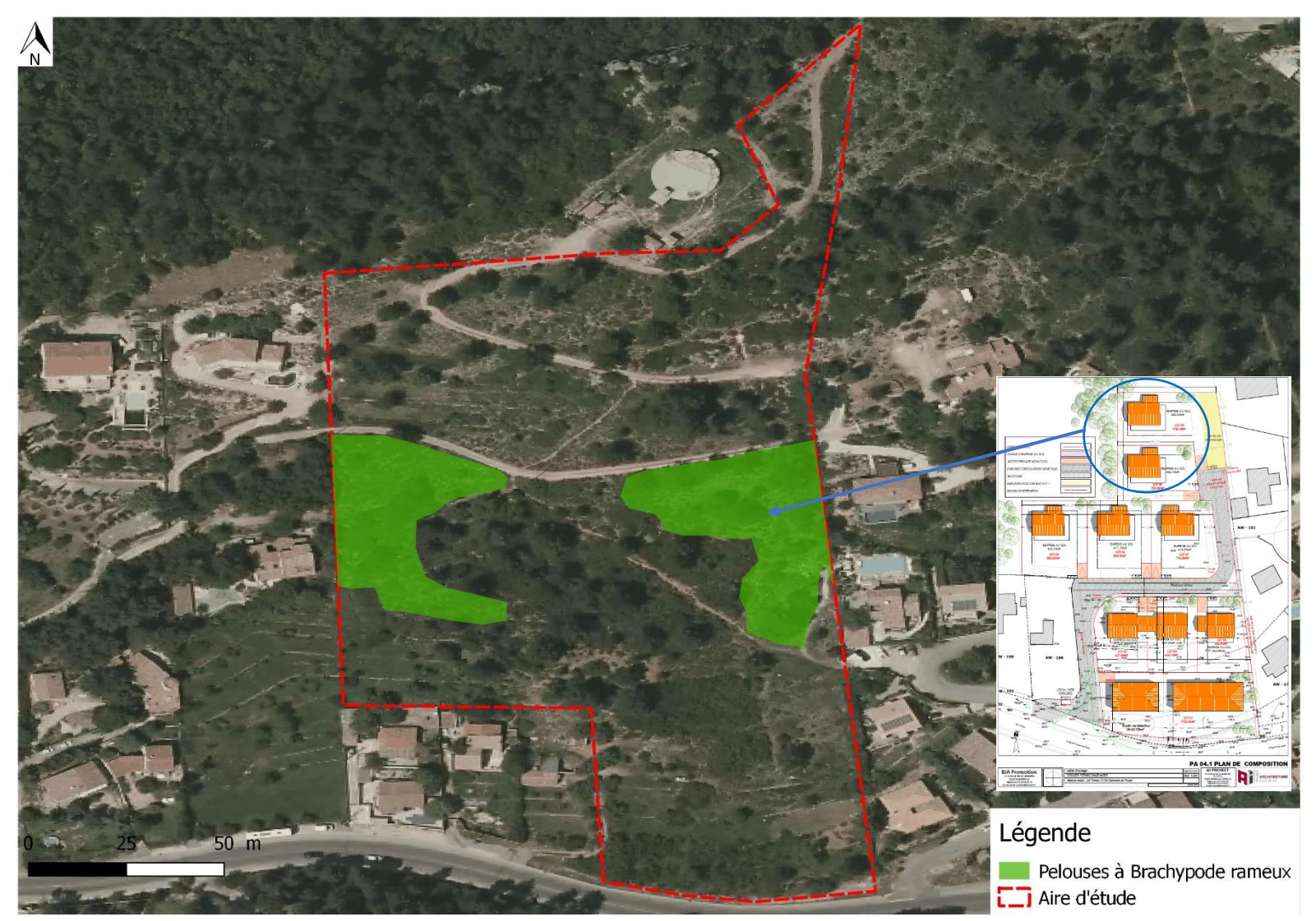

*Figure 23 Localisation de la mosaïque Garrigue à Chêne kermès/Pelouse à Brachypode rameux (source : ECOTONIA)*

37 Pré diagnostic 2019 – Projet de défrichement à Peypin (13 124) BJA Promotion

# <span id="page-37-0"></span>3.1.2. Synthèse des enjeux

# **Conclusion**

L'habitat décrit dans cette étude a eu une vocation agricole. La déprise rurale a engendré l'abandon successif de l'aire d'étude. La conduite et structuration de ces cultures ont une influence dans l'assemblage des communautés végétales qui décrivent cet habitat. Il y a la présence d'un habitat d'intérêt communautaire non prioritaire sur l'aire d'étude il s'agit des pelouses à Brachypode rameux (E1.311).

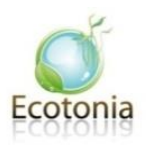

La surface de la mosaïque garrigue à Chêne kermès/pelouse à Brachypode rameux est de 0,51 ha environ. Dans cette surface les patchs de **Brachypode rameux représentent environ 70% de la surface soit 0,357ha. 40% environ de cette surface devrait être impactée par le projet à savoir 1400 m2 environ.** (Partie Est). (Voir plan de masse page 64).

Cet habitat d'intérêt communautaire est menacé par la déprise agricole, mais il représente une faible surface au regard du projet puisque seule la partie « Est » est représentée sur la cartographie (fig. 23). Certes en dynamique de reconquête végétale depuis le chemin qui jouxte l'aire d'étude au nord, il apparait relativement dégradé sur certains endroits, aux vues des espaces brulés par les aiguilles de Pin sous les arbres. De plus, aucune espèce patrimoniale protégée y a été avérée.

Au regard des prospections de terrain, les **enjeux** concernant la flore sont **faibles** et pour les habitats, faibles à modéré.

# <span id="page-37-1"></span>3.2. Les Amphibiens et les reptiles

## 3.2.1. Bibliographie

<span id="page-37-2"></span>Lors de l'analyse bibliographique pour les amphibiens seul les ZNIEFF ou Zone Naturelle d'Intérêt Ecologique Faunistique et Floristique ainsi que l'ensemble des zonages Natura 2000 ZSC situés dans un rayon de 5 km à l'aire d'étude sont pris en compte. En effet, l'ensemble des zonages situés à une distance supérieure à 5 km, correspondent à des distances supérieures aux distances de dispersions de ce cortège d'espèces.

Les ZNIEFF concernées : « Chaîne de l'Etoile », « Massif de Garlaban », « Montagne de Regagnas », « L'Huveaune et ses affluents ».

La ZSC concernée : « Chaîne de l'Etoile ».

Deux espèces de reptiles sont présentes dans ces zonages il s'agit de : la **Tortue d'Hermann** (*Testudo hermanni hermanni*), **Lézard ocellé** (*Timon lepidus*).

**Aucune de ces deux espèces n'est susceptible d'être présente sur l'aire d'étude.** Les habitats et micro-habitats présents sur l'aire d'étude ne sont pas favorables à ces deux espèces et ne correspondent pas à leur niche écologique potentielle et réalisée.

**Aucune espèce d'amphibiens patrimoniaux n'est présente dans ces zonages.**

# **Conclusion**

Aucune espèce d'herpétofaune patrimoniale de ces zonages n'est susceptible d'être présente sur l'aire d'étude. En revanche l'aire d'étude reste potentielle à d'autres espèces d'amphibiens et/ou reptiles pouvant présenter un intérêt écologique.

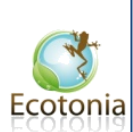

# <span id="page-39-0"></span>3.2.2. Analyse de terrain 2019

# 3.2.2.1 Habitats d'espèces

# <span id="page-39-1"></span>**Murets de pierres**

Quelques murets de pierre sont présents sur l'aire d'étude, ils sont d'origine anthropique et témoignent de l'ancienne activité agricole en restanques de l'aire d'étude. Ils sont particulièrement favorables à l'accueil des reptiles anthropophiles. Ils offrent de nombreux interstices où les reptiles vont pouvoir se cacher.

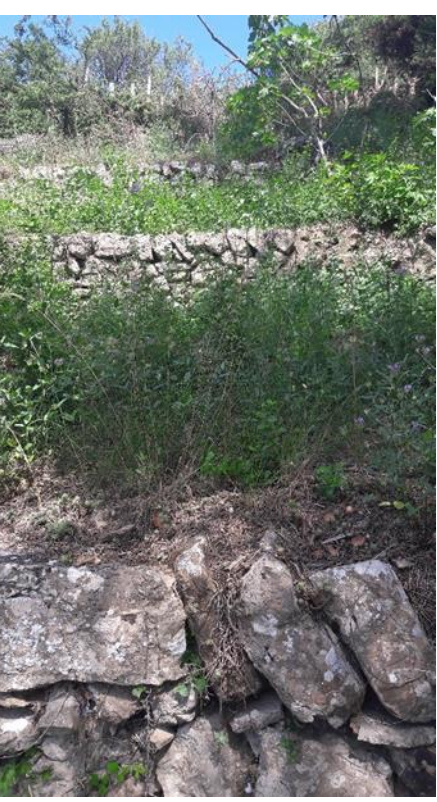

*Figure 24 Photographie d'une vue sur les restanques sur l'aire d'étude (source : ECOTONIA)*

## **Tas de pieds de vigne**

Un tas de vieux pieds de vignes est présent sur l'aire d'étude. C'est un habitat fortement potentiel pour de nombreuses espèces de reptiles. Les tas de vieux bois offrent des possibilité de caches pour les espèces de reptiles mais également un grand potentiel thermorégulateur pour ces espèces.

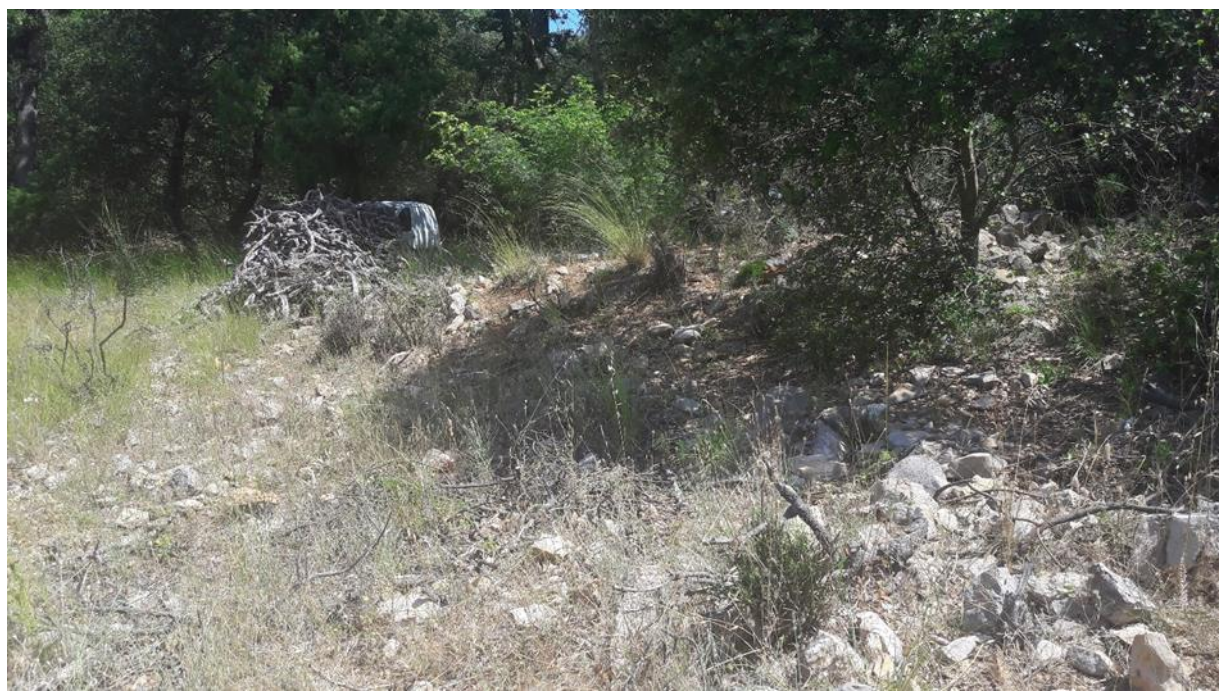

*Figure 25 Photographie d'une vue sur le tas de pieds de vigne sur l'aire d'étude (source : ECOTONIA)*

# **Milieu semi-ouvert**

L'aire d'étude est dominée par des milieux semi ouverts. Ceux-ci vont offrir des couloirs de déplacements pour les reptiles, des possibilités de caches, mais également une ressource alimentaire pour les espèces insectivores et carnivores.

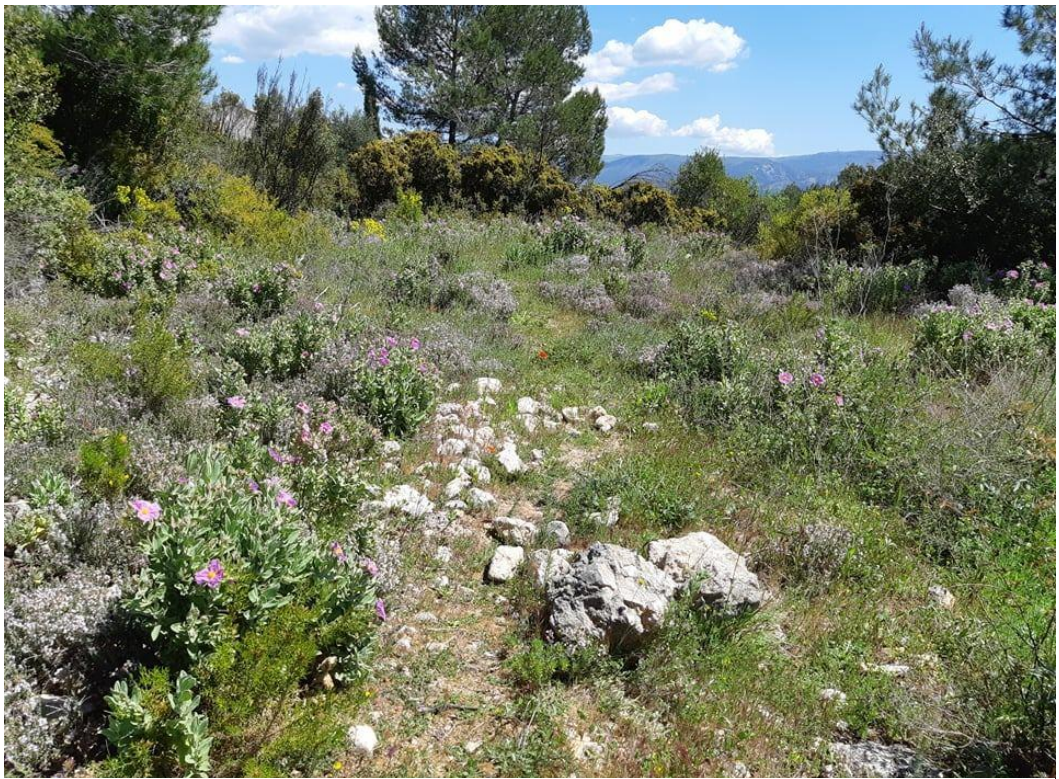

*Figure 26 Photographie d'une vue sur un milieu semi ouvert sur l'aire d'étude (source : ECOTONIA)*

# <span id="page-41-0"></span>3.2.3. Méthodologie de terrain

Lors de la prospection de terrain l'ensemble de ces micro-habitats a été inspectés afin de maximiser les chances de contacts avec des reptiles.

**Aucun point d'eau temporaire et/ou permanant n'est présent sur l'aire d'étude ou à proximité, de ce fait l'aire d'étude n'est pas favorable à l'accueil d'amphibiens.**

**Trois espèces de reptiles ont été contactées lors de l'étude. Il s'agit de :**

- La **Couleuvre de Montpellier** (*Malpolon monspessulanus*)
- Le **Psammodrome d'Edwards** (*Psammodromus edwarsianus*)
- Le **Lézard des murailles** (*Podarcis muralis*)

La **Couleuvre de Montpellier** : il s'agit d'une espèce de serpent opistoglyphe diurne. Son alimentation est constituée d'autres reptiles et de mammifères. C'est un serpent qui préfère les terrains secs et rocailleux dans lesquels il pourra avoir de nombreuses cachettes pour se réfugier.

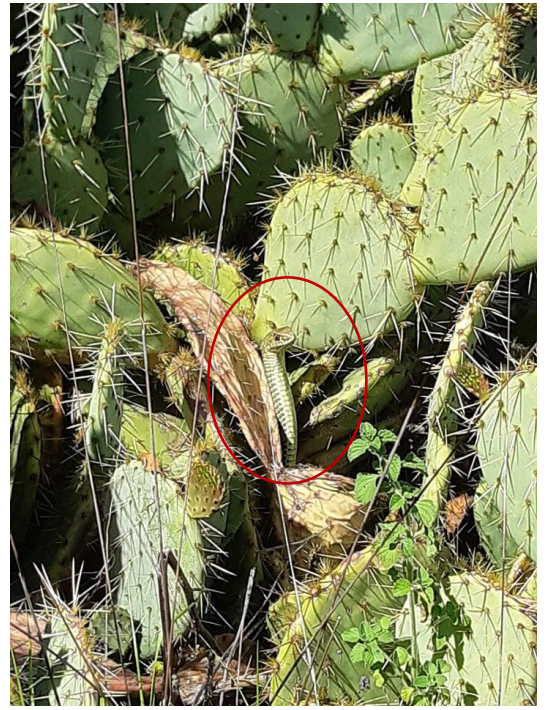

*Figure 27 Photographie d'une Couleuvre de Montpellier sur l'aire d'étude (source : ECOTONIA)*

Le **Psammodrome d'Edwards** : affectionne les milieux ouvert avec une végétation buissonnante. Ce type de milieu lui permet de palier à ces besoins de thermorégulation mais aussi de lui offrir un nombre de cachettes potentielles importantes. La potentialité de l'aire d'étude pour cette espèce est de ce fait très forte.

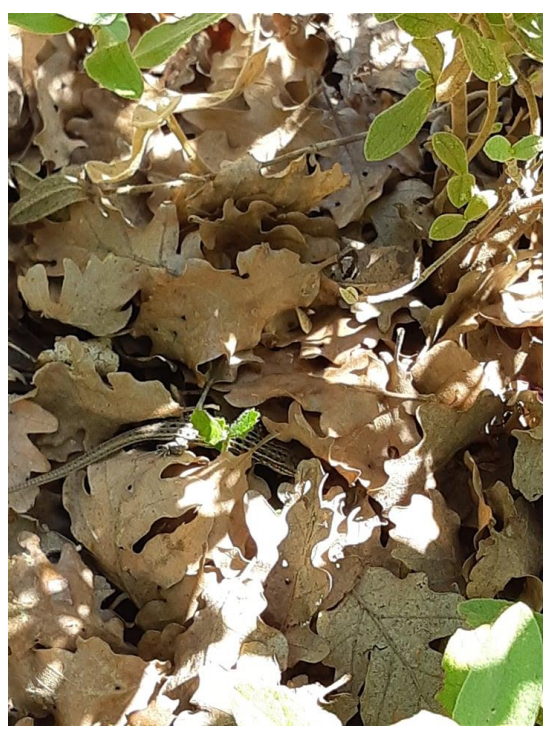

*Figure 28 Photographie d'un Psammodrome d'Edwards sur l'aire d'étude (source : ECOTONIA)*

Le **Lézard des murailles** : très ubiquiste et commensale de l'homme, cette espèce se rencontre dans une multitude de milieux naturels ou anthropiques, avec cependant une préférence pour les substrats solides des milieux rocailleux et ensoleillées. En période de froid, elle trouve refuge dans toute sorte d'anfractuosités comme des trous de vieux murs.

<span id="page-42-0"></span>**L'ensemble des espèces de reptiles et d'amphibiens français sont des espèces protégées.**

# 3.2.3.1 Espèces à fort enjeu de conservation

<span id="page-42-1"></span>**Aucune espèce à fort enjeu de conservation** n'a été contactée sur l'aire d'étude en 2019.

3.2.3.2 Espèces à enjeu modéré de conservation

**Deux espèces à enjeu modéré de conservation** ont été identifiées sur l'aire d'étude en 2019.

- La **Couleuvre de Montpellier**
- Le **Psammodrome d'Edwards**

Le statut de ces deux espèces est présenté dans le tableau ci-dessous :

<span id="page-43-1"></span>*Tableau 5 Tableau récapitulatif des reptiles à enjeu modéré de conservation contactés sur l'aire d'étude (source : ECOTONIA)*

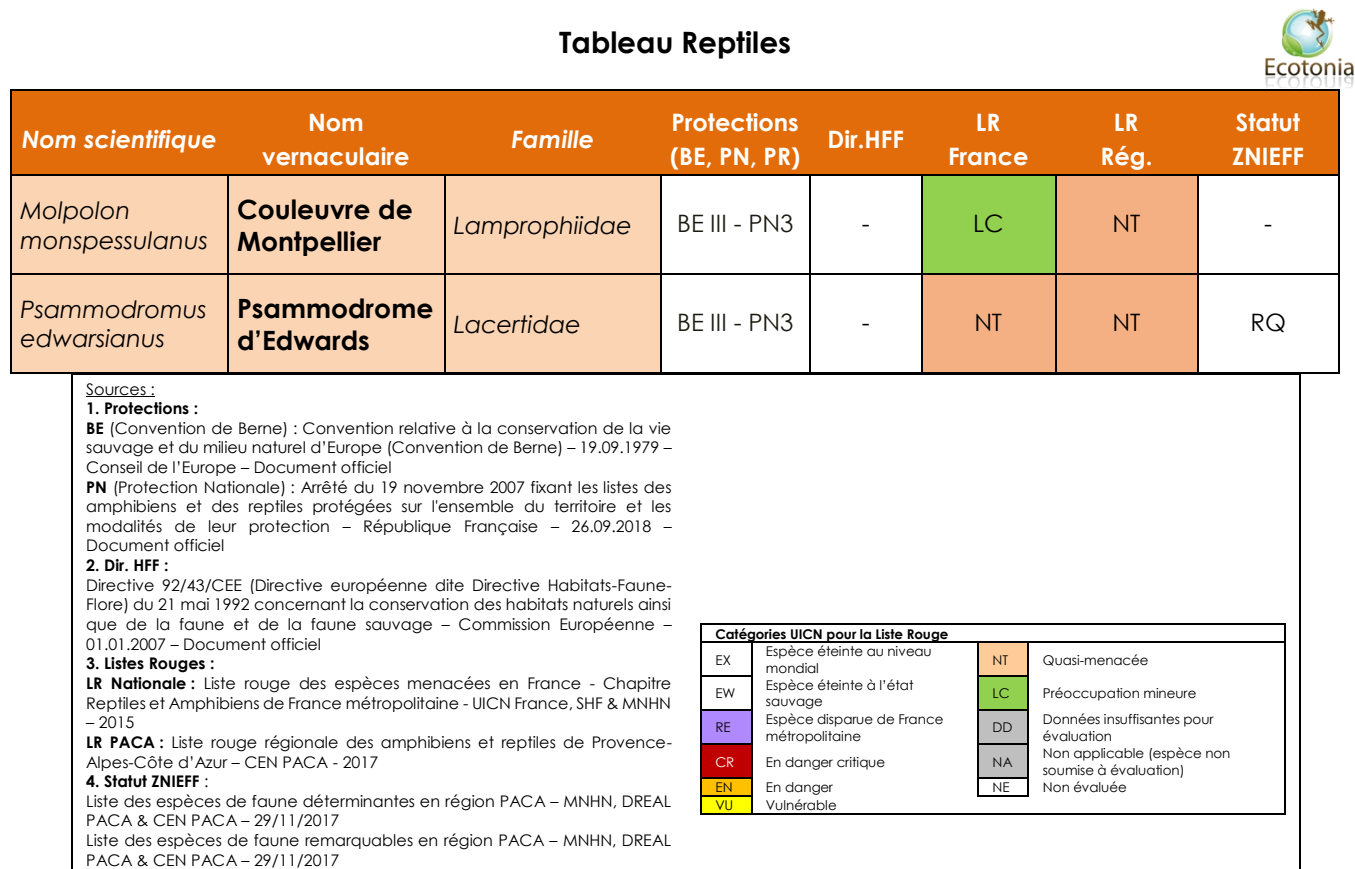

# 3.2.3.3 Espèces à faible enjeu de conservation

<span id="page-43-0"></span>Une espèce à faible enjeu de conservation a été contactée sur l'aire d'étude en 2018 il s'agit du :

# - **Lézard des murailles** (*Podarcis muralis*)

Le tableau ci-dessous reprend le statut de cette espèce :

<span id="page-43-2"></span>*Tableau 6 Tableau récapitulatif du statut du Lézard des murailles (source : ECOTONIA)*

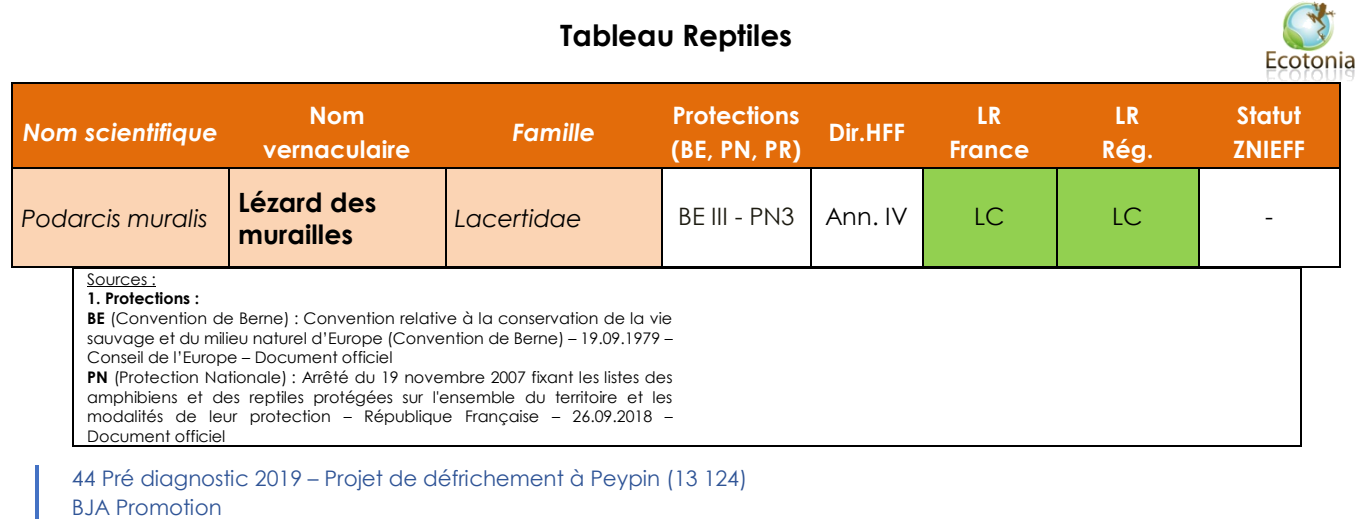

#### **2. Dir. HFF :**

Directive 92/43/CEE (Directive européenne dite Directive Habitats-Faune-Flore) du 21 mai 1992 concernant la conservation des habitats naturels ainsi que de la faune et de la faune sauvage – Commission Européenne – 01.01.2007 – Document officiel

#### **3. Listes Rouges :**

**LR Nationale :** Liste rouge des espèces menacées en France - Chapitre Reptiles et Amphibiens de France métropolitaine - UICN France, SHF & MNHN  $-2015$ 

**LR PACA :** Liste rouge régionale des amphibiens et reptiles de Provence-Alpes-Côte d'Azur – CEN PACA - 2017 **4. Statut ZNIEFF** :

Liste des espèces de faune déterminantes en région PACA – MNHN, DREAL PACA & CEN PACA – 29/11/2017

Liste des espèces de faune remarquables en région PACA – MNHN, DREAL PACA & CEN PACA – 29/11/2017

**Catégories UICN pour la Liste Rouge** EX Espèce éteinte au niveau NT Quasi-menacée EW Espèce éteinte à l'état sauvage LC Préoccupation mineure RE Espèce disparue de France DD Données insuffisantes pour<br>métropolitaine évaluation En danger critique NA Non applicable (espèce non soumise à évaluation) En danger NE Non évaluée VU Vulnérable

# <span id="page-44-0"></span>3.2.4. Synthèse des enjeux

# **Conclusion**

# ➢ **Aire d'étude immédiate**

D'après les données bibliographiques et nos données de terrain, le site présente une potentialité certaine pour les reptiles. Les inventaires actuels nous ont permis de contacter deux espèces à enjeu modéré de conservation et une espèce à enjeu faible de conservation.

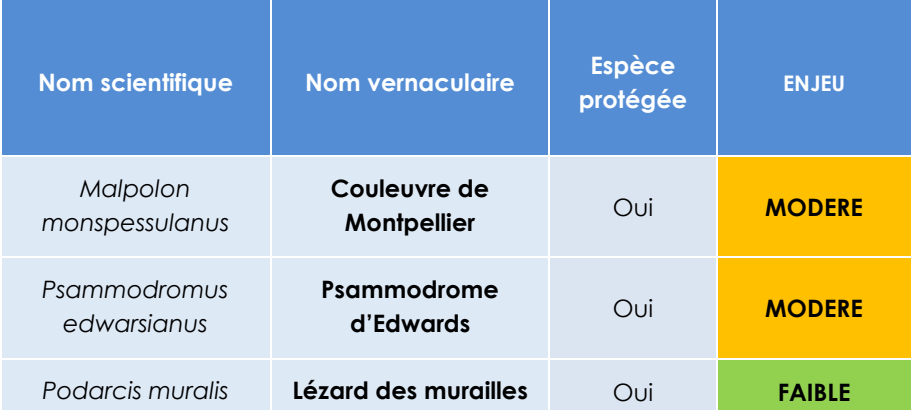

## **Les enjeux concernant les reptiles sont évalués à modéré.**

Les impacts sur l'aire d'étude stricte sont également évalués à modéré. Afin de préserver les populations de reptiles présentent sur la zone d'étude, il convient de prendre en compte les préconisations suivantes.

## **PRECONISATIONS**

Il est préconisé de créer des aménagements rocheux sous forme de pierriers (hybernaculum) autours de l'aire d'étude afin de favoriser la fuite des individus lors des travaux et mettre en place un calendrier des travaux. Dans le but de commencer les travaux hors période de reproduction. Il convient également de prendre des préconisations lors de la destruction des murets en pierre lors des travaux (démontage des murets en période favorable, avec grande précaution). Il a été convenu avec le maître d'ouvrage , la démolition manuelle de ces murets et la reconstruction par la méthode de pose en pierres sèches, sans ciment.

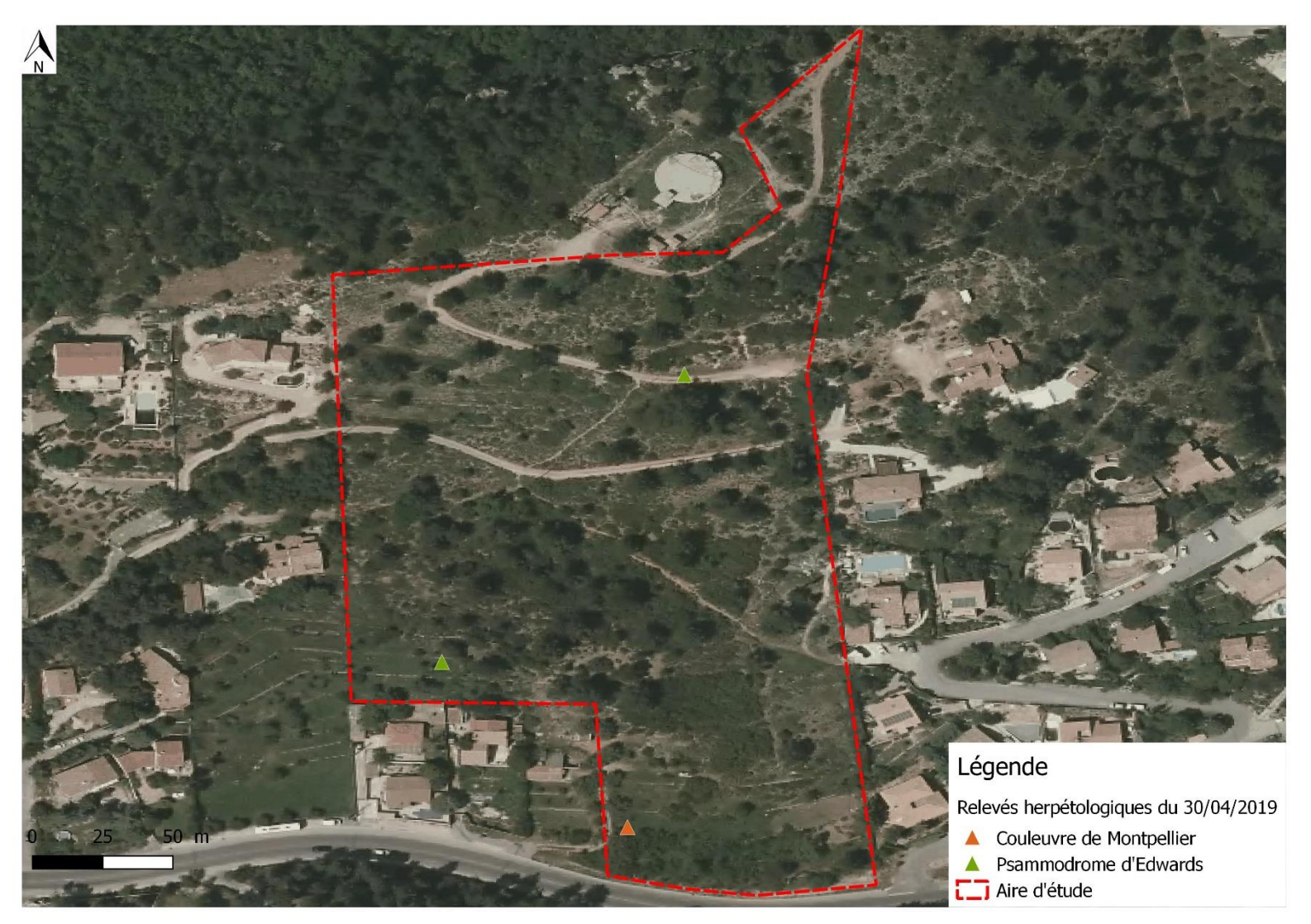

*Figure 29 Localisation des espèces de reptiles à enjeu modéré contactés sur l'aire d'étude (source : ECOTONIA)*

46 Pré diagnostic 2019 – Projet de défrichement à Peypin (13 124) BJA Promotion

# <span id="page-46-0"></span>3.3. Les insectes

# 3.3.1. Bibliographie

<span id="page-46-1"></span>L'ensemble des ZNIEFF II ainsi que les Zone Spéciale de Conservation (ZSC) jouxtant l'aire d'étude et dans un rayon de 10km ont été prises en compte dans cette analyse bibliographique. Ces secteurs confèrent à la faune et la flore un intérêt naturaliste majeur, parcourant trois étages de végétation qui se succèdent du thermoméditerranéen au supraméditerranéen.

L'aire d'étude stricte est à 1,5 km du zonage ZSC : « Chaîne de l'Etoile ».

L'aire d'étude stricte est à 1,5 km du zonage ZNIEFF II : « Chaîne de l'Etoile ».

➢ Ces entités naturelles sont reliées à l'aire d'étude à la fois par des corridors de milieux ouverts et de végétation qui permettent aux invertébrés de se déplacer, mais également par la physionomie de l'aire d'étude, tant par sa typologie que par sa végétation, présente une véritable liaison écologique avec les richesses de ces milieux naturels spécifiques.

Dans ces zonages on dénombre 21 espèces d'arthropodes patrimoniaux. Il nous a semblé nécessaire malgré tout de vérifier l'écologie de chacune de ces espèces pour la comparer aux potentialités présentes ou non sur l'aire d'étude. Après vérification de ces données cinq espèces de ces inventaires peuvent potentiellement se retrouvées sur l'aire d'étude. Il s'agit de :

- **Damier de la succise** (*Euphydryas aurinia*) : Le Damier de la Succise est un papillon diurne qui vol en une seule génération à partir de fin avril. Les plantes hôtes de la chenille de ce papillon sont : la Succise des près, la Scabieuse colombaire pour notre région, le Chèvrefeuille d'Eturie, la Gentiane asclépiade. **Cette espèce se trouve dans le zonage ZSC à 1,5 km du l'aire d'étude stricte, il peut donc y passer mais il n'a pas été contacté et le milieu ne semble pas favorable.**
- **Ecaille chinée** (*Euplagia quadripunctaria*) : les plantes hôtes de ce papillon sont des orties, des ronces, des lamiers que l'on retrouve sur l'aire d'étude. L'Écaille chinée vole de début juillet à septembre, en une seule génération. **C'est une espèce que l'on peut rencontrer sur l'aire d'étude.**
- **Sablé de la luzerne** (*Polyommatus dolus*) : la plante hôte principale de ce papillon est la luzerne cultivée (*Medicago sativa*) c'est une plante que l'on trouve sur des terrains en friche anciennement cultivés. Il vole en une génération, en juillet août. **C'est une espèce non contactée sur l'aire d'étude, l'absence de sa plante hôte étant liée au types de cultures en terrasses anciennement développées.**
- **Vanesse des pariétaires (***Polygonia egea***) :** la plante hôte principale de ce papillon est la Pariétaire officinale (*Parietaria officinalis*) elle affectionne plus spécialement les terrains secs ou bien drainés, les rochers ou les éboulis, les friches, ruines, décombres et chantiers. C'est une plante rudérale qui pousse souvent au pied des murs et sur les vieux murs. Sa période de vol va de mai à septembre en deux générations. Cette espèce en régression spectaculaire depuis plus de 20 ans n'a pas été vue sur le site et sa présence est peu probable, même si l'éradication de la pariétaire sur les vieux murs ne suffit pas à expliquer cette raréfaction en PACA.

- **Argus de la sanguinaire (***Eumedonia eumedon***) :** Les plantes hôtes de ce papillon sont toutes des espèces de *Geraniaceae* comme le Geranium sanguin (*Geranium sanguineum*) qui est une plante dite xérophile affectionnant les sols secs caillouteux. Il vole en une génération de mai à août. L'aire d'étude pourrait correspondre à l'habitat de prédilection de sa plante hôte mais cette espèce de papillon n'a pas été contactée.

# <span id="page-47-0"></span>3.3.2. Habitats d'espèces

# **Milieu semi ouvert avec plantation d'origine spontanée et anthropique**

C'est l'habitat dominant sur l'ensemble de l'aire d'étude. Les milieux semi ouvert vont avoir une grande diversité en espèces graminoïdes et espèces floristiques. Cette diversité apporte des conditions micro climatiques favorables pour les papillons mais également une ressource alimentaire importante pour les espèces pollinisatrices.

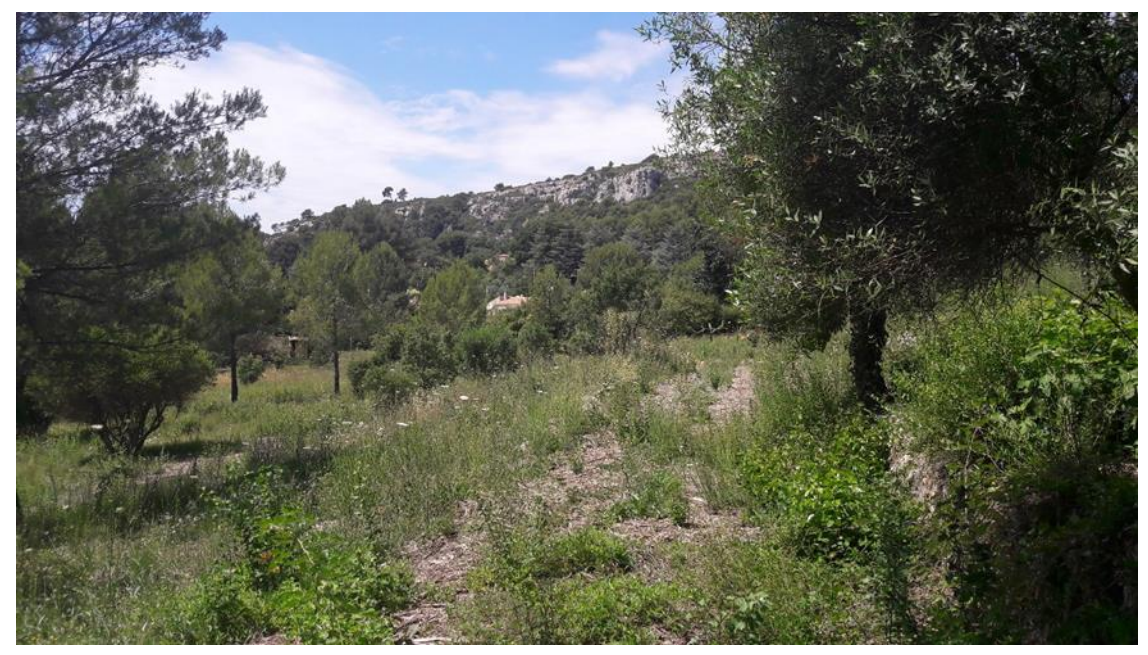

*Figure 30 Photographie d'une vue sur l'aire d'étude (milieu semi ouvert) (source : ECOTONIA)*

# **Tas de bois et ressource xylique**

Un tas de bois (pieds de vigne) est présent sur l'aire d'étude, il y a également la présence de nombreux pieds d'oliviers sur l'aire d'étude et autres essences diverses. La présence de bois mort et vivant (xylème) va favoriser la présence d'espèces dites xylophages et/ou saproxylophages c'est le cas de nombreuses espèces de coléoptères.

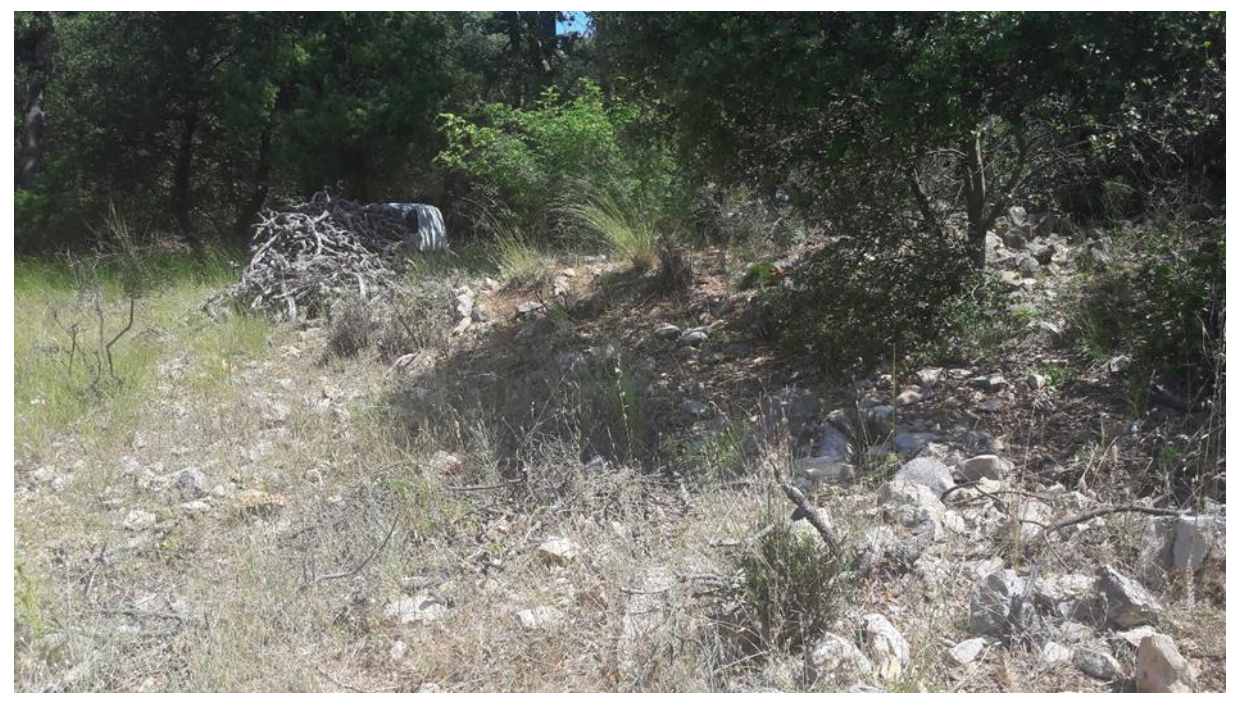

*Figure 31 Photographie d'une vue sur le tas de pieds de vigne sur l'aire d'étude (source : ECOTONIA)*

<span id="page-48-0"></span>3.3.3. Résultats de l'expertise 2019

Lors de l'étude de 2019 de nombreux insectes ont été contactés et de six ordres différents. Au total 235 relevés ont été effectués et **52 espèces différentes** ont été contactées sur l'aire d'étude au cours des prospections, 38 des espèces contactées présentent un enjeu faible de conservation, 14 des espèces contactées présentent un enjeu négligeable de conservation. La liste de ces espèces et leur statut est présente en annexe.

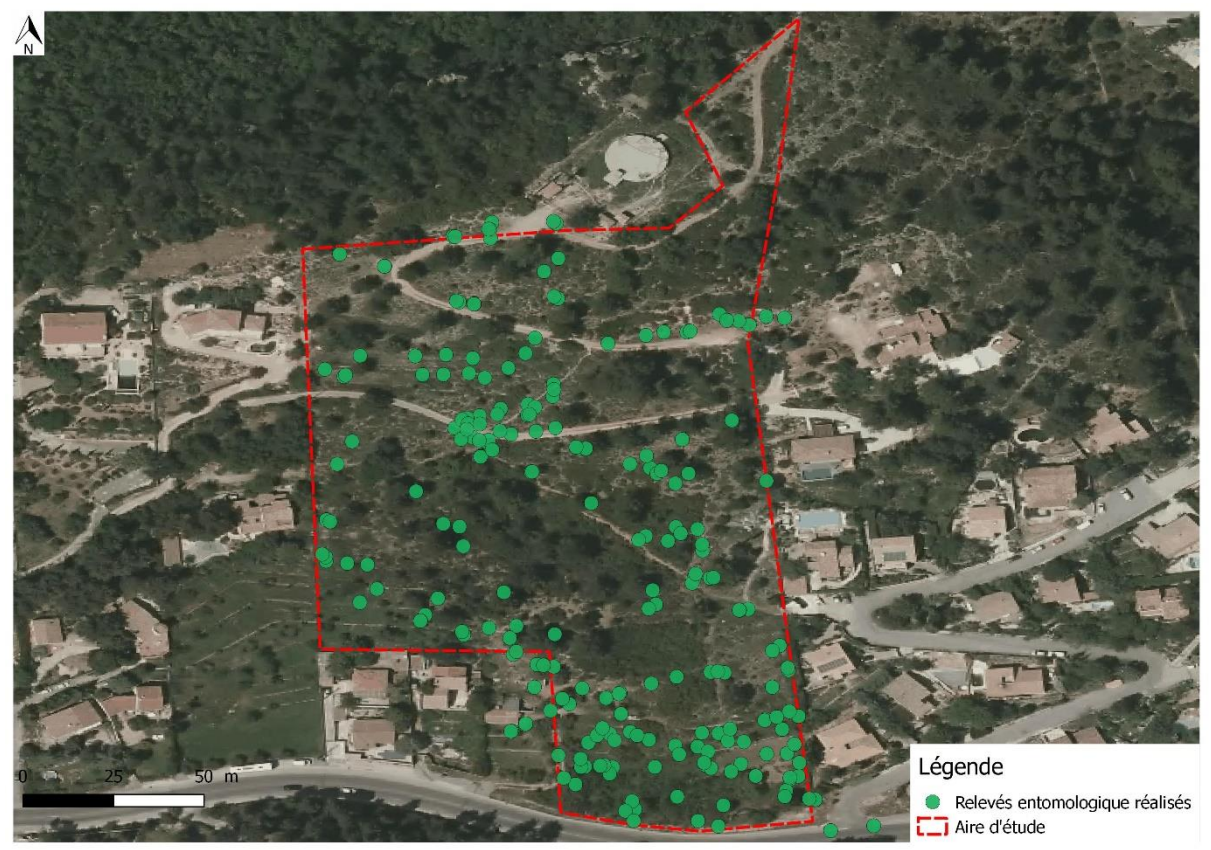

*Figure 32 Localisation des relevés entomologique réalisés en 2019 (source : ECOTONIA)*

# 3.3.3.1 Espèces à fort enjeu de conservation

<span id="page-49-1"></span><span id="page-49-0"></span>**Aucune espèce** d'insectes à **fort enjeu** de conservation n'a été contactée sur l'aire d'étude lors des inventaires réalisés en 2019.

# 3.3.3.2 Espèces à enjeu modéré de conservation

<span id="page-49-2"></span>**Aucune espèce** d'insectes à **enjeu modéré** de conservation n'a été contactée sur l'aire d'étude lors des inventaires réalisés en 2019.

# 3.3.3.3 Espèces à faible enjeu de conservation

**Trente-huit espèces** d'insectes à **faible enjeu de conservation** ont été contactées sur l'aire d'étude en 2019.

**Quatorze espèces à enjeu négligeable de conservation** ont été contactées sur l'aire d'étude en 2019.

L'ensemble de ces 52 espèces et leur statut est présenté en annexe.

<span id="page-50-0"></span>3.3.4. Synthèse des enjeux

# **Conclusion**

**Cinquante-deux espèces** différentes ont été contactées sur l'aire d'étude.

**Trente-huit espèces** présentent un **enjeu faible** de conservation, **quatorze espèces** présentent un **enjeu négligeable** de conservation.

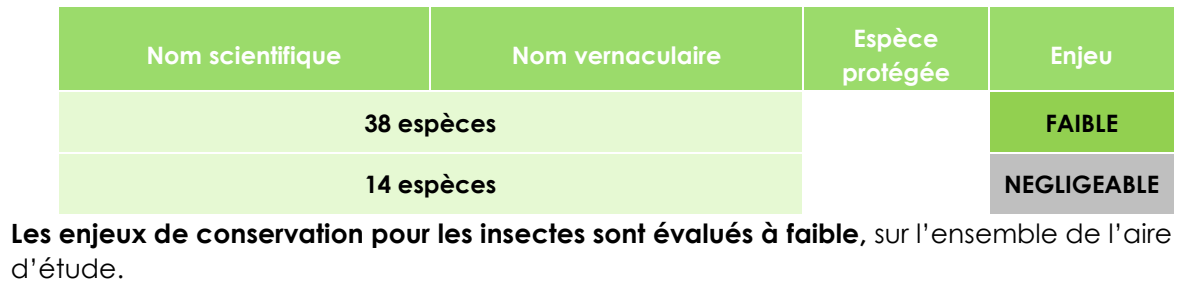

# <span id="page-50-1"></span>3.4. Les Chiroptères

La bibliographie

Lors de l'analyse bibliographique des chiroptères l'ensemble des ZNIEFF et ZSC présentes dans un rayon de 20km autour de l'aire d'étude sont prises en compte. On prend donc en compte l'ensemble des 9 ZNIEFF et des 4 ZSC lors de cette analyse.

Une attention particulière est portée pour les zonages présents dans un rayon inférieur ou égal à 5 km. On recense dans ces zonages 10 espèces différentes de chiroptères déterminantes :

Le **Petit Rhinolophe** (*Rhinolophus hipposideros*), Le **Grand Rhinolophe** (*Rhinolophus ferrumequinum*), Le **Petit Murin** (*Myotis blythii*), Le **Murin de Capaccini** (*Myotis capaccinii*), Le **Murin à oreilles échancrées** (*Myotis emarginatus*), Le **Grand Murin** (*Myotis myotis*), Le **Minioptère de Schreibers** (*Miniopterus schreibersii*), La **Barbastelle d'Europe** (*Barbastella barbastellus*), Le **Minioptère de Bechtein** (*Myotis bechsteinii*), Le **Rhinolophe euryale** (*Rhinolophus euryale*).

<span id="page-51-0"></span>*Tableau 7 Tableau des données bibliographiques des espèces de chiroptères potentiellement présentes à proximité de l'aire d'étude (source : ECOTONIA)*

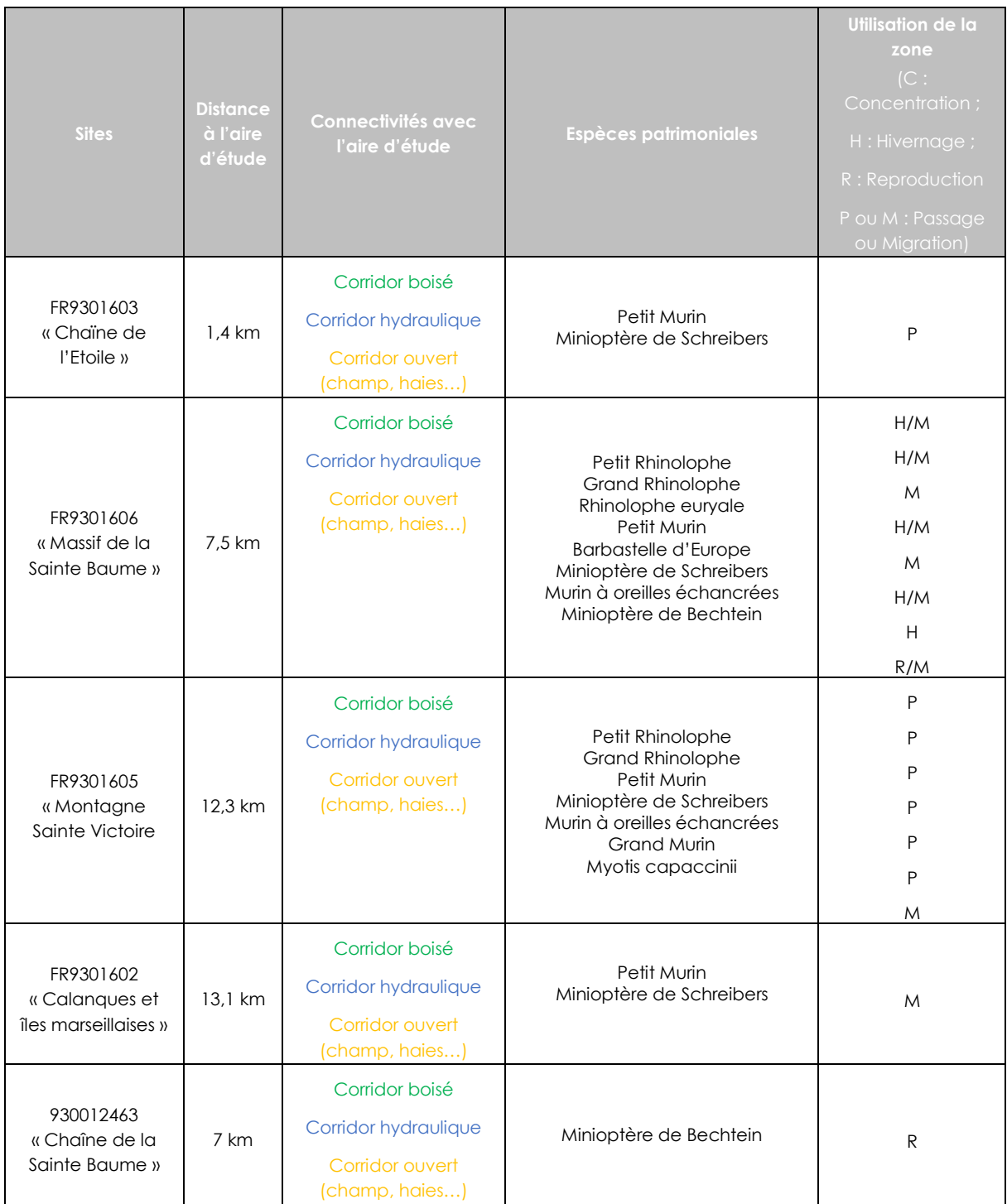

Ces entités naturelles sont reliées à l'aire d'étude à la fois par des corridors de milieux ouverts et des corridors hydrologiques qui permettent aux chiroptères de se déplacer et chasser en suivant les cours d'eau à proximité.

Toutes les espèces de chauves-souris de France sont protégées par l'article L.411-1 du Code de l'Environnement, et par l'arrêté ministériel du 23 avril 2007 (JORF du 10/05/2007) qui fixe la liste des mammifères terrestres protégés sur l'ensemble du territoire et les modalités de leur protection.

# <span id="page-52-0"></span>3.4.1. Habitats d'espèces

**Aucun arbre à propriété cavernicole (creux, trous de pic) n'est présent sur l'aire d'étude**. De manière générale l'aire d'étude présente **un seul habitat qualifié de semi-ouvert**. Cet habitat peut être utilisé pour les chiroptères comme **couloir de déplacement** ou comme **zone de chasse**. Ce milieu peut être considéré comme une zone de chasse car il est favorable aux insectes et nombreuses espèces de chiroptères sont insectivores.

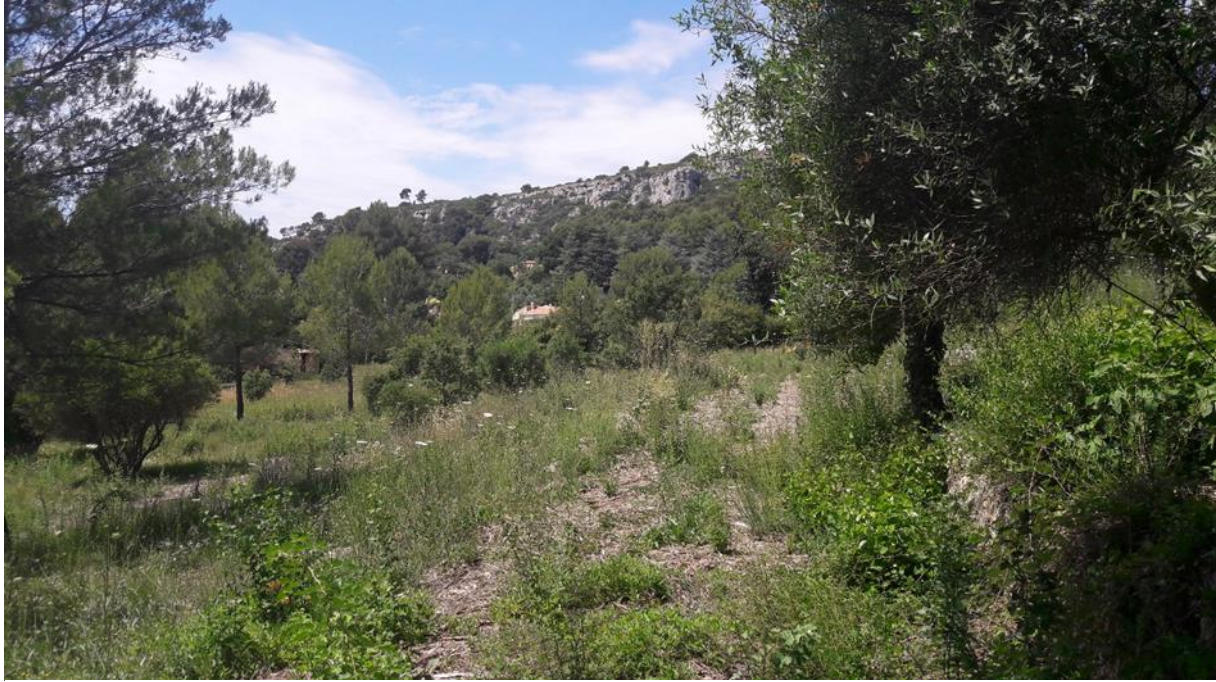

*Figure 33 Photographie d'une vue du milieu semi ouvert sur l'aire d'étude (source : ECOTONIA)*

# <span id="page-52-1"></span>3.4.2. Analyse terrain 2019

<span id="page-52-2"></span>*Tableau 8 Tableau récapitulatif des conditions d'inventaires en 2019 (source : ECOTONIA)*

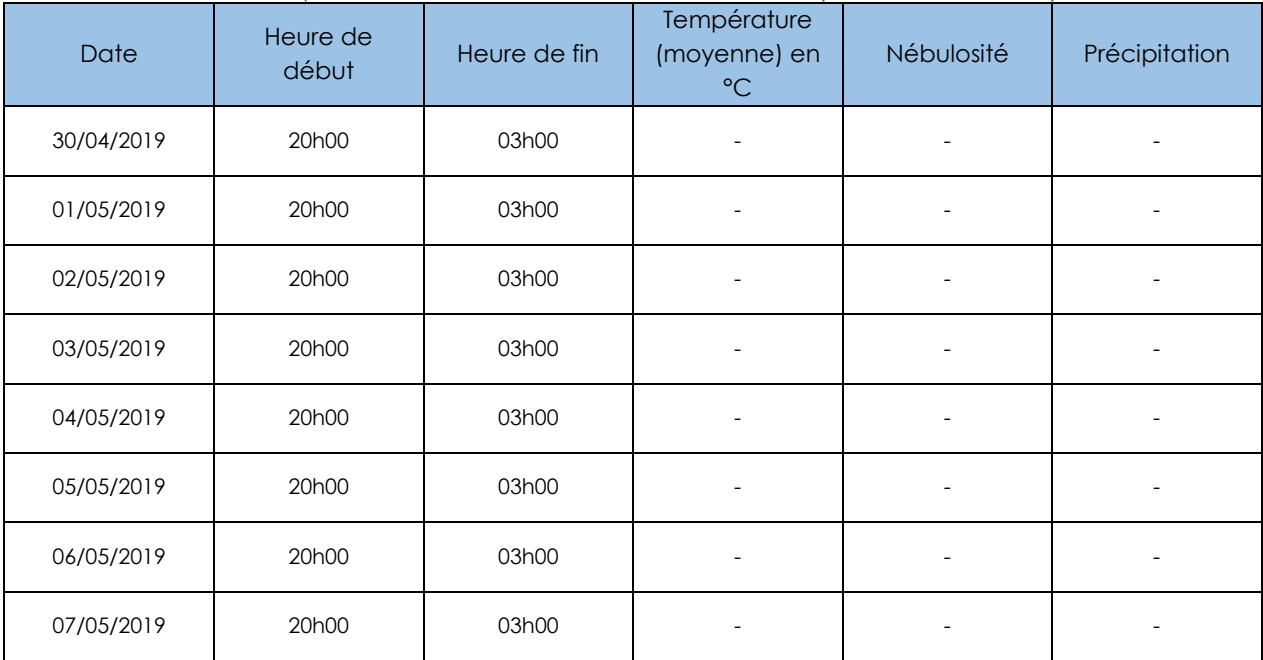

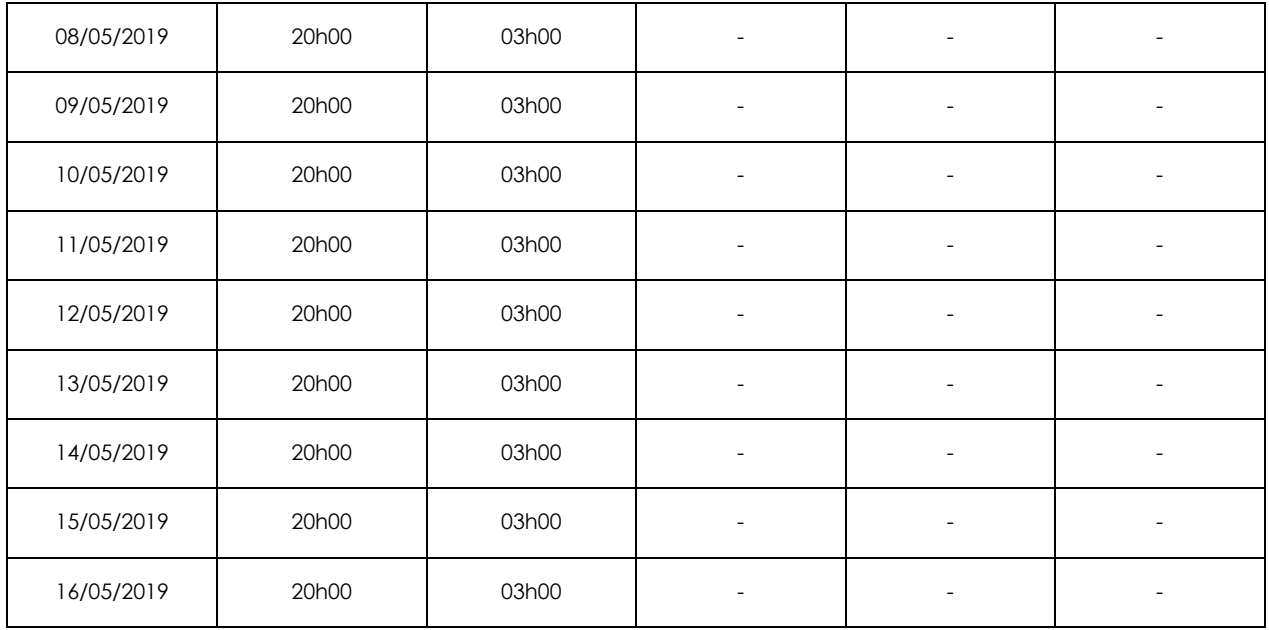

# **Méthodologie de terrain**

Une balise d'enregistrement de type SM4BAT a été positionnée dans un arbre sur l'aire d'étude. Dans le but de contacter un maximum d'espèces pouvant être de passage sur l'aire d'étude. Les enregistrements ont eu lieu du 30/04/2019 au 16/05/2019 soit 16 nuits de données.

Certains Pin d'Alep présents sur l'aire d'étude peuvent potentiellement représenter un lieu d'halte potentiel pour les chiroptères. Ces arbres ont un diamètre supérieur ou égal à 45cm, on parlera d'arbres remarquables. La localisation de ces arbres et de la balise d'enregistrement est représentée sur la cartographie suivante :

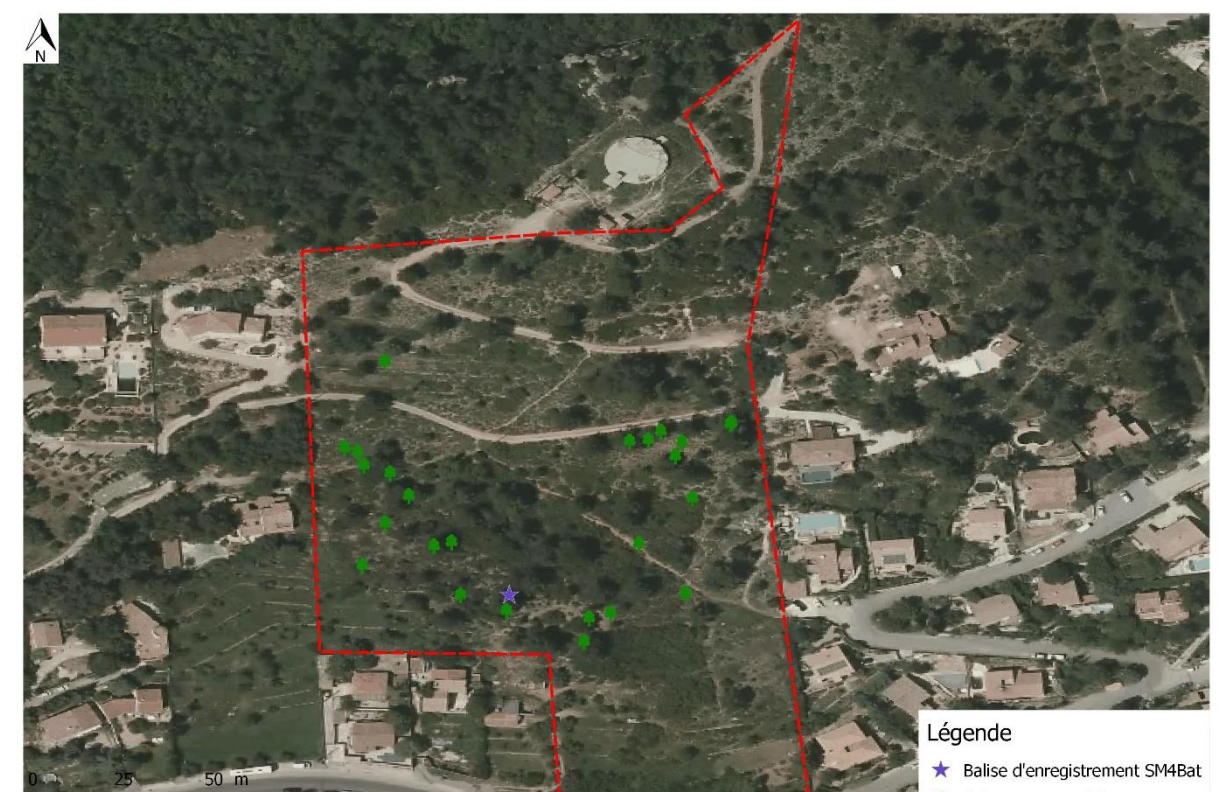

*Figure 34 Localisation de la balise d'enregistrement et des arbres remarquables sur l'aire d'étude (source : (ECOTONIA)*

54 Pré diagnostic 2019 – Projet de défrichement à Peypin (13 124) BJA Promotion

# **Résultats et écologie des espèces**

Les résultats obtenus par l'analyse des enregistrements s'appuient sur les indices de confiance les plus élevés, relevés pour chaque espèce. Les indices d'activité sociale, lorsqu'ils sont élevés, indiquent de fortes potentialités de présence de gîtes à proximité ou d'activité de chasse. L'analyse dans ce cas, mettra en évidence les gîtes arboricoles correspondant à l'écologie des espèces forestières. Les gites cavernicoles ne sont pas présents sur l'aire d'étude. Le nombre d'espèces contactées sur le site est de 8, il s'agit de :

- La **Pipistrelle pygmée** (*Pipistrellus pygmaeus*)
- La **Pipistrelle commune** (*Pipistrellus pipistrellus*)
- La **Pipistrelle de Kuhl** (*Pipistrellus kuhlii*)
- Le **Vespère de Savi** (*Hypsugo savii*)
- La **Noctule de Leisleir** (*Nyctalus leisleri*)
- Le **Minioptère de Schreibers** (*Miniopterus schreibersii*)
- Le **Molosse de Cestoni** (*Tadarida teniotis*)
- L'**Oreillard montagnard** (*Plecotus macrobullaris*)

Toutes les espèces de chauves-souris de France sont protégées par l'article L.411-1 du Code de l'Environnement, et par l'arrêté ministériel du 23 avril 2007 (JORF du 10/05/2007) qui fixe la liste des mammifères terrestres protégés sur l'ensemble du territoire et les modalités de leur protection.

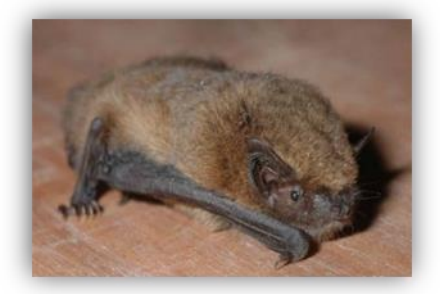

# *1)* **Pipistrelle pygmée** *(Pipistrellus pygmaeus)*

C'est une espèce fréquentant les plaines et les collines, liée aux zones humides et aux ripisylves. Peu commune dans la région, sauf en Camargue. La description de cette espèce date de 1997. On pense qu'elle a un comportement migratoire avec des pics d'abondances locales en automne.

# 2) **Pipistrelle commune** (*Pipistrellus pipistrellus*)

Cette espèce fréquente tous les types de milieux, même les zones fortement urbanisées. Pour la chasse, on note une préférence pour les zones humides, les jardins et parcs, puis les milieux forestiers et enfin les milieux agricoles. Peu lucifuge, elle est capable de s'alimenter autour des éclairages.

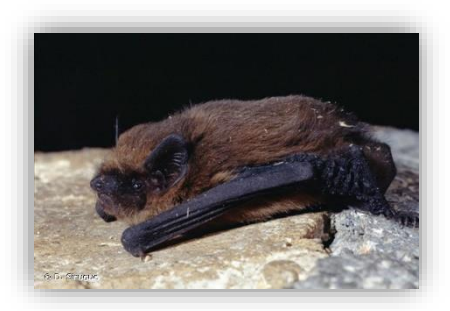

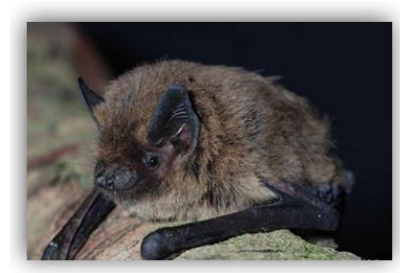

# 3) **Pipistrelle de Kuhl** (*Pipistrellus kuhlii*)

C'est une espèce très commune et bien répandue en France. La Pipistrelle de Kuhl est une espèce arboricole dont le aîte estival se situe habituellement dans les cavités d'arbres ou les décollements d'écorces.

# 4) **Vespère de Savi** (*Hypsugo savii*)

Il apprécie les zones semi-désertiques, le maquis et la garrigue. Il se retrouve aussi en ville dans les grands monuments en pierre. Il se nourrit de petits insectes en essaimage (lépidoptères, diptères, hyménoptères...) et chasse au-dessus des zones humides, des jardins, des lampadaires... Il chasse à une centaine de mètres de haut et peut brutalement changer de trajectoire ou se laisser tomber sur une cinquantaine de mètres.

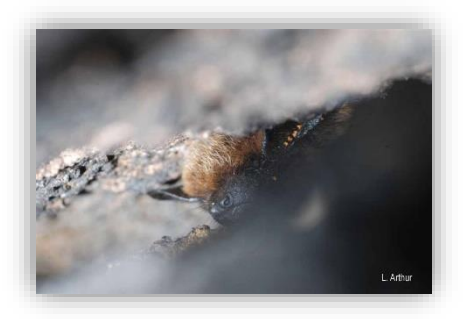

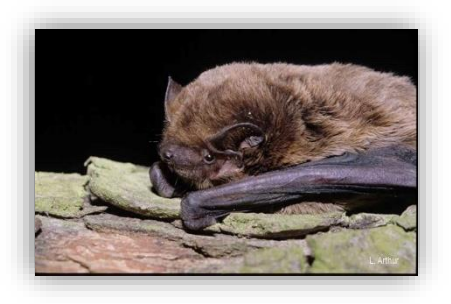

# 5) **Noctule de Leisleir** (*Nyctalus leisleri*)

Espèce forestière, elle a une préférence pour les massifs à essences caduques assez ouverts et recherche la proximité des milieux humides. Les milieux fréquentés pour la chasse sont variés : forêts caduques, boisements divers, eaux calmes, mais aussi les vergers et les parcs, voire les éclairages urbains. Ses proies sont de petite et de moyenne taille : Diptères, Lépidoptères, Coléoptères, Hémérobiidés, Chrysopidés et aussi Ephéméroptères, Trichoptères ou Chironomes.

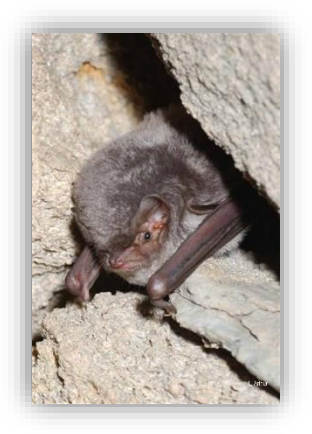

# 6) **Minioptère de Schreibers** (*Miniopterus schreibersii*)

Espèce cavernicole, il est étroitement associé aux régions karstiques jusqu'à 1000 m. En hiver comme en été, il gîte dans des grandes grottes naturelles, des mines, parfois des caves ou des tunnels. Il est très rarement dans les bâtiments. Spécialiste, il se nourrit essentiellement de petits lépidoptères nocturnes.

# 7) **Molosse de Cestoni** (*Tadarida teniotis*)

Le Molosse capture essentiellement des Lépidoptères nocturnes et des insectes en essaimage, Coléoptères ou Névroptères. Il s'installe aussi parfois à l'arrière de volets ouverts ou dans les fissures d'amas rocheux s'ils sont suffisamment élevés.

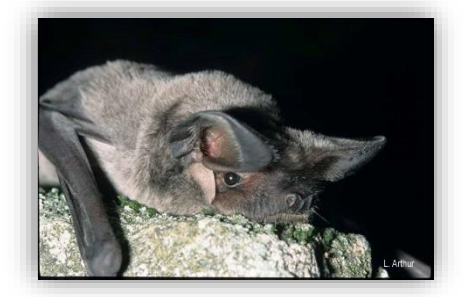

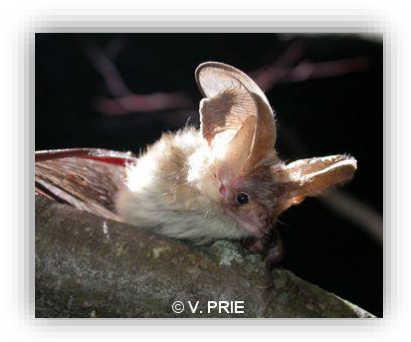

8) **Oreillard montagnard** (*Plecotus macrobullaris*)

Il fréquente les régions de montagne et les piémonts, tant dans les massifs karstiques que cristallins. L'espèce est le plus souvent découverte au-dessus de 800 mètres mais de fortes disparités en altitude apparaissent sur l'aire de distribution.

# **Activités**

Parmi les huit espèces contactées lors de l'étude, une seule espèce montre un indice social supérieur ou égal à 5, il s'agit de la Pipistrelle de Kuhl (ICS=6). Le site semble donc être utilisé comme terrain de chasse et/ou corridor de passage pour l'ensemble des espèces. Aucune cavité arboricole et/ou cavernicole n'est présente sur l'aire d'étude il n'y a donc pas de gîtes de ces espèces. Certains arbres remarquables (diamètre supérieur ou égal à 45cm) peuvent être utilisés comme halte ponctuelle.

# 3.4.2.1 Espèces à fort enjeu de conservation

<span id="page-56-0"></span>**Une espèce à fort enjeu de conservation** a été contactée sur l'aire d'étude en 2019. Il s'agit du **Minioptère de Schreibers** (*Miniopterus schreibersii*).

## <span id="page-56-1"></span>*Tableau 9 Tableau du statut du Minioptère de Schreibers (source : ECOTONIA)*

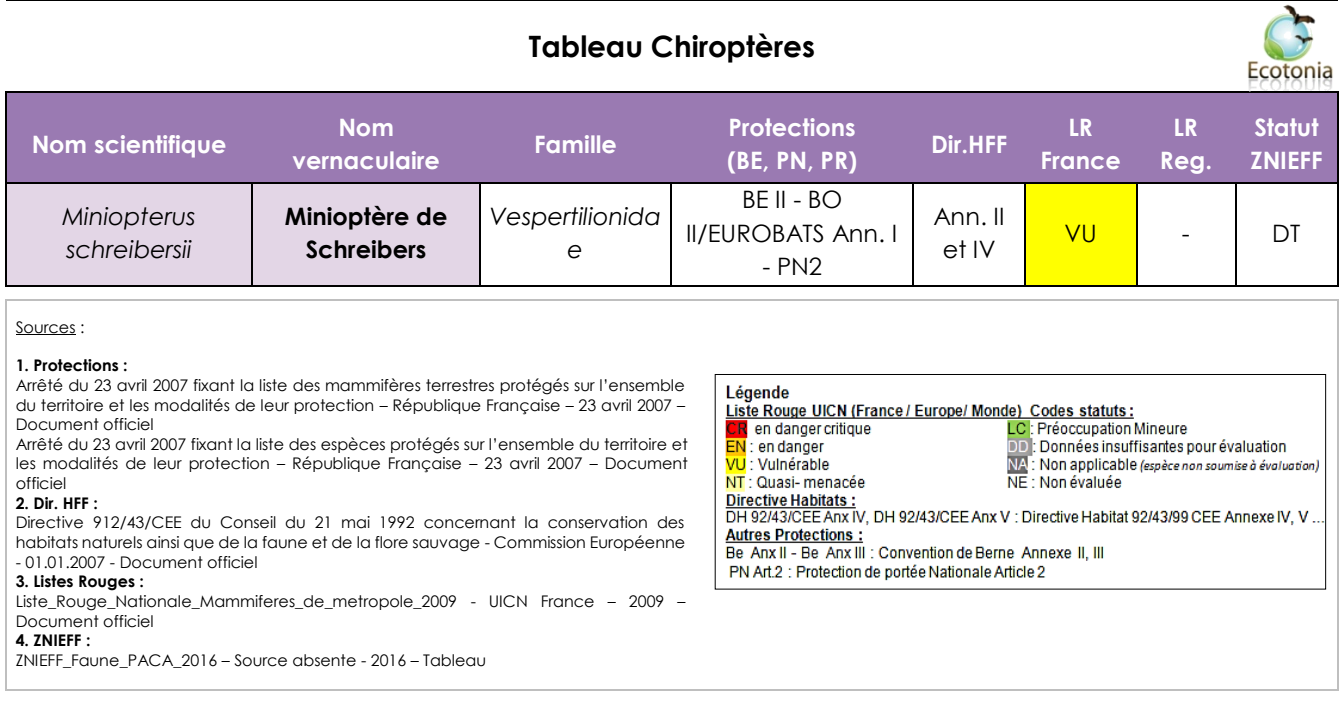

# 3.4.2.2 Espèces à enjeu modéré de conservation

<span id="page-57-0"></span>**Quatre espèces à enjeu modéré de conservation** ont été contactées sur l'aire d'étude en 2019. Il s'agit de :

- **Pipistrelle pygmée** *(Pipistrellus pygmaeus)*
- **Noctule de Leisler** (Nyctalus leisleri)
- **Molosse de Cestoni** (Tadarida teniotis)
- **Oreillard montagnard** (Plecotus macrobullaris)

Le statut de ces espèces est présenté dans le tableau suivant :

<span id="page-57-2"></span>*Tableau 10 Tableau du statut des espèces de chiroptères à enjeu modéré de conservation contactées sur l'aire d'étude (source : ECOTONIA)*

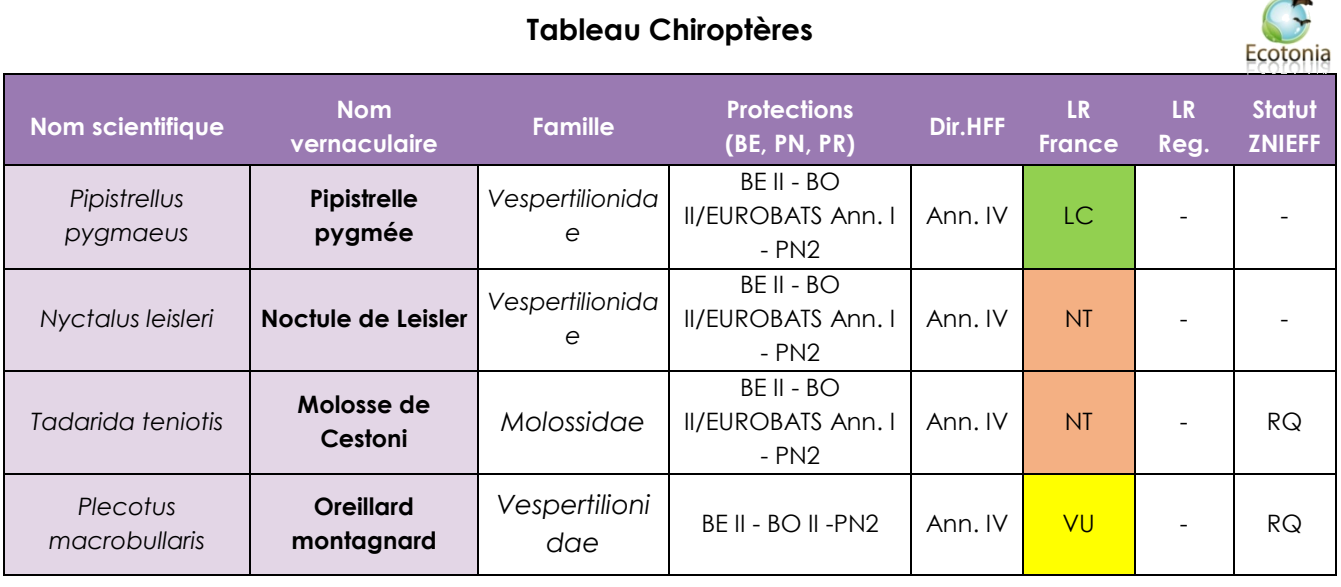

#### Sources :

#### **1. Protections :**

Arrêté du 23 avril 2007 fixant la liste des mammifères terrestres protégés sur l'ensemble du territoire et les modalités de leur protection – République Française – 23 avril 2007 – Document officiel

Arrêté du 23 avril 2007 fixant la liste des espèces protégés sur l'ensemble du territoire et les modalités de leur protection – République Française – 23 avril 2007 – Document officiel

#### **2. Dir. HFF :**

Directive 912/43/CEE du Conseil du 21 mai 1992 concernant la conservation des habitats naturels ainsi que de la faune et de la flore sauvage - Commission Européenne - 01.01.2007 - Document officiel

## **3. Listes Rouges :**

Liste\_Rouge\_Nationale\_Mammiferes\_de\_metropole\_2009 - UICN France – 2009 – Document officiel

<span id="page-57-1"></span>**4. ZNIEFF :** ZNIEFF\_Faune\_PACA\_2016 – Source absente - 2016 – Tableau

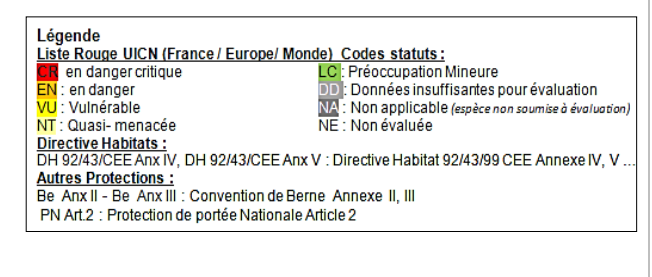

 $\overline{\phantom{0}}$ 

# 3.4.2.3 Espèces à faible enjeu de conservation

**Trois espèces à faible enjeu de conservation** ont été contactées sur l'aire d'étude en 2019. Il s'agit de :

- **Pipistrelle de Kuhl** (*Pipistrellus kuhlii*)
- **Vespère de Savi** (*Hypsugo savii*)
- **Pipistrelle commune** (*Pipistrellus pipistrellus*)

Le statut de ces espèces est présenté dans le tableau suivant :

<span id="page-58-1"></span>*Tableau 11 Tableau du statut des espèces de chiroptères à faible enjeu de conservation contactées sur l'aire d'étude (source : ECOTONIA)*

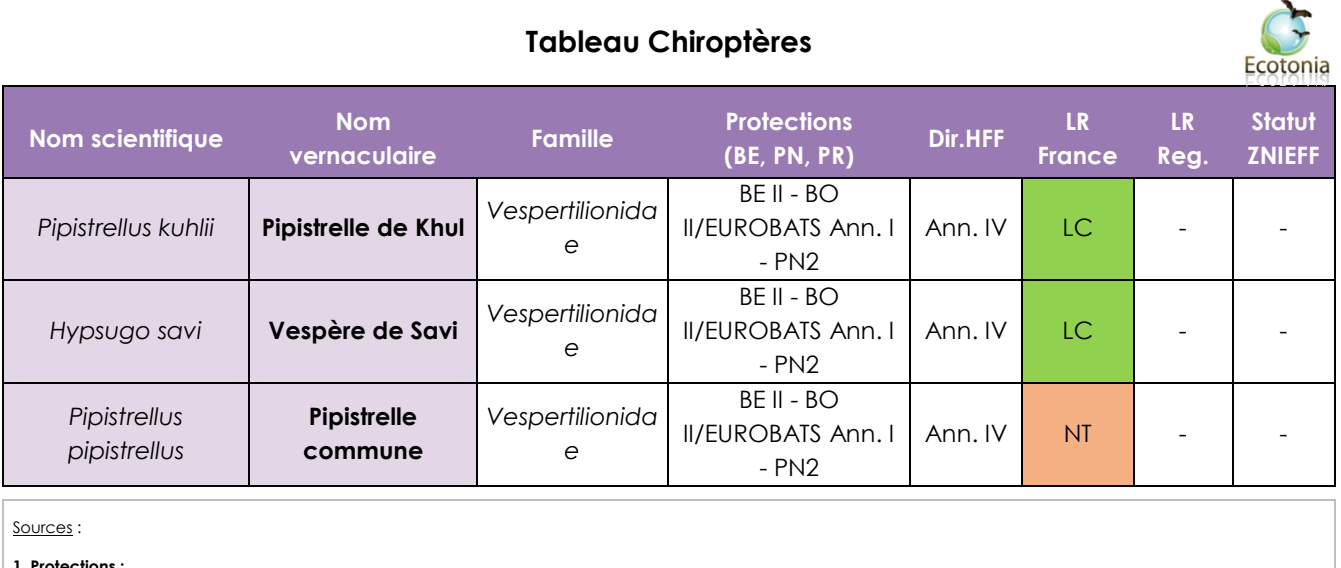

Légende

en danger critique en danger d<br>: en danger<br>: Vulnérable

NT : Quasi- menacée

Liste Rouge UICN (France / Europe/ Monde) Codes statuts:

Autres Protections :<br>Be Anx II - Be Anx III : Convention de Berne Annexe II, III PN Art.2 : Protection de portée Nationale Article 2

**1. Protections :**<br>Arrêté du 23 avril 2007 fixant la liste des mammifères terrestres protégés sur l'ensemble du territoire et les modalités de leur protection – République Française – 23 avril 2007 – Document officiel

Arrêté du 23 avril 2007 fixant la liste des espèces protégés sur l'ensemble du territoire et les modalités de leur protection – République Française – 23 avril 2007 – Document  $C<sub>f</sub>$ 

#### **2. Dir. HFF :**

Directive 912/43/CEE du Conseil du 21 mai 1992 concernant la conservation des habitats naturels ainsi que de la faune et de la flore sauvage - Commission Européenne - 01.01.2007 - Document officiel **3. Listes Rouges :** 

Liste\_Rouge\_Nationale\_Mammiferes\_de\_metropole\_2009 - UICN France – 2009 – Document officiel

#### **4. ZNIEFF :**

<span id="page-58-0"></span>ZNIEFF\_Faune\_PACA\_2016 – Source absente - 2016 – Tableau

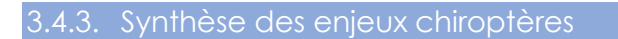

# **Conclusion**

Huit espèces de chiroptères ont été contactées sur l'aire d'étude dont :

- Une espèce à fort enjeu de conservation : Minioptère de Schreibers.
- Quatre espèces à enjeu modéré de conservation : Pipistrelle pygmée, Noctule de Leisler, Molosse de Cestoni, Oreillard montagnard.
- Trois espèces à enjeu faible de conservation : Pipistrelle de Kuhl, Vespère de Savi, Pipistrelle commune.

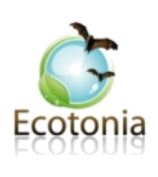

LC : Préoccupation Mineure

NE : Non évaluée

NT: Quasi-menacee<br>Directive Habitats :<br>DH 92/43/CEE Anx IV, DH 92/43/CEE Anx V : Directive Habitat 92/43/99 CEE Annexe IV, V<br>Autres Profections :

DO : Données insuffisantes pour évaluation<br>DD : Données insuffisantes pour évaluation<br>NA : Non applicable (espèce non soumise à évaluation)

Ces enjeux ont été évalués sur la base des statuts internationaux, nationaux et régionaux, détaillés dans les tableaux précédents. Ces enjeux sont également évalués en fonction de la potentialité du site pour ces espèces ainsi que de leur écologie.

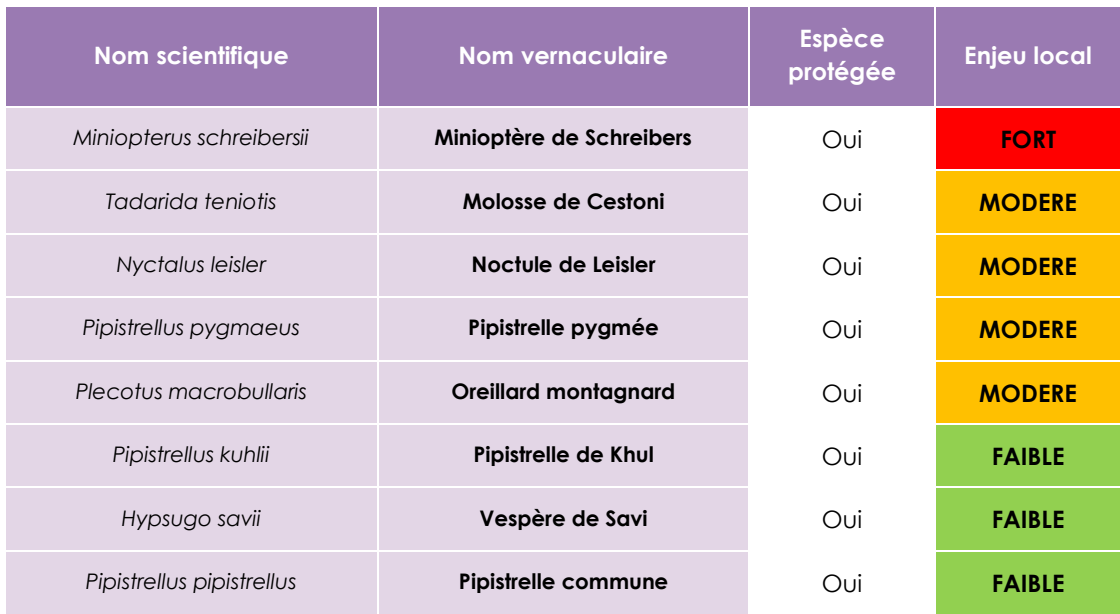

Aucune cavité arboricole et cavernicole n'est présente sur l'aire d'étude. Il n'y a donc pas de gîtes potentiels des espèces contactées sur l'aire d'étude.

**L'aire d'étude est utilisée comme zone de chasse et de passage**. Des arbres remarquables sont présents sur l'aire d'étude et peuvent servir d'haltes ponctuelles pour les espèces contactées.

Ces arbres de haute futaie seront conservés par le maître d'ouvrage et valorisés dans la trame paysagère proposée. En cas de coupe concernant un ou plusieurs spécimens, soit pour des raisons de sécurité, soit pour des raisons liées à l'implantation des lots, un calendrier écologique sera proposé pour limiter tout impact. Ces opérations d'abattage devront être menées entre Octobre et février pour éviter les périodes de nidification.

# **Les enjeux concernant les chiroptères sont donc évalués à modéré.**

# **PRECONISATIONS**

Il est préconisé de maintenir une certaine continuité écologique sur l'aire d'étude (alignements d'arbres, milieux ouverts, chemins forestiers…) servant de zone de déplacement et de zone de chasse, pour les chiroptères sur l'ensemble du site. Les arbres remarquables se trouvant sur l'aire d'étude pourront être conservés, afin de favoriser le déplacement de ces espèces et ainsi limiter les impacts et garder des points d'haltes potentiels.

# 3.4.3.1 Cartographies des espèces de chiroptères contactées

<span id="page-60-0"></span>La carte ci-dessous présente le positionnement de la balise d'enregistrement ainsi que les espèces contactées.

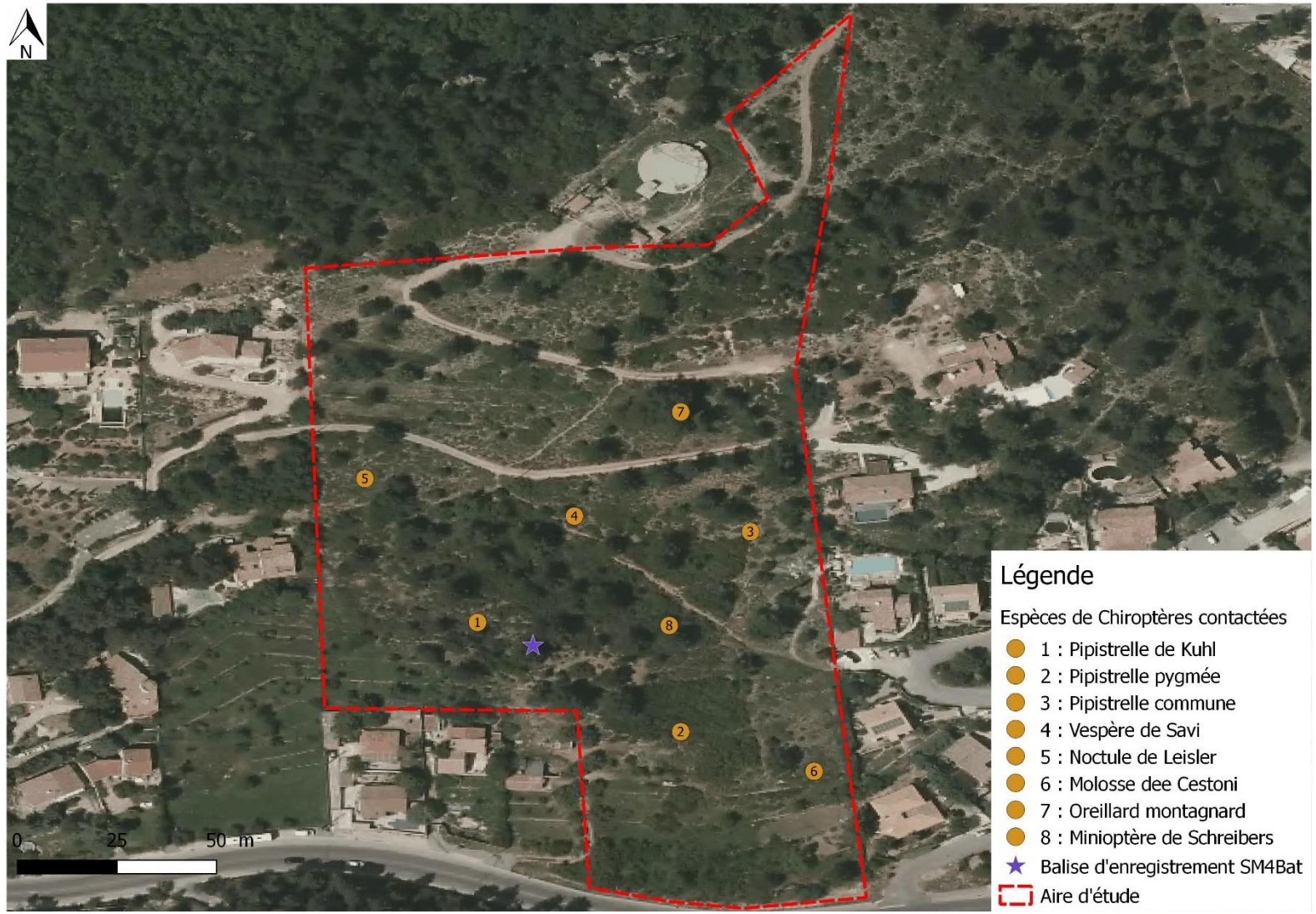

*Figure 35 Cartographie des espèces de chiroptères à enjeux sur l'aire d'étude (source : ECOTONIA)*

62 Pré diagnostic 2019 – Projet de défrichement à Peypin (13 124) BJA Promotion

# <span id="page-62-0"></span>3.5. Synthèse des enjeux

Le tableau ci-dessous reprend l'ensemble des enjeux par groupe :

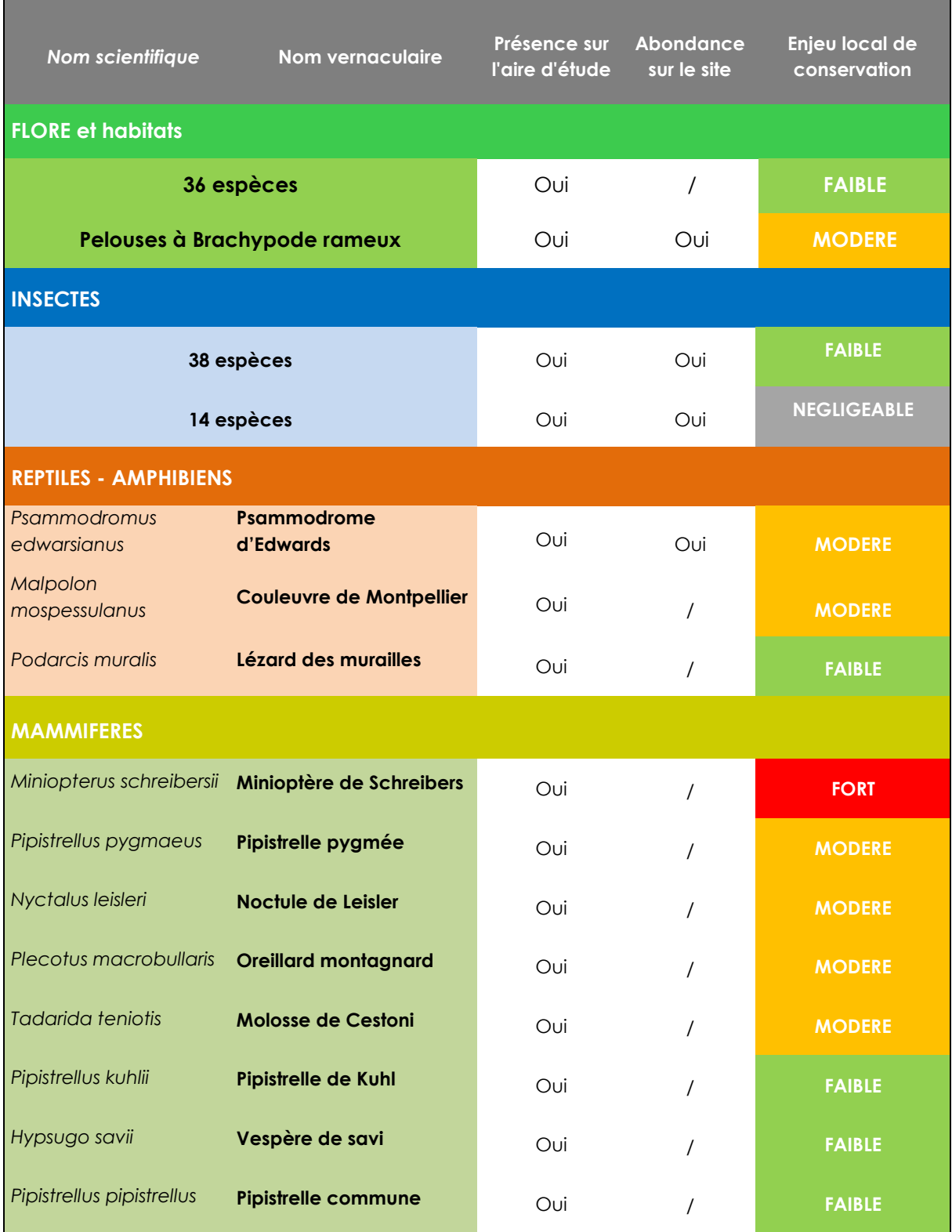

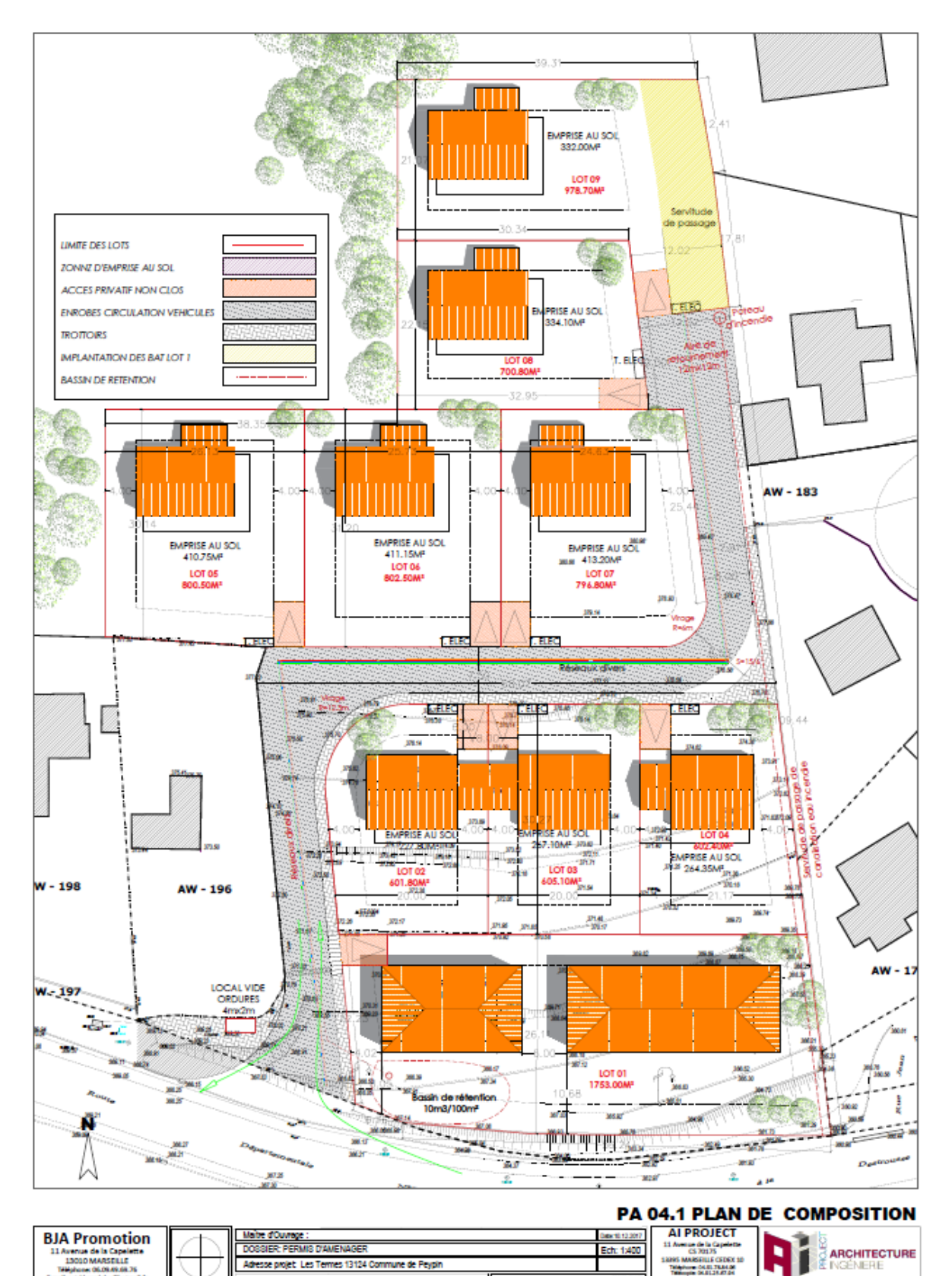

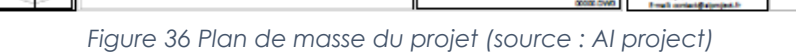

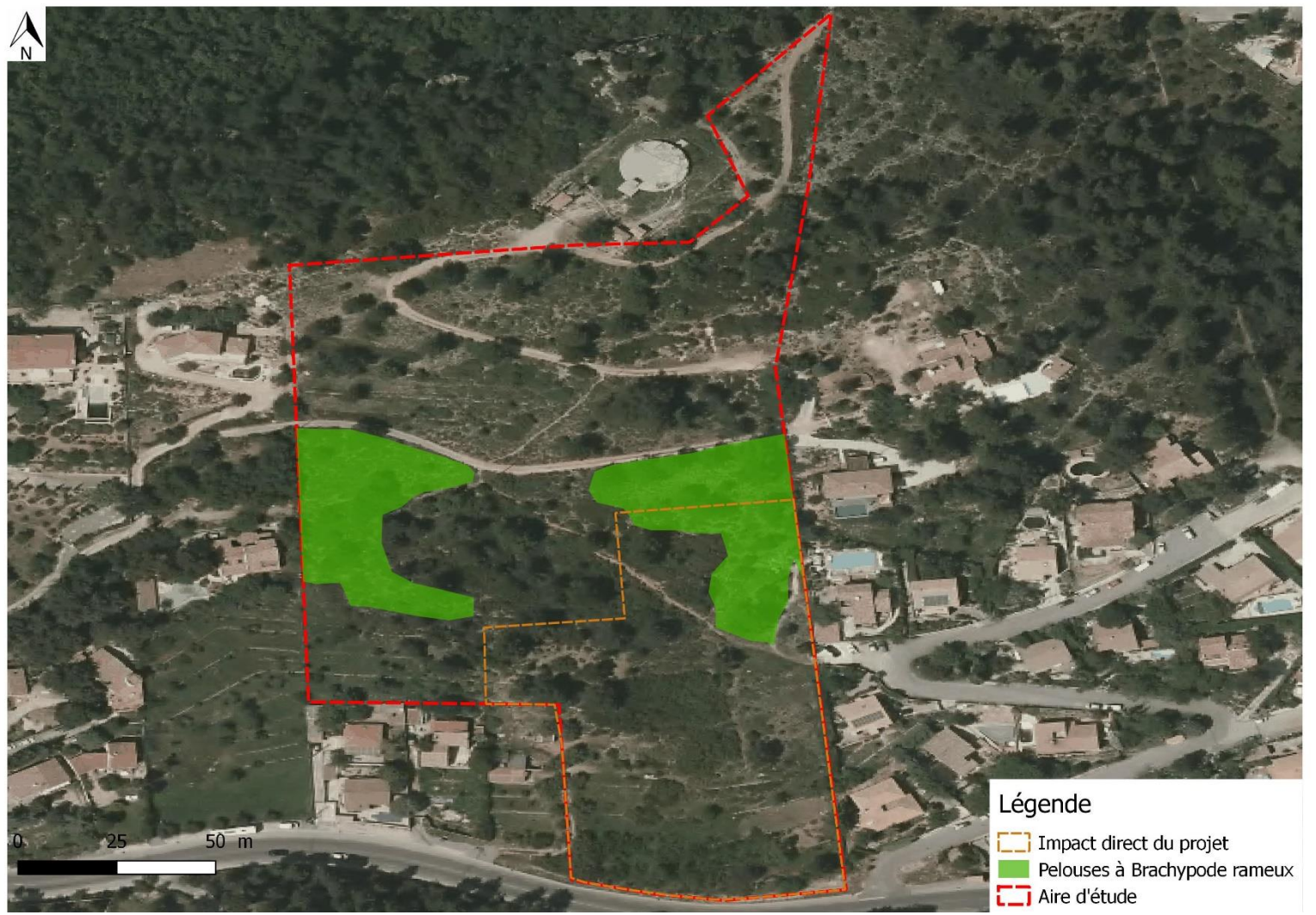

*Figure 37 Impact direct du projet par rapport aux pelouses à Brachypode rameux (source : ECOTONIA)*

65 Pré diagnostic 2019 – Projet de défrichement à Peypin (13 124) BJA Promotion

On constate qu'une zone à pelouse à Brachypode rameux est impactée en partie par l'emprise directe du projet. La surface impactée représente environ 0,140ha soit environ 50% de ce patch. Une préservation totale des autres pelouses à Brachypode rameux devra être fait.

# <span id="page-65-0"></span>4. Conclusion

Les inventaires réalisés **au printemps 2019** ont permis de réaliser un état initial concernant la faune et la flore présente sur le site.

Les inventaires réalisés ont ainsi permis d'identifier 36 espèces floristiques, 52 espèces d'insectes, 8 espèces de chiroptères, 3 espèces de reptiles.

# HABITATS NATURELS ET FLORE

# ➢ **Aire d'étude immédiate**

Les habitats ouverts à semi ouverts occupent une part significative de l'aire d'étude immédiate majoritairement composée de garrigue à Chêne kermès en mosaïque avec des pelouses à Brachypode rameux. Aucune espèce protégée n'a été recensée sur l'aire d'étude immédiate. Les **enjeux floristiques** sont donc considérés comme **faible**. Un habitat d'intérêt communautaire **non prioritaire** a été identifié il s'agit des pelouses à Brachypode rameux. L'aire d'étude est une ancienne culture en restanques enclavée dans une matrice urbaine. Les **enjeux pour les habitats naturels** sont donc considérés comme **faible**.

# **FAUNE**

Concernant les espèces faunistiques, le site accueille :

# ➢ **Insectes**

- 52 espèces (**enjeu faible** et **négligeable**, espèces protégées)

# ➢ **Reptiles**

- Couleuvre de Montpellier (**enjeu modéré**, espèce protégée)
- Psammodrome d'Edwards (**enjeu modéré**, espèce protégée)
- Lézard des murailles (**enjeu faible**, espèce protégée)

# ➢ **Mammifères**

- Minioptère de Schreibers (**enjeu fort**, espèce protégée)
- Pipistrelle pygmée (**enjeu modéré**, espèce protégée)
- Noctule de Leisler (**enjeu modéré**, espèce protégée)
- Oreillard montagnard (**enjeu modéré**, espèce protégée)
- Molosse de Cestoni (**enjeu modéré**, espèce protégée)
- Pipistrelle de Kuhl (**enjeu faible**, espèce protégée)
- Vespère de Savi (**enjeu faible**, espèce protégée)
- Pipistrelle commune (**enjeu faible**, espèce protégée)

Au regard des résultats des inventaires, les enjeux sur l'aire d'étude immédiate sont évalués de faibles à modérés tout comme les impacts sur l'aire d'étude immédiate.

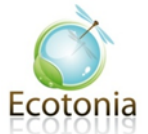

Les travaux devront respecter un calendrier afin d'éviter les périodes de reproduction des espèces, les arbres remarquables devront être préservés et les murets en pierre devront être démontés avec précaution.

Dans le cas contraire des mesures ERC (Evitement, Réduction) devront alors être mise en place.

Il est donc impératif que les impacts soient localisés uniquement sur l'aire d'étude immédiate et les préconisations suivies.

Un certain nombre de préconisations peuvent-être aussi proposées, notamment pendant les différentes phases de travaux pour garantir la protection des milieux naturels sensibles proches de l'aire d'étude stricte : alignements d'arbres, Chênes et végétations arbustives de talus…

Il s'agit de mesures de protection ou d'accompagnement, balisages, schéma viaire, chantier vert, à prévoir…

# <span id="page-66-0"></span>5. Préconisations

Certaines préconisations sont à prendre en compte suite aux enjeux identifiés :

- Utilisation d'éclairages adaptés une fois les logements installés afin de ne pas nuire à la biodiversité nocturne.
- Des tas de pierres (hibernaculum) pourront être réalisés au tour de l'aire d'étude afin de favoriser la fuite des espèces de reptiles durant la phase de travaux et l'accueil de ces espèces pendant la phase d'activité du projet.
- La mise en place d'un calendrier des travaux comprenant la phénologie des espèces afin de pas nuire à leur activité de reproduction.
- La mise en place d'un protocole lors du démontage des murets en pierre. Démontage des murets en pierre présents à la main. Dans le but de ne pas impacter les reptiles présents.
- Préserver les arbres remarquables ayant un diamètre supérieur ou égale à 45cm.
- Balisage des pelouses à Brachypode rameux afin de limiter l'impact potentiel lors des travaux. Une partie sera impactée au Nord-est de l'aire d'étude.
- Préservation totale des pelouses à Brachypode rameux non impactées par l'emprise du projet.

# <span id="page-67-0"></span>6. Annexes

<span id="page-67-1"></span>*Tableau 12 Tableau récapitulatif des insectes contactés sur l'aire d'étude (source : ECOTONIA)*

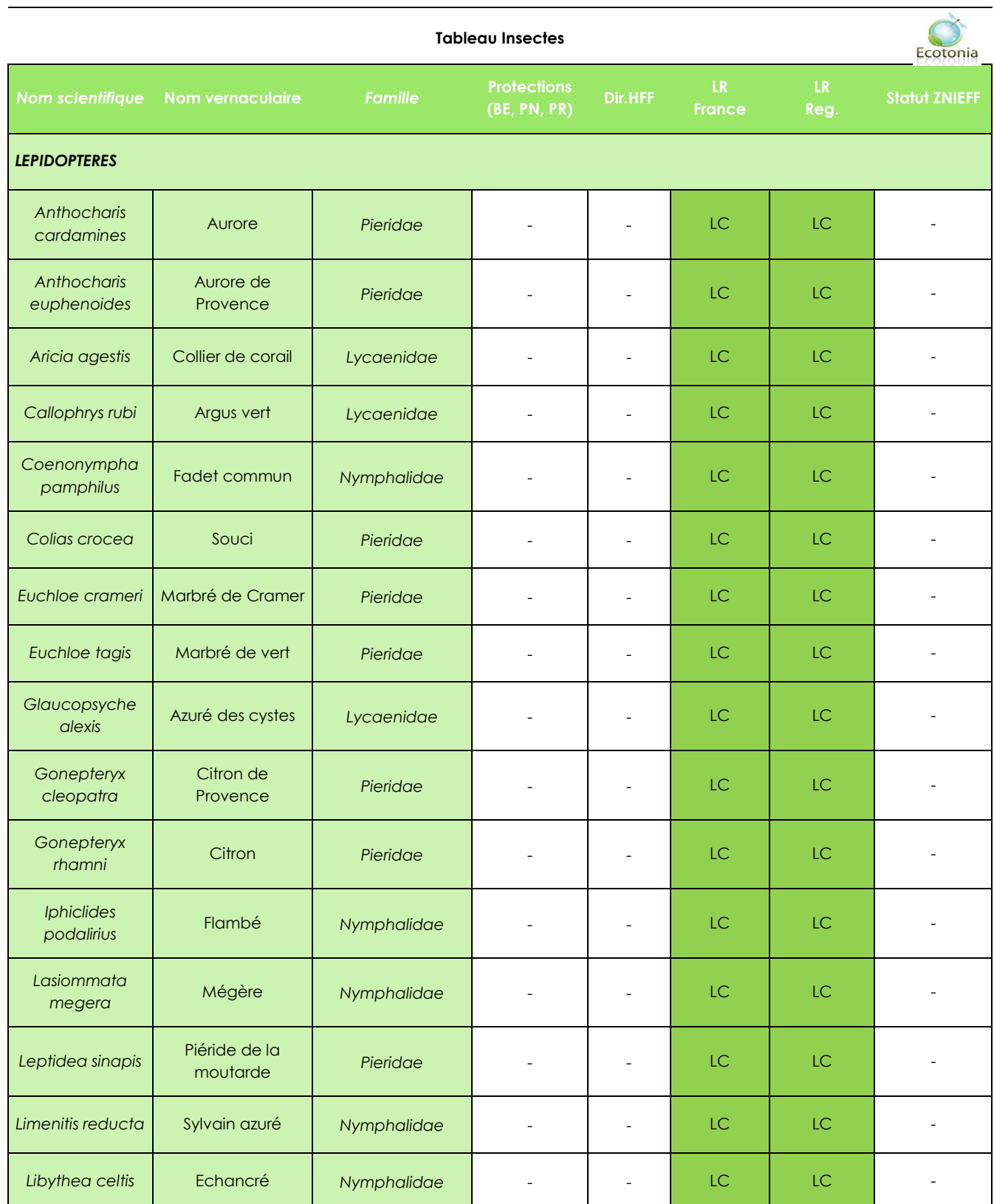

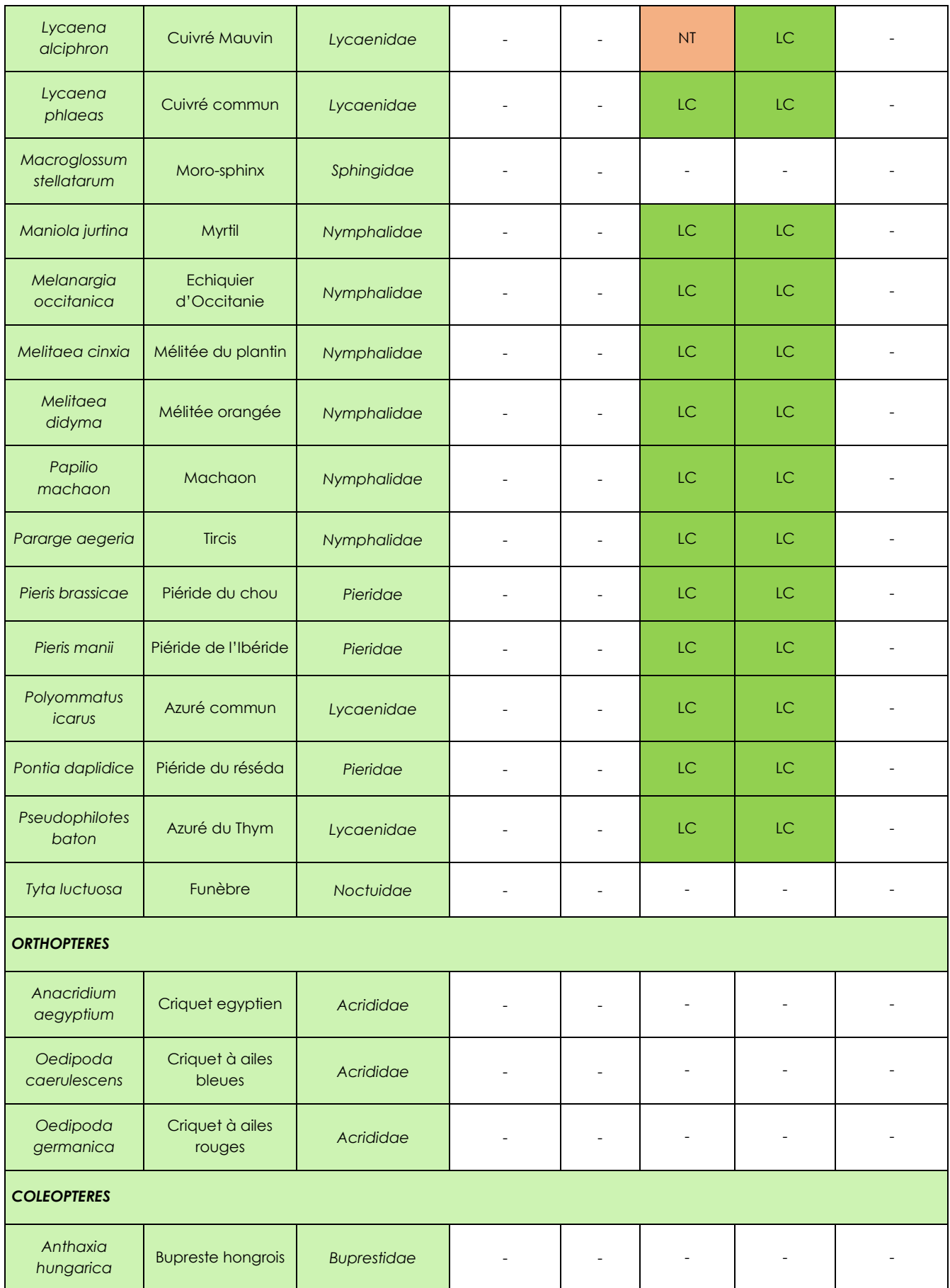

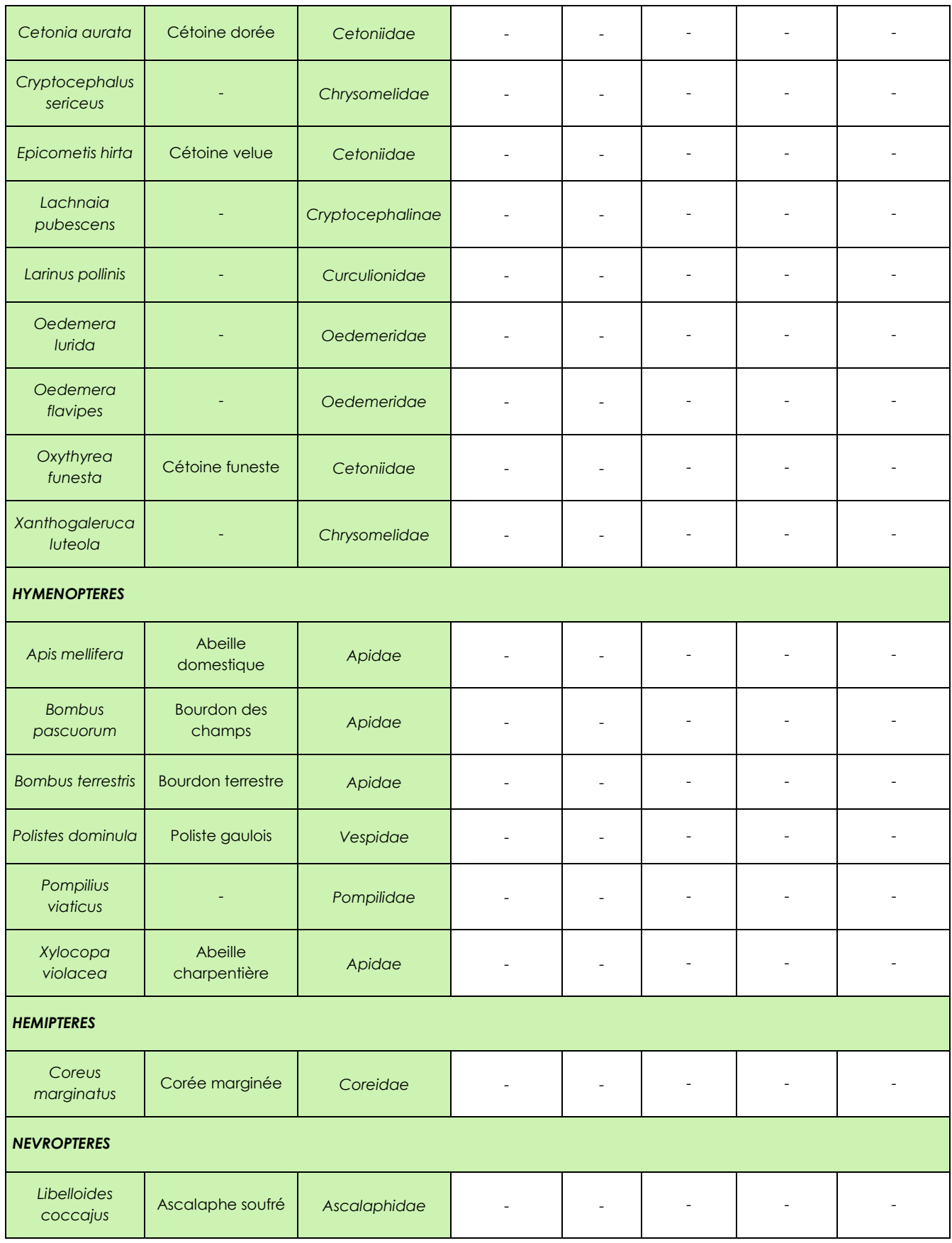

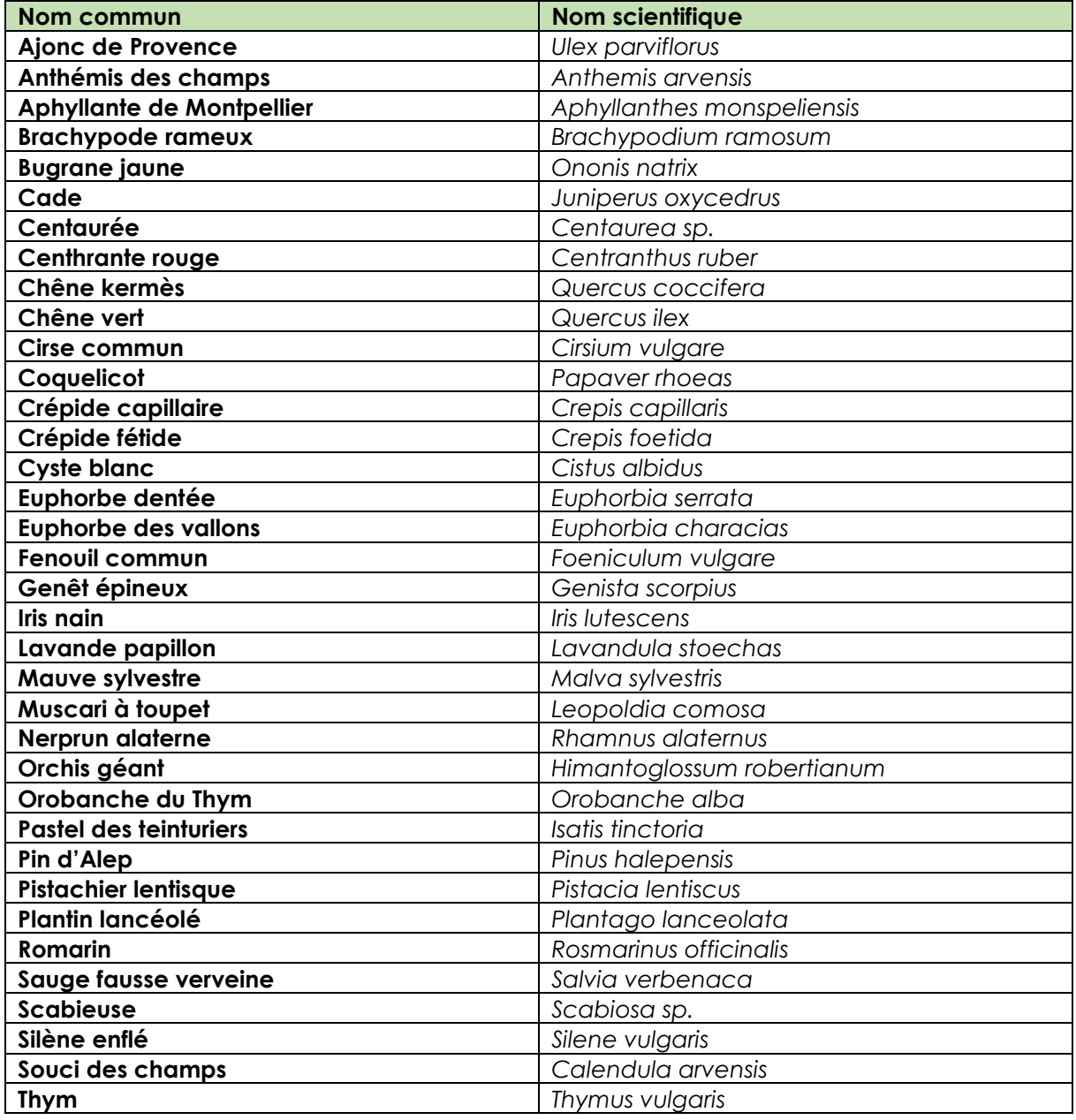

<span id="page-70-0"></span>*Tableau 13 Tableau des espèces floristiques contactées sur l'aire d'étude (source : ECOTONIA)*